**Product Version**: © 2023 – PRS – 2.1.0.0

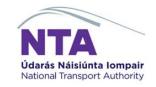

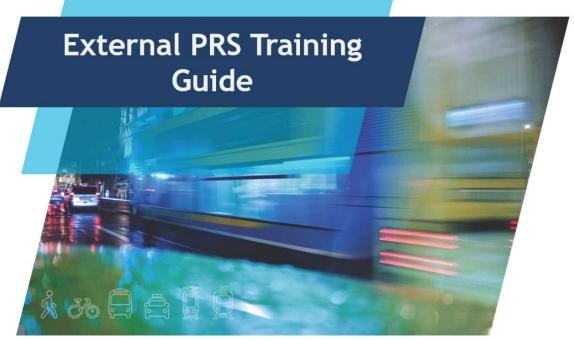

Version 1.5

Prepared by

Ammiraju B

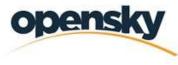

YOUR VISION.REALISED.

## **REVISION & SIGNOFF SHEET**

# **Document History**

| Version | Author           | Date       | Description of Change                                                  |
|---------|------------------|------------|------------------------------------------------------------------------|
| 0.1     | Ammiraju B       | 26/12/2022 | First draft                                                            |
| 0.2     | Vishvas Sharma   | 12/01/2023 | Initial Review and Updates                                             |
| 0.3     | Matt Griffin     | 17/01/2023 | Updated the alignment and font changes                                 |
| 0.4     | Lidia Bator      | 25/01/2023 | Updated content for existing functionalities (prior to Phase 2)        |
| 0.5     | Ammiraju B       | 30/01/2023 | Updated the document with review comments                              |
| 1.0     | Vishvas Sharma   | 30/01/2023 | Document Formatting and Alignment                                      |
| 1.1     | Vishvas Sharma   | 21/02/2023 | Updated comments from Roy                                              |
| 1.2     | Ammiraju B       | 24/03/2023 | Updated comments from Selva                                            |
| 1.3     | Michael Connolly | 04/04/2023 | Updated comments from Roy in<br>Navigation section                     |
| 1.4     | Michael Connolly | 21/11/2023 | Updated to reflect changes made in PRS<br>Phase 2 Stage 1 Enhancements |

# **A**PPROVERS LIST

| Name         | Role                    | Approver/Reviewer | Approval/<br>Review Date |
|--------------|-------------------------|-------------------|--------------------------|
| Matt Griffin | PMO Manager             | Reviewer          | 17/01/2023               |
| Lidia Bator  | Senior Business Analyst | Reviewer          | 25/01/2023               |

| Name           | Role                   | Approver/Reviewer | Approval/<br>Review Date |
|----------------|------------------------|-------------------|--------------------------|
| Vishvas Sharma | Senior Project Manager | Reviewer          | 30/01/2023               |
| Kavya Kunduru  | Test Lead              | Approver          | 30/01/2023               |

# TABLE OF CONTENTS

| 1. | PRS V2 Key Benefits                            | Error! Bookmark not defined.      |
|----|------------------------------------------------|-----------------------------------|
| 2. | Login                                          | 5                                 |
|    | Password Reset                                 | 6                                 |
|    | System Users                                   | 8                                 |
|    | Claim Proposer                                 | 8                                 |
|    | Finance Officer                                | 8                                 |
|    | Sponsoring Agency Administrator                |                                   |
|    | Project or Programme Manager                   | 9                                 |
|    | Director or Equivalent                         | 9                                 |
| 3. | Automated Emails                               |                                   |
|    | Claim Rejected by Finance officer (not manage  | eable notification) 11            |
|    | Claim Rejected by NTA (not manageable notifi   | cation) 11                        |
|    | Remittance Sent (not manageable notification)  |                                   |
|    | Project Allocation Updates (not manageable no  | otification)12                    |
|    | Project Created (not manageable notification). |                                   |
|    | Payrun Closed (manageable notification)        |                                   |
|    | Document rejection completed by NTA (managed)  | eable notification)               |
|    | Project was created as draft by PRS Administr  | ator (manageable notification) 13 |
|    | Project has been set to Open (manageable not   | ification) 13                     |
|    | Outstanding actions on PAG Documents workl     | ist (manageable notification) 13  |
| 4. | Pag Documents worklist                         |                                   |
|    | Pag Documents Search                           |                                   |
|    | View Document Details                          |                                   |
|    | Document Status Workflow                       |                                   |
| 5. | Worklist (Claims)                              |                                   |

|    | Claims Search                                                          | 19 |
|----|------------------------------------------------------------------------|----|
|    | View Claim Details                                                     | 19 |
|    | Claim Status Workflow                                                  | 21 |
|    | Create a Claim                                                         | 22 |
|    | Edit Claim Details                                                     | 24 |
|    | Claims Comments                                                        | 25 |
|    | View Comments.                                                         | 25 |
|    | Add Comments                                                           | 26 |
|    | Edit Comments                                                          | 26 |
|    | Comments History                                                       | 27 |
|    | Claims Approval (Claims Proposer)                                      | 28 |
|    | Claims Approval (Finance Officer)                                      | 29 |
|    | Claims Rejection                                                       | 30 |
|    | Claims History                                                         | 31 |
| 6. | Projects                                                               | 32 |
|    | Project Details Panel                                                  | 32 |
|    | Project Search                                                         | 37 |
|    | Project Navigation                                                     | 38 |
|    | View Claims                                                            | 39 |
|    | View Payruns & Associated Claims                                       | 40 |
|    | Documents tab                                                          | 40 |
|    | Review multi annual project spend                                      | 41 |
| 7. | Payruns                                                                | 42 |
|    | Payruns Search                                                         | 43 |
|    | View Claims in Payrun                                                  | 44 |
| 8. | Fill the form – Grant Application Form                                 | 44 |
|    | Section 1 – Project Description and Full Description of Works Proposed | 46 |
|    | Section 2 – Description of Project Benefits                            | 47 |
|    | Section 3 – Consistency with Plans                                     | 48 |
|    | Section 4 – Financial Information                                      | 48 |
|    | Section 5 – Current Year Project/Programme Phase                       | 54 |
|    | Section 6 – Statutory Approvals Status                                 | 55 |
|    | Section 7 – Contact Persons                                            | 55 |

|       | Form Navigation                                                          | . 56 |
|-------|--------------------------------------------------------------------------|------|
| 9.    | Fill the form – Project Funding Continuance Form                         | . 62 |
|       | Section 1 – Current Costs                                                | . 64 |
|       | Section 2 – Current Status of Project                                    | . 64 |
|       | Section 3 – Description of works to be undertaken with Requested funding | . 65 |
| 10.   | Fill the form – Allocation Adjustment Form                               | . 66 |
| 13. F | Forms Management                                                         | . 67 |
|       | Documents tab                                                            | . 68 |
|       | Document Edit                                                            | . 70 |
|       | Uploaded Documents Grid                                                  | . 72 |
|       | Section Comments                                                         | . 73 |
|       | Document Approval                                                        | . 75 |
|       | Document Cancellation                                                    | . 77 |
|       | Document History                                                         | . 78 |
| 14. I | Vanage External Users Assignment                                         | . 80 |
|       | Manage Users                                                             | . 80 |
|       | Manage User Projects                                                     | . 81 |

## 1. INTRODUCTION

PRS (Project Reporting System) is designed to facilitate the submission, processing and monitoring of expenditure claims for projects funded by the National Transport Authority. It also allows to submit online Grant Application Form, Project Continuance Form and Allocation Adjustment Form and mainain approval workflow with secure online eSignature.

## 2. LOGIN

To log in the user must navigate to the home page URL

<u>https://prs.nationaltransport.ie</u> . Here they will be prompted to sign in via Username & Password.

|          | NTA<br>Udarás Náisiúnta Iompair<br>National Transport Authority |            |
|----------|-----------------------------------------------------------------|------------|
| Enter    | your credentials to<br>system                                   | access the |
|          |                                                                 |            |
|          |                                                                 |            |
| <u> </u> | Forgot your passwor                                             | d?         |
|          | Sign in                                                         |            |

Welcome to the PRS - NTA Capital Grant Management System

NTA Privacy Statement

## PASSWORD RESET

In the event where the user cannot access the site via their current credentials, they have the option to reset their password via the '**Forgot your Password**' link.

Welcome to the PRS - NTA Capital Grant Management System

|       |        | TA<br>is Náisiúnta lompa<br>nai Transport Authori |          |     |
|-------|--------|---------------------------------------------------|----------|-----|
| Enter |        | dentials t<br>system                              | o access | the |
|       |        |                                                   |          |     |
|       |        |                                                   |          |     |
|       | Forgot | your passwo                                       | rd?      | _   |
|       |        | Sign in                                           |          |     |
|       |        |                                                   |          |     |

Clicking this link will redirect the user to the password reset screen. The user will be instructed to enter the email address associated with their PRS account and click the

'Send Verification Code' button.

| 🔇 Cancel          | NTA<br>Udarás Nálslúnta Iompair                                    |     |
|-------------------|--------------------------------------------------------------------|-----|
| Verification is r | National Transport Authonity<br>necessary. Please click Send butto | on. |
| Email Addr        | ress                                                               |     |
|                   |                                                                    |     |
|                   | Send verification code                                             |     |
|                   | Serie Vernication code                                             |     |
|                   |                                                                    |     |

Welcome to the PRS – NTA Capital Grant Management System

Once the user clicks the '**Send Verification Code**' button an email will be sent to the entered email address and the user will be redirected to a verification page. Please note that this email verification code will expire after 5 minutes.

| Verify your email a       | ddress        |  |
|---------------------------|---------------|--|
| Thanks for verifying your | .com account! |  |
| Your code is: 932830      |               |  |

The user can then either type or copy/paste the code they receive into the verification code field and click the '**Verify code**' button.

| Cancel    | 1                |                                              |                |       |
|-----------|------------------|----------------------------------------------|----------------|-------|
|           |                  | rás Náislúnta Iompair                        |                |       |
| Verificat | ion code has bee | nal Transport Authority<br>n sent to your in | box. Please co | py it |
| to the in | put box below.   | - 14-2                                       |                |       |
|           |                  |                                              |                |       |
|           | 2 1028 52        |                                              |                |       |
| Verit     | ication code     |                                              |                |       |
|           | Verify code      | Send nev                                     | v code         |       |
|           |                  |                                              |                |       |

Alternatively, if no email was received the user can click the '**Send new code**' button to receive a new code.

Once a valid code is entered and the user has clicked verify the user is allowed to continue to the password reset screen.

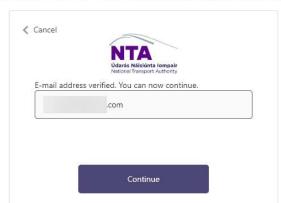

Welcome to the PRS - NTA Capital Grant Management System

Here the user can enter a new password & confirmation before continuing to the login screen. The password must conform to the following standard:

• The following characters are not allowed: % [ &'', ":+=V()<>] and space.

- Allowed characters '@', '.', dash and underscore cannot be starting characters.
- Allowed characters '@', '.', dash and underscore cannot be ending characters.

|    |               | NTA<br>Údarás Náislúnta Ion<br>National Transport Auth | npair<br>konty |  |
|----|---------------|--------------------------------------------------------|----------------|--|
| Ne | w Password    |                                                        |                |  |
| Co | nfirm New Pas | sword                                                  |                |  |
|    |               | Continue                                               |                |  |

Welcome to the PRS - NTA Capital Grant Management System

## SYSTEM USERS

The external PRS system is accessed by 5 types of user roles: Claim Proposers, Finance Officers, Project or Programme Managers, Director or Equivalents and Sponsoring Agency Administrators.

## CLAIM PROPOSER

This user role is responsible for:

Creating claims on specific projects and submitting them for Finance Officer review

## FINANCE OFFICER

This user role is responsible for:

- Approving Claims to be processed by NTA
- Rejecting Claims back to Claim Proposer for revision

#### SPONSORING AGENCY ADMINISTRATOR

This user role is allowed to:

- Create claims on specific projects and submit them for Finance Officer review
- Create documents Grant Application Form/Project Funding Continuance Form/Allocation Adjustment Form

- Edit documents if they are in Draft or NTA Preview status and provide comments on them
- Approve documents if they are in Draft or NTA Preview status
- Cancel document submission
- Export details from grids to excel spreadsheet

This user role is responsible for:

• Manage Users assignment to the Projects. This applies only to the 'Project or Programme Manager' and 'Director or Equivalent' roles. Claim Proposer and Finance Officers have access to all projects by default

## PROJECT OR PROGRAMME MANAGER

This user role is responsible for:

- Creating documents Grant Application Form/Project Funding Continuance Form/Allocation Adjustment Form
- Editing documents and providing comments on them
- Cancelling document submission
- Approving documents if they are in Draft or NTA Preview status
- Cancelling Document in the 'For SA Approval' status and changing the status to 'NTA Preview'

# CREATING CLAIMS ON SPECIFIC PROJECTS AND SUBMITTING THEM FOR REVIEW.DIRECTOR OR EQUIVALENT

This user role is responsible for:

- Creating documents Grant Application Form/Project Funding Continuance Form/Allocation Adjustment Form
- Editing documents and providing comments on them
- Cancelling document submission Approving documents if they are in Draft, NTA Preview or For SA Approval status. In the last status user is also responsible for providing eSignature on the document
- Cancelling Document in the 'For SA Approval' status and changing the status to 'NTA Preview'
- Approving Claims to be processed by NTA

## 3. AUTOMATED EMAILS

Throughout the PRS system, users will receive automated emails for various actions in the system. Below is a description when an automated email is sent and to whom it will be sent to.

All users can enable certain email notifications in the **Manage Notifications** section of the user's profile below.

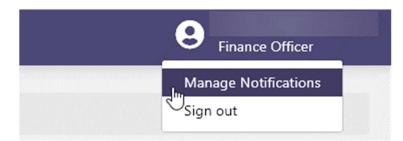

From here select required options and click save.

| **                 | Manage Notifications                                    |
|--------------------|---------------------------------------------------------|
| PAG Documents      | Manage Mouncations                                      |
| Hereit Worklist    | Manage Notifications                                    |
| Projects           | Claims are approved and payrun is closed                |
| € Payruns          | ☑ Document rejection completed by NTA                   |
| 🌣 Administration 🗸 | Project has been set to open                            |
|                    | Project was created as draft by PRS Administrator       |
|                    | There are outstanding actions on PAG Documents Worklist |
|                    | ★ Cancel ✓ Save                                         |

# CLAIM REJECTED BY FINANCE OFFICER (NOT MANAGEABLE NOTIFICATION)

## When is this email sent?

The email is sent when a claim has been rejected by the Finance Officer

## Who receives this email?

This email is sent to the Claim Proposer and Sponsoring Agency Administrator for the Sponsoring Agency for which the claim has been rejected. The email will also include the rejection reason provided by the finance officer user who had rejected the claim.

## CLAIM REJECTED BY NTA (NOT MANAGEABLE NOTIFICATION)

### When is this email sent?

The email is sent when a claim has been rejected by a NTA Section Head, NTA Senior Programme Manage or NTA Programme Manager

### Who receives this email?

This email is sent to all Claim Proposers, Finance Officers, and Sponsoring Agency Administrator for the Sponsoring Agency for which the claim has been rejected. The email will also include the rejection reason provided by the NTA user who had rejected the claim.

## REMITTANCE SENT (NOT MANAGEABLE NOTIFICATION)

### When is this email sent?

The email is sent when a remittance has been sent.

### Who receives this email?

This email is sent to all Finance Officers, Claim Proposers and Sponsoring Agency Administrator for the Sponsoring Agency for which the remittance has been sent.

# PROJECT ALLOCATION UPDATES (NOT MANAGEABLE NOTIFICATION)

### When is this email sent?

The email is sent when a system administrator has updated the project allocation.

## Who receives this email?

This email will be sent to the Sponsoring Agency Financial Officer and Sponsoring Agency Administrator, NTA Programme Manager and NTA Senior Programme Manager of the project.

## PROJECT CREATED (NOT MANAGEABLE NOTIFICATION)

#### When is this email sent?

The email is sent when a system administrator has created a new project.

## Who receives this email?

The email is sent to the Sponsoring Agency Financial Officers and Sponsoring Agency Administrators with CC to the projects NTA Programme Manager and NTA Senior Programme Manager.

## PAYRUN CLOSED (MANAGEABLE NOTIFICATION)

#### When is this email sent?

The email is sent when a system administrator or capital finance officer has closed a payrun.

## Who receives this email?

The email is sent to the Sponsoring Agency Financial Officers and Claim Proposers

with CC to the projects NTA Programme Manager and NTA Senior Programme Manager.

# DOCUMENT REJECTION COMPLETED BY NTA (MANAGEABLE NOTIFICATION)

### When is this email sent?

The email is sent when a document has been rejected by the NTA User.

#### Who receives this email?

When rejection was completed during NTA approval process the notification will be send to all users that were involved in document approval process.

# PROJECT WAS CREATED AS DRAFT BY PRS ADMINISTRATOR (MANAGEABLE NOTIFICATION)

#### When is this email sent?

The email is sent when a Project is created and saved as Draft by NTA Administrator.

#### Who receives this email?

When the Project saved as Draft email is send to Sponsoring Agency Administrators with CC to NTA Programme Manager / NTA Senior Programme Manager with subject: 'New Draft Project Created on PRS'.

# PROJECT HAS BEEN SET TO OPEN (MANAGEABLE NOTIFICATION)

#### When is this email sent?

The email is sent when a Project status changed to Open by Administrator/CPO Analyst/CPO Management

#### Who receives this email?

Once the project status changes from On Hold or directly to Open, there will be an email notification send to Project or Programme Managers, Director or Equivalent, Sponsoring Agency Administrator with CC to NTA Programme Manager / NTA Senior Programme Manager with subject: 'New Project Activated on PRS'.

## OUTSTANDING ACTIONS ON PAG DOCUMENTS WORKLIST (MANAGEABLE NOTIFICATION)

#### When is this email sent?

The email is sent who have outstanding actions on PRS.

#### Who receives this email?

Individuals who have outstanding actions on PRS (Project or Programme Manager, Director or Equivalent).

[Note: This should only be for outstanding actions on forms]

## 4. PAG DOCUMENTS WORKLIST

When logging onto the external site the default landing page will be the Worklist. User has to click on PAG Documents tab from the left-hand menu.

## PAG DOCUMENTS SEARCH.

The following search field filters are available to search Documents:

- Document ID
- Project Code
- Project Name
- Project Type
- Project Band
- Project Phase
- Document Deliverable
- Document Status (Note: This will be pre-set based on role but can be changed)
- Submission Date-From
- Submission Date-To
- Return records with comments not resolved

Once the desired search criteria are set the user has 2 options:

- Reset Clear all search fields.
- Search Display Results.

If all search fields are blank and the user clicks on 'Search' button, all the data available will be displayed to the user.

| ×             | PAG Documents          |                      |                                           |                  |
|---------------|------------------------|----------------------|-------------------------------------------|------------------|
| PAG Documents |                        |                      |                                           |                  |
| i Worklist    | Documents              |                      |                                           | C Fill the Form  |
| D Projects    | Document ID            | Project Code         | Project Name                              | Project Type     |
| € Payruns     |                        |                      |                                           | Select 🗸         |
|               | Project Band           | Project Phase        | Document Deliverable                      | Document Status  |
|               | Select 👻               | Select 👻             | Select 🗸                                  | Select •         |
|               | Submission Date - From | Submission Date - To |                                           |                  |
|               | ë                      | 8                    | Return records with comments not resolved |                  |
|               | _                      | _                    |                                           |                  |
|               |                        |                      |                                           | × Reset Q Search |

By default, the document status will be preselected depending on the role the user has logged into.

• For Sponsoring Agency Administrator, the Document status will be pre-set to 'Draft'

| NTA PRS                                          |    |                        |                      |                                           | 9 | Sponsoring Agency Administrator |
|--------------------------------------------------|----|------------------------|----------------------|-------------------------------------------|---|---------------------------------|
| PAG Documents                                    | ** | PAG Documents          |                      |                                           |   |                                 |
| E Worklist                                       |    | Documents              |                      |                                           |   | <b>Fill the Form</b>            |
| Projects                                         |    | Document ID            | Project Code         | Project Name                              |   | Project Type                    |
| <ul><li>Payruns</li><li>Administration</li></ul> | ~  | Project Band           | Project Phase        | Document Deliverable                      |   | Select 🗸                        |
|                                                  |    | Select 👻               | Select 🗸             | Select                                    | • | Draft                           |
|                                                  |    | Submission Date - From | Submission Date - To | Return records with comments not resolved |   |                                 |
|                                                  |    |                        |                      |                                           |   | <b>X</b> Reset <b>Q</b> Search  |
|                                                  |    |                        |                      |                                           |   | <b>X</b> Reset <b>Q</b> Search  |

 For Director or Equivalent the Document status will be pre-set to 'For SA Approval'

|                        |                                                                              |                                                                                                    |                                                                                                    |                                                                                                    | S Direc                                                                                                    | tor or Equivalent                                                                                                    |
|------------------------|------------------------------------------------------------------------------|----------------------------------------------------------------------------------------------------|----------------------------------------------------------------------------------------------------|----------------------------------------------------------------------------------------------------|----------------------------------------------------------------------------------------------------|----------------------------------------------------------------------------------------------------|
| PAG Documents          |                                                                              |                                                                                                    |                                                                                                    |                                                                                                    |                                                                                                    |                                                                                                    |
| Documents              |                                                                              |                                                                                                    |                                                                                                    |                                                                                                    | G                                                                                                    | Fill the Form                                                                                                    |
| Document ID            | Project Cod                                                                  | e                                                                                                    | Project Name                                                                                                    |                                                                                                    | Project Type                                                                                                    |                                                                                                    |
|                        |                                                                              |                                                                                                    |                                                                                                    |                                                                                                    | Select                                                                                                    | ~                                                                                                    |
| Project Band           | Project Pha                                                                  | e                                                                                                    | Document Deliverable                                                                                                    |                                                                                                    | Document Status                                                                                                    |                                                                                                    |
| Select                 | ✓ Select                                                                     | ~ ~                                                                                                    | Select                                                                                                    | ~                                                                                                    | For SA Approval                                                                                                    | •                                                                                                    |
| Submission Date - From | Submission                                                                   | Date - To                                                                                                    |                                                                                                    |                                                                                                    |                                                                                                    |                                                                                                    |
|                        | ė                                                                            |                                                                                                    | Return records with comment resolved                                                                                                    | s not                                                                                                    |                                                                                                    |                                                                                                    |
|                        |                                                                              |                                                                                                    |                                                                                                    |                                                                                                    | × Reset                                                                                                    | Q Search                                                                                                    |
|                        | Documents<br>Document ID<br>Project Band<br>Select<br>Submission Date - From | Documents       Document ID       Project Cod       Project Band       Project Phase       Select       Submission Date - From | Documents       Document ID     Project Code       Project Band     Project Phase       Select        Submission Date - From     Submission Date - To | Documents         Document ID       Project Code       Project Name         Project Band       Project Phase       Document Deliverable         Select       Select       Select         Submission Date - From       Submission Date - To | Documents         Document ID       Project Code       Project Name         Project Band       Project Phase       Document Deliverable         Select       Select       Select         Submission Date - From       Submission Date - To | PAG Documents       Project Documents         Document ID       Project Code       Project Name       Project Type         Project Band       Project Phase       Document Deliverable       Document Status         Select        Select       For SA Approval         Submission Date - From       Submission Date - To       Return records with comments not |

• For Project or Programme Manager the Document status will be pre-set to 'Draft, NTA Preview'

| NTA PRS                                        |                        |                         |                                           | Project or Programme Manager       |
|------------------------------------------------|------------------------|-------------------------|-------------------------------------------|------------------------------------|
| RAG Documents                                  | PAG Documents          |                         |                                           |                                    |
| <ul> <li>Worklist</li> <li>Projects</li> </ul> | Documents              |                         |                                           | C Fill the Form                    |
| € Payruns                                      | Document ID            | Project Code            | Project Name                              | Project Type Select                |
|                                                | Project Band           | Project Phase Select  V | Document Deliverable Select               | Document Status Draft, NTA Preview |
|                                                | Submission Date - From | Submission Date - To    | Return records with comments not resolved | ¥ Reset Q Search                   |
|                                                |                        |                         |                                           |                                    |

## VIEW DOCUMENT DETAILS

Once a search has been performed and results are returned the user can view the document details by simply clicking anywhere on the line item. This will show the user the following details:

- Submitted By
- Submission Date
- Related Files
- Number of Comments not Resolved
- Approval Details
- Edit Action Icon
- History Icon

|            |                          |                    |                                                          |              |                                                                                                    |                                                                |                      | Exp |                                                                                                    |
|------------|--------------------------|--------------------|----------------------------------------------------------|--------------|----------------------------------------------------------------------------------------------------|----------------------------------------------------------------|----------------------|-----|----------------------------------------------------------------------------------------------------|
| ocument ID | Project Code             | Project Name       | Project Type                                             | Project Band | Project Phase                                                                                                    | Document Deliverable                                           | Document Status      | Act | ion                                                                                                    |
| 011        | BE/19/0012               | Planner            | Capital Investment Project                               | test         | Phase 6: Construction & Implementation, Phase 3: Preliminary Design                                                                        | Project Funding Continuance Form                               | NTA Preview          | ×   | ~                                                                                                    |
| 05         | BE/19/0012               | Planner            | Capital Investment Project                               | test         | Phase 6: Construction & Implementation, Phase 3: Preliminary Design                                                                        | Project Funding Continuance Form                               | NTA Preview          | ×   | •                                                                                                    |
| -          | n Date<br>e(s)           |                    | ontinuance Form                                          |              |                                                                                                    |                                                                |                      | ľ   | 1900 - 1900 - 1900 - 1900 - 1900 - 1900 - 1900 - 1900 - 1900 - 1900 - 1900 - 1900 - 1900 - 1900 - 1900 - 1900 - |
| A          | Andre He                 |                    |                                                          |              |                                                                                                    |                                                                |                      |     |                                                                                                    |
| Approval [ |                          | Planner            | Capital Investment Project                               | test         | Phase 6: Construction & Implementation, Phase 3: Preliminary Design                                                                        | Project Funding Continuance Form                               | NTA Preview          | ×   | ,                                                                                                    |
|            | BE/19/0012               | Planner<br>Planner | Capital Investment Project<br>Capital Investment Project |              | Phase 6: Construction & Implementation, Phase 3: Preliminary Design<br>Phase 6: Construction & Implementation, Phase 3: Preliminary Design | Project Funding Continuance Form<br>Allocation Adjustment Form | NTA Preview<br>Draft | ×   |                                                                                                    |
| 04         | BE/19/0012<br>BE/19/0012 |                    |                                                          | test         |                                                                                                    |                                                                |                      |     | •                                                                                                    |

## DOCUMENT STATUS WORKFLOW

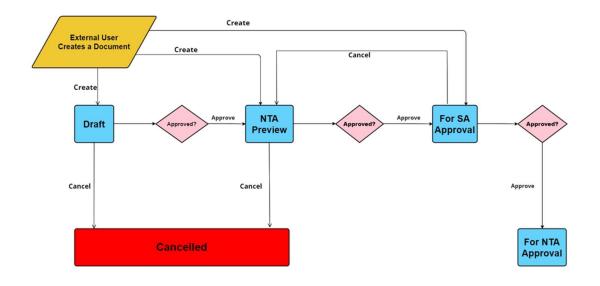

## 5. WORKLIST (CLAIMS)

When logging onto the external site the default landing page will be the Worklist. This is where all claims associated with the logged in users' projects will be located.

By default, this list will be pre-filtered depending on the role you have assigned.

 For Claim Proposer, and Project or Programme Manager the Claim status will be pre-set to 'Draft'

| Claims                                   |                               |                                  |                                |              |             |                        |             |                 |                     |
|------------------------------------------|-------------------------------|----------------------------------|--------------------------------|--------------|-------------|------------------------|-------------|-----------------|---------------------|
| Claim Reference Number                   |                               | Project Code                     |                                | Project Name |             |                        | Category    |                 |                     |
|                                          |                               |                                  |                                |              |             |                        | Select      |                 |                     |
| Ilaim Status                             |                               |                                  |                                |              |             |                        |             |                 |                     |
|                                          |                               |                                  |                                |              |             |                        |             |                 |                     |
| Draft                                    | ~                             |                                  |                                |              |             |                        |             |                 |                     |
| Draft                                    | Ŷ                             |                                  |                                |              |             |                        |             | _               |                     |
| Draft                                    |                               |                                  |                                |              |             |                        |             | ×               | Reset Q Sear        |
| Draft                                    | Ŷ                             |                                  |                                |              |             |                        |             | ×               | Reset Q Sear        |
| Draft                                    | ~                             |                                  |                                |              |             |                        |             | ×               | Reset <b>Q</b> Sear |
| esults                                   | Project Code                  | Project Name                     | Creation Date                  | Submitted By | Verified By | Status                 | Approved By | X               | Reset Q Sear        |
|                                          |                               | Project Name<br>Jewelery & Books | Creation Date 19/07/2021 08:06 | Submitted By | Verified By | <b>Status</b><br>Draft | Approved By | _               |                     |
| lesults<br>Claim Reference Number        | Project Code                  |                                  |                                | Submitted By | Verified By |                        | Approved By | Total           | Actions             |
| lesults<br>Claim Reference Number<br>120 | Project Code<br>TAISC/19/0001 | Jewelery & Books                 | 19/07/2021 08:06               | Submitted By | Verified By | Draft                  | Approved By | Total<br>€50.00 | Actions             |

• For Finance Officer and Director or Equivalent user the Claim Status will be pre-set to '**For SA Approval**'

| laim Reference Number                       |                                                 | Project Code                             | 9                                                        | Project Name                                                                                  |             | Cat                                                                                                   | tegory         |                              |       |              |
|---------------------------------------------|-------------------------------------------------|------------------------------------------|----------------------------------------------------------|-----------------------------------------------------------------------------------------------|-------------|----------------------------------------------------------------------------------------------------|----------------|------------------------------|-------|--------------|
|                                             |                                                 |                                          |                                                          |                                                                                               |             |                                                                                                    | Select         |                              |       |              |
| Claim Status                                |                                                 |                                          |                                                          |                                                                                               |             |                                                                                                    |                |                              |       |              |
| For Finance Officer verifica                | ition                                           | ~                                        |                                                          |                                                                                               |             |                                                                                                    |                |                              |       |              |
|                                             |                                                 |                                          |                                                          |                                                                                               |             |                                                                                                    |                |                              |       |              |
|                                             |                                                 |                                          |                                                          |                                                                                               |             |                                                                                                    |                | × Rese                       |       | <b>X</b> Sea |
|                                             |                                                 |                                          |                                                          |                                                                                               |             |                                                                                                    |                | A Rese                       | αιις  | 🗸 Sea        |
|                                             |                                                 |                                          |                                                          |                                                                                               |             |                                                                                                    |                |                              |       |              |
| Results                                     |                                                 |                                          |                                                          |                                                                                               |             |                                                                                                    |                |                              |       |              |
| Results                                     |                                                 |                                          |                                                          |                                                                                               |             |                                                                                                    |                | _                            |       |              |
|                                             | Project Code                                    | Project Name                             | Creation Date                                            | Submitted By                                                                                  | Verified By | Status                                                                                                | Approved By    | Total                        | Actio | ns           |
| Claim Reference Number                      | Project Code<br>TAISC/21/0002                   | Project Name<br>OSDS QA 2                | Creation Date 07/07/2021 09:24                           | Submitted By                                                                                  | Verified By | Status<br>For Finance Officer verificatio                                                             |                | Total<br>€45.00              |       | ns<br>× v    |
| Claim Reference Number<br>117<br>113        |                                                 |                                          |                                                          |                                                                                               | Verified By |                                                                                                    | in             |                              | D     |              |
| Claim Reference Number<br>117<br>113        | TAISC/21/0002                                   | OSDS QA 2                                | 07/07/2021 09:24                                         |                                                                                               | Verified By | For Finance Officer verificatio                                                                       | in<br>in       | €45.00                       |       | ×            |
| Claim Reference Number<br>117               | TAISC/21/0002<br>TAISC/21/0001                  | OSDS QA 2<br>OSDS QA                     | 07/07/2021 09:24<br>01/07/2021 14:51                     |                                                                                               | Verified By | For Finance Officer verificatio<br>For Finance Officer verificatio                                    | in<br>in       | €45.00<br>€200.00            |       | × •          |
| Claim Reference Number<br>117<br>113<br>112 | TAISC/21/0002<br>TAISC/21/0001<br>TAISC/19/0001 | OSDS QA 2<br>OSDS QA<br>Jewelery & Books | 07/07/2021 09:24<br>01/07/2021 14:51<br>16/06/2021 15:55 | nesenti di geneti dei sono<br>consultati geneti dei sono<br>consultati consultati di generati | Verified By | For Finance Officer verificatio<br>For Finance Officer verificatio<br>For Finance Officer verificatio | in<br>in<br>in | €45.00<br>€200.00<br>€100.00 |       | × •<br>× •   |

## **CLAIMS SEARCH**

The following search fields are available to search claims:

- Claim Reference Number
- Project Code
- Project Name
- Category
- Claim Status (Note: This will be pre-set based on role but can be changed)

Once the desired search criteria are set the user has 2 options:

- Reset Clear all search fields.
- Search Display Results.

If all search fields are blank and the user performs a search the results will display all data available to the user.

| Claims                 |              |              |          |          |
|------------------------|--------------|--------------|----------|----------|
| Claim Reference Number | Project Code | Project Name | Category |          |
|                        |              |              | Select   |          |
| laim Status            |              |              |          |          |
| Select                 | ~            |              |          |          |
|                        |              |              |          |          |
|                        |              |              | × Rese   | t Q Sear |

## VIEW CLAIM DETAILS

Once a search has been performed and results are returned the user can view the claim details by simply clicking anywhere on the line item. This will show the user the following details (where available):

• Category Details

- Claim Description.
- Document it can be downloaded to user local machine.
- Verification Date date when claim was verified by Finance Officer.
- Number of Comments added against the claim.
- Payrun Number populated when Claim is already Paid.
- Approval Date date when claim was approved by NTA for payment.
- Paid Date date when payrun was closed.

| Claim<br>Reference<br>Number        | Project Code             | Project Name                                     | Creation<br>Date    | Submitted By | Verified By | Status | Approved By | Total     | Act | ions |
|-------------------------------------|--------------------------|--------------------------------------------------|---------------------|--------------|-------------|--------|-------------|-----------|-----|------|
| 16411                               | DCC/21/0004              | Amiens St to Georges / City Quay<br>Cycle Scheme | 26/07/2021<br>10:51 |              |             | Draft  |             | €4,500.00 | D   | *    |
| Category                            |                          |                                                  | Payru               | ın Number    |             |        |             |           | ľ   | Ð    |
| Design/Pla<br>Constructi            | nning<br>on/Implementati | €1,500.00<br>ion €3,000.00                       |                     |              |             |        |             |           |     |      |
|                                     |                          |                                                  | Appro-              | oval Date    |             |        |             |           |     |      |
| Claim Des<br>Claim desc             | ription<br>ription test  |                                                  | Paid                | Date         |             |        |             |           |     |      |
| Document<br>PDF Test<br>Verificatio | at File.pdf              |                                                  | -                   |              |             |        |             |           |     |      |
| -                                   |                          |                                                  |                     |              |             |        |             |           |     |      |
| Number o<br>0                       | f Comments               |                                                  |                     |              |             |        |             |           |     |      |

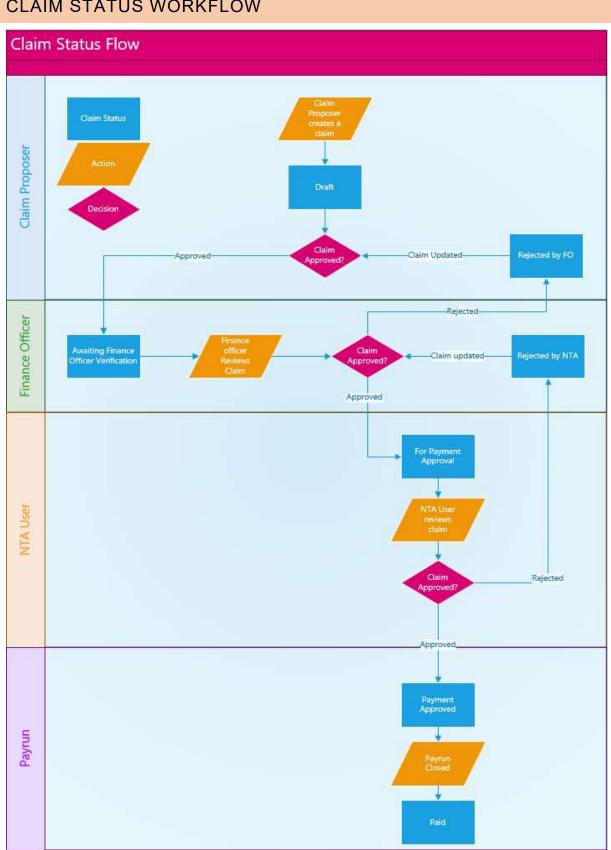

## CLAIM STATUS WORKFLOW

## CREATE A CLAIM

As a **Claims Proposer, Project or Programme Manager** or **Sponsoring Agency Administrator** navigate to the projects section on the left navigation pane, search for a project and click to view the desired project via the actions menu.

| **         | Projects Search                       |                           |                                         |                                    |                                    |                                     |                      |                          |                         |            |                                    |
|------------|---------------------------------------|---------------------------|-----------------------------------------|------------------------------------|------------------------------------|-------------------------------------|----------------------|--------------------------|-------------------------|------------|------------------------------------|
| ∃ Worklist | Projects search                       |                           |                                         |                                    |                                    |                                     |                      |                          |                         |            |                                    |
| ⊐ Projects | Projects                              |                           |                                         |                                    |                                    |                                     |                      |                          |                         |            |                                    |
| É Payruns  | Project Code                          |                           | Project Nam                             | e                                  |                                    |                                     | Status               |                          |                         |            |                                    |
|            |                                       |                           |                                         |                                    |                                    |                                     | Selec                | t                        |                         |            |                                    |
|            | Results<br>Project Code<br>BE/22/0026 | Project Name<br>test 1239 | Programme<br>88.3 PUBLIC TRANSPORT      | Sub-<br>Programme<br>Accessibility | Project Type<br>Capital Investment | Current Year<br>Allocation<br>€0.00 | Paid<br>YTD<br>€0.00 | Paid te<br>date<br>€0.00 | Awaiting NTA<br>Payment | -          | Q Search<br>Export Grid<br>Actions |
|            |                                       |                           | INFRASTRUCTURE                          |                                    | Project                            |                                     |                      |                          |                         |            |                                    |
|            | DB/22/0012                            | test edit                 | B8.2 HEAVY RAIL SAFETY &<br>DEVELOPMENT | Heavy Rail                         | Capital Investment<br>Project      | €0.00                               | €0.00                | €0.00                    | €0.00                   | On<br>Hold | ٩                                  |
|            | DB/22/0013                            | test                      | B8.2 HEAVY RAIL SAFETY &<br>DEVELOPMENT | Heavy Rail                         | ICT Project                        | €0.00                               | €0.00                | €0.00                    | €0.00                   | Closed     | Q                                  |
|            | DRAFT/DB/22/0014                      | test1                     | B8.2 HEAVY RAIL SAFETY &<br>DEVELOPMENT | Heavy Rail                         | Capital Investment<br>Project      | €25,000.00                          | €0.00                | €0.00                    | €0.00                   | Draft      | Q                                  |
|            | DB/22/0015                            | demo                      | B8.2 HEAVY RAIL SAFETY &<br>DEVELOPMENT | Heavy Rail                         | Capital Investment<br>Project      | €0.00                               | €0.00                | €0.00                    | €0.00                   | Frozen     | Q                                  |

This will then open the project dashboard which will display all related claims by default, as well as allowing the user to select the **+Create New Claim** button.

| Worklist | Projects Search / Project Detail                     |                    |                  |              |             |              |             |       |               |
|----------|------------------------------------------------------|--------------------|------------------|--------------|-------------|--------------|-------------|-------|---------------|
| Projects | ← close details panel                                |                    |                  |              |             |              |             |       |               |
| Payruns  | Project Details                                      | Claims Payruns     | Multi Annual Pre | oject Spend  |             |              |             |       |               |
|          | Project Type ICT Project                             | + Create New Claim | •                |              |             |              |             | 1     | 🛓 Export Grid |
|          | Code D8/23/0035                                      | Claims Reference   | Creation Date    | C. L         | 10-10-10    | <b>G</b> ( ) | 1           | Total | Action        |
|          | Name new project                                     | Number             | Creation Date    | Submitted By | Verified By | Status       | Approved By | Iotai | Action        |
|          | Sponsoring Agency<br>Dublin Bus                      | Claims Reference   |                  | Submitted By | Verified By | Select 💙     | Approved By | Total | ×             |
|          | Project Band Band 1                                  |                    | 8                |              |             |              |             |       |               |
|          | Project Phases<br>Phase 0: Intlated                  | No data.           |                  |              |             |              |             |       |               |
|          | Project Status Open                                  |                    |                  |              |             |              |             |       |               |
|          | Indicative Overall Total<br>Cost of Project<br>€0.00 |                    |                  |              |             |              |             |       |               |
|          | Estimate Project<br>Completion Year                  |                    |                  |              |             |              |             |       |               |

A pop-up will then be displayed to the user, allowing the user to enter the following information:

- Claim Reference Number automatically generated incremental number.
- Category Details mandatory drop-down with following values:
  - o Design/Planning
  - o Construction/Implementation
  - o Land/Property
  - o Other

- Amount mandatory field which accepts negative and positive amounts with up to 2 decimal places. Field is restricted to 20 characters and does not accept A-Z characters and special characters other than full stop.
- Add Category Details Adds another row of category details and amount
- Remove Category Details *Removes a row of category details and amount. User cannot remove all rows and must have at least one.*
- Claim Description non-mandatory free text field restricted to 2000 characters.
- Add Attachment User can 'Drag & Drop file from local machine or Browse' upload area. Accepted file types are \*.msg, \*.xls, \*.xlsx, \*.pdf, \*.doc, \*.docx, \*.txt, \*.jpg, \*.png, \*.dwg and \*.bmp formats with a maximum size of 40 MB.

| Claim Reference Number           | Total Claim Amo | unt              |
|----------------------------------|-----------------|------------------|
| Will be auto generated           | €0.00           |                  |
| Claim Description                |                 |                  |
|                                  |                 |                  |
|                                  |                 | 2                |
| Add Attachment*                  |                 |                  |
|                                  |                 | <b>L</b>         |
|                                  | Drag & Drop fil | e here or Browse |
|                                  |                 |                  |
| #1 Category details              |                 |                  |
|                                  |                 | Amount (€ EUR) * |
| #1 Category details<br>Category* |                 |                  |
|                                  | ~               | Amount (€ EUR)*  |
| Category*                        | ~               |                  |

Before continuing the user has two options via buttons at the bottom of the page:

- Cancel Cancels the process and claim will not be saved.
- Save Saves the claim in 'Draft' status. The Claim can be saved only if the Allocation on the relevant project is >0. If there is not enough allocation on the project (i.e., Current Year Allocation on project is €10,000 and I input € 100,000 or €10,001 in Amount field) User will receive an error message saying 'Claim cannot be submitted. Please verify if Amount you input is lower or equal Current Year Allocation on this Project' Error will not appear if Claim is a negative one.

## EDIT CLAIM DETAILS

Claims will be available for the **Sponsoring Agency Administrator**, **Director or Equivalent**, **Project or Programme Manager**, **Claims Proposer** or **Finance Officer** to edit. Only records in the following statuses will be available for editing:

- Draft
- For SA Approval
- Rejected by SA
- Rejected by NTA

To do this the user performs a search and expands the details of the claim they wish to edit. Once expanded the user can select the '**Edit**' icon on the right side of the details window.

| Claim<br>Reference<br>Number                        | Project Code              | Project Name                                     | Creation<br>Date    | Submitted By                   | Verified By | Status | Approved By | Total     | Actions    |
|-----------------------------------------------------|---------------------------|--------------------------------------------------|---------------------|--------------------------------|-------------|--------|-------------|-----------|------------|
| 16411                                               | DCC/21/0004               | Amiens St to Georges / City Quay<br>Cycle Scheme | 26/07/2021<br>10:51 |                                | •           | Draft  |             | €4,500.00 | • •        |
| Claim De                                            | anning<br>ion/Implementat | €1,500.00<br>ion €3,000.00                       |                     | un Number<br>oval Date<br>Date |             |        |             | _         | <b>E</b> I |
| Documer<br>PDF Te<br>Verificati<br>-<br>Number<br>0 | est File.pdf              |                                                  |                     |                                |             |        |             |           |            |

This will open a pop-up to edit the following details:

- Claim Reference Number
- Category Details
  - o Add Category Details
  - o Remove Category Details
- Amount
- Claim Description
- Add Attachment

Once all desired details are updated the user clicks Save to complete the edit.

Note: Required fields cannot be left blank when editing a claim. If details are not known the user can cancel the pop-up and edit later.

| Add/Edit Claim              |                 |                  |                           |
|-----------------------------|-----------------|------------------|---------------------------|
| Claim Reference Number      | Total Claim Amo | unt              |                           |
| Will be auto generated      | €4,500.00       |                  |                           |
| Claim Description           |                 |                  |                           |
| Claim description test      |                 |                  |                           |
|                             |                 |                  |                           |
| Add Attachment*             |                 |                  |                           |
|                             | PDF Test Fi     | le.pdf           |                           |
| #1 Category details         |                 |                  |                           |
| Category *                  |                 | Amount (€ EUR)*  |                           |
| Design/Planning             | ~               | 1500.00          |                           |
|                             |                 |                  | The move Category Details |
| #2 Category details         |                 |                  |                           |
| Category*                   |                 | Amount (€ EUR) * |                           |
| Construction/Implementation | ~               | 3000.00          |                           |
|                             |                 |                  |                           |
|                             |                 |                  | 💼 Remove Category Details |
|                             |                 |                  | + Add Category Details    |
|                             |                 |                  | X Cancel V Save           |

## CLAIMS COMMENTS

Throughout the claims process comments may be added. These may be notes on approval/rejection, or simply general comments by the Claims Proposer or Finance Officer.

#### **Comment visibility**

- Claim comments from external users can be viewed by internal users but cannot be edited.
- Claim comments from external users can be edited by other external users. (All edits are captured in the comment history.).

### VIEW COMMENTS.

To view the comments related to a claim the user performs a search and clicks on the **comments** icon under **actions**.

| Results                |               |                  |                  |                                      |             |                                  |             |         |     |      |   |
|------------------------|---------------|------------------|------------------|--------------------------------------|-------------|----------------------------------|-------------|---------|-----|------|---|
| Claim Reference Number | Project Code  | Project Name     | Creation Date    | Submitted By                         | Verified By | Status                           | Approved By | Total   | Act | ions | J |
| 117                    | TAISC/21/0002 | OSDS QA 2        | 07/07/2021 09:24 | recent data prototors con            |             | For Finance Officer verification |             | €45.00  |     | ×    | ~ |
| 113                    | TAISC/21/0001 | OSDS QA          | 01/07/2021 14:51 | constrainty in gravity in the second |             | For Finance Officer verification |             | €200.00 |     | ×    | ~ |
| 112                    | TAISC/19/0001 | Jewelery & Books | 16/06/2021 15:55 |                                      |             | For Finance Officer verification |             | €100.00 |     | ×    | ~ |

This will display a pop-up of all existing comments related to the claim.

#### Comments

| Comment Numb | er Created By                                 | Created Date     | Comment      | Actions |
|--------------|-----------------------------------------------|------------------|--------------|---------|
| 8            | <ul> <li>Konselly Reportsplate and</li> </ul> | 26/07/2021 12:10 | Test Comment | 9 🗹     |

#### ADD COMMENTS

To add a comment the user simply selects the **+Add Comment** button which will display a pop-up allowing the user to enter a comment along with the option to cancel or save.

| Comments                                              |                             |
|-------------------------------------------------------|-----------------------------|
| Please note that any comments below are visible to bo | oth your agency and the NTA |
| Comment *                                             |                             |
| This is a test comment                                |                             |
|                                                       | X Cancel V Save             |

### EDIT COMMENTS

Once a comment has been submitted the user has the option to edit their comment. To do this the user needs to open the comment pop-up and click the **edit icon** under **actions**.

Comments

| Comment Number | Created By                                                                                                    | Created Date     | Comment      | Actions |
|----------------|----------------------------------------------------------------------------------------------------|------------------|--------------|---------|
| 8              | $(\alpha_1,\ldots,\alpha_{n-1}) \in [0,\infty] \times [0,\infty] \times [0$ | 26/07/2021 12:10 | Test Comment | 3 6     |

This will display a pop-up allowing the user to edit the comment details.

| Comments                                                            |                 |
|---------------------------------------------------------------------|-----------------|
| Please note that any comments below are visible to both your agency | and the NTA     |
| Comment*                                                            |                 |
| This is a test comment edit                                         |                 |
|                                                                     | //              |
|                                                                     | ★ Cancel ✓ Save |

### COMMENTS HISTORY

All edits made to comments are recorded in an audit history. To view this the user needs to open the comment pop-up and click the **history icon** under **actions**.

Comments

| Comment Number | Created By                   | Created Date     | Comment      | Actions |
|----------------|------------------------------|------------------|--------------|---------|
| 8              | reconcileiterareleiteiterare | 26/07/2021 12:10 | Test Comment | 90      |

This will then display a filterable overview of all changes made to the comment.

| Comment History |                     |                                   |         |
|-----------------|---------------------|-----------------------------------|---------|
| Change Type     | Change Date         | Created By                        | Actions |
| Select          | ~                   | Created By                        | ×       |
| Comment Updated | 26/07/2021 12:14:07 | Acceleration of the second second | ٩       |
| Comment Created | 26/07/2021 12:10:58 | warmen die geweiken               | Q       |

The user can then click on the **view** icon under **actions.** This will display a 'before and after' view of any comment changes:

| ry Details                   |                      |  |
|------------------------------|----------------------|--|
| hange Type                   | Change Date          |  |
| omment Updated               | 26/07/2021 12:14     |  |
| reated By                    |                      |  |
| e sen di fin production sub- |                      |  |
| Details                      |                      |  |
| EFORE CHANGE                 | AFTER CHANGE         |  |
| omment                       | Comment              |  |
| est Comment                  | Test Comment updated |  |
|                              | × Close              |  |

## CLAIMS APPROVAL (CLAIMS PROPOSER)

Once a claim has been created it is left in draft status. To move the claim to **For SA Approval** status the **Claim Proposer** must approve the draft record first.

To do this the user selects the **approve icon** under the **actions** section for the record.

| Claim Reference Number |                               | Project Code                     |                                | Project Name |             |                 | Category    |                        |                       |
|------------------------|-------------------------------|----------------------------------|--------------------------------|--------------|-------------|-----------------|-------------|------------------------|-----------------------|
|                        |                               |                                  |                                |              |             |                 | Select      |                        | ~                     |
| Claim Status           |                               |                                  |                                |              |             |                 |             |                        |                       |
| Draft                  | ~                             |                                  |                                |              |             |                 |             |                        |                       |
| Develo                 |                               |                                  |                                |              |             |                 |             | ×                      | Reset <b>Q</b> Search |
| Results                |                               |                                  |                                |              |             |                 |             |                        |                       |
| Claim Reference Number | Project Code                  | Project Name                     | Creation Date                  | Submitted By | Verified By | Status          | Approved By | Total                  | Actions               |
|                        | Project Code<br>TAISC/19/0001 | Project Name<br>Jewelery & Books | Creation Date 19/07/2021 08:06 | Submitted By | Verified By | Status<br>Draft | Approved By | <b>Total</b><br>€50.00 | 2 Jr.                 |
| Claim Reference Number |                               |                                  |                                | Submitted By | Verified By |                 | Approved By |                        |                       |
| Claim Reference Number | TAISC/19/0001                 | Jewelery & Books                 | 19/07/2021 08:06               | Submitted By | Verified By | Draft           | Approved By | €50.00                 | Anna                  |

The system will display an alert before moving the status, allowing the user to cancel the action or to agree and proceed. Once **Yes** is clicked the status of the claim will move to **For SA Approval** status.

#### Approve Claim

I hereby confirm that all amounts included in this submission have been incurred in line with the terms agreed with NTA, have been checked in full and are accurately recorded.

This claim should be approved for further actions.

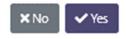

## CLAIMS APPROVAL (FINANCE OFFICER)

After the Claim Proposer has created and approved the draft claim it is moved to **For SA Approval** status.

When the Finance Officer or Director or Equivalent user logs in they are automatically brought to the Worklist section with the claims status of **For SA Approval** pre-set. Here they can see all claims awaiting review.

To approve a claim the user simply selects the **Approve icon** under the **actions** section for the record.

| Elaim Reference Number                                 |                               | Project Code              | e                                 | Project Name |             | Catego                                     | iry<br>lect |                 |       |                 |
|--------------------------------------------------------|-------------------------------|---------------------------|-----------------------------------|--------------|-------------|--------------------------------------------|-------------|-----------------|-------|-----------------|
| laim Status                                            |                               |                           |                                   |              |             |                                            | aect        |                 |       |                 |
| For Finance Officer verifica                           | ation                         | ~                         |                                   |              |             |                                            |             |                 |       |                 |
|                                                        |                               |                           |                                   |              |             |                                            |             |                 |       |                 |
|                                                        |                               |                           |                                   |              |             |                                            |             |                 |       |                 |
|                                                        |                               |                           |                                   |              |             |                                            |             | × Rese          | at 🕻  | <b>Q</b> Search |
| Results                                                |                               |                           |                                   |              |             |                                            |             | × Rese          | at C  | <b>Q</b> Search |
|                                                        | Project Code                  | Project Name              | Creation Date                     | Submitted By | Verified By | Status                                     | Approved By |                 | et C  |                 |
| Claim Reference Number                                 | Project Code<br>TAISC/21/0002 | Project Name<br>OSDS QA 2 | Creation Date<br>07/07/2021 09:24 | Submitted By | Verified By | Status<br>For Finance Officer verification | Approved By |                 |       |                 |
| Claim Reference Number                                 |                               |                           |                                   |              | Verified By |                                            | Approved By | Total           | Actic | 115             |
| Results<br>Claim Reference Number<br>117<br>113<br>112 | TAISC/21/0002                 | OSDS QA 2                 | 07/07/2021 09:24                  |              | Verified By | For Finance Officer verification           | Approved By | Total<br>€45.00 | Actic | ×               |

The system will display an alert before moving the status, allowing the user to cancel the action or to agree and proceed. Once **Yes** is clicked the status of the claim will move to **For Payment Approval** status and will be reviewed by Internal PRS users.

#### Approve Claim

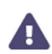

I hereby confirm that all amounts included in this submission have been incurred in line with the terms agreed with NTA, have been checked in full and are accurately recorded.

This claim should be approved for further actions.

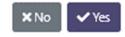

## CLAIMS REJECTION

Any claim in the status **For SA Approval** can also be rejected after review by the finance Officer or Director or Equivalent users and sent back to the Claim Proposer for further support/clarification.

To Reject a claim the user simply selects the **Reject icon** under the **actions** section for the record.

| Claim Reference Number       |                               | Project Code              | 2                                 | Project Name |             | 0                                       | Category    |        |                        |
|------------------------------|-------------------------------|---------------------------|-----------------------------------|--------------|-------------|-----------------------------------------|-------------|--------|------------------------|
|                              |                               |                           |                                   |              |             |                                         | Select      |        |                        |
| Claim Status                 |                               |                           |                                   |              |             |                                         |             |        |                        |
| For Finance Officer verifica | ation                         | ~                         |                                   |              |             |                                         |             |        |                        |
|                              |                               |                           |                                   |              |             |                                         |             | × Rese | et <b>Q</b> , Search   |
| Claim Reference Number       | Project Code                  | Project Name              | Creation Date                     | Submitted By | Verified By |                                         | Approved By | Total  | et Q Search<br>Actions |
|                              | Project Code<br>TAISC/21/0002 | Project Name<br>OSDS QA 2 | Creation Date<br>07/07/2021 09:24 | Submitted By | Verified By | Status<br>For Finance Officer verificat |             |        | Actions                |
|                              |                               | -                         |                                   |              | Verified By |                                         | tion        | Total  |                        |

The system will display a pop-up requiring the user to provide a rejection reason before moving the status, allowing the user to cancel the action or to save and proceed. Once the rejection reason is provided and **Save** is clicked the status of the claim will move to **Rejected by SA** status.

#### **Reject Claim**

| Please provide rejection reason* |                 |
|----------------------------------|-----------------|
| This is a reason for rejection.  |                 |
|                                  |                 |
|                                  |                 |
|                                  | h               |
|                                  | ★ Cancel ✓ Save |

The record can then be accessed again by the Claim Proposer to review any comments from the Finance Officer or Director or Equivalent user, make any changes that may be required and approve once again to send to the Finance Officer or Director or Equivalent user again to review changes.

## CLAIMS HISTORY

All actions taken on a claim are recorded in an audit history. To view this the user needs to expand the details of the claim by selecting the line item & clicking the **history icon** under **actions**.

| laim Reference Number  | Project Code  | Project Name | Creation Date    | Submitted By                            | Verified By | Status                           | Approved By | Total     | Actions    |
|------------------------|---------------|--------------|------------------|-----------------------------------------|-------------|----------------------------------|-------------|-----------|------------|
| 17                     | TAISC/21/0002 | OSDS QA 2    | 07/07/2021 09:24 | and a distance of the local distance of |             | For Finance Officer verification |             | €4,500.00 | 🛛 🗙 🗸      |
| Category Details       |               |              | Payrun Nun       | ber                                     |             |                                  |             |           | <b>B R</b> |
| Design/Planning        |               | €1,500.00    | -                |                                         |             |                                  |             |           | His        |
| Construction/Implement | ation         | €3,000.00    | Approval Da      | to                                      |             |                                  |             |           | / _        |
|                        |               |              | -                |                                         |             |                                  |             | /         |            |
| Claim Description      |               |              |                  |                                         |             |                                  |             |           |            |
| Claim description test |               |              | Paid Date        |                                         |             |                                  |             |           |            |
| Document               |               |              | ē.               |                                         |             |                                  |             |           |            |
| PDF.pdf                |               |              |                  |                                         |             |                                  |             |           |            |
|                        |               |              |                  |                                         |             |                                  |             |           |            |
| Verification Date      |               |              |                  |                                         |             |                                  |             |           |            |
|                        |               |              |                  |                                         |             |                                  |             |           |            |
| Number of Comments     |               |              |                  |                                         |             |                                  |             |           |            |

Clicking the history icon will present the user with a pop-up covering all changes to the claim.

| Change Type    | Change Date         | Created By            | Actions |
|----------------|---------------------|-----------------------|---------|
| Select 👻       |                     | Created By            | ×       |
| Claim Updated  | 09/06/2021 15:55:34 |                       | Q       |
| Claim Rejected | 09/06/2021 15:15:31 |                       | Q       |
| Claim Approved | 09/06/2021 14:26:54 | and the second second | Q       |
| Claim Created  | 09/06/2021 08:58:58 | I HARD REPORT OF      | Q       |

Clicking on the '**Magnifying Glass'** icon will present another pop-up detailing what changes were made in greater detail.

#### **History Details**

Change Type Claim Updated

Created By

industrian advector

#### Details

BEFORE CHANGE

#### Description

Vestibulum ante ipsum primis in faucibus orci luctus et ultrices posuere cubilia Curae; Donec velit neque, auctor sit amet aliquam vel, ullamcorper sit amet ligula. Curabitur aliquet quam id dui posuere blandit. Pellentesque in ipsum id orci porta dapibus. Vestibulum ac diam sit amet quam vehicula elementum sed sit amet dui. AFTER CHANGE

Change Date

09/06/2021 15:55

#### Description

Vestibulum ante ipsum primis in faucibus orci luctus et ultrices posuere cubilia Curae; Donec velit neque, auctor sit amet aliquam vel, ullamcorper sit amet ligula. Curabitur aliquet quam id dui posuere blandit. Pellentesque in ipsum id orci porta dapibus. Vestibulum ac diam sit amet quam vehicula elementum sed sit amet dui. UPDATED

× Close

## 6. PROJECTS

## PROJECT DETAILS PANEL

On the left-hand side will be a Project details panel which will contain all important information for the selected project. This is split into 4 sub-sections

- Project Details
- Summary
- Scheme and Management
- Grant Application Details

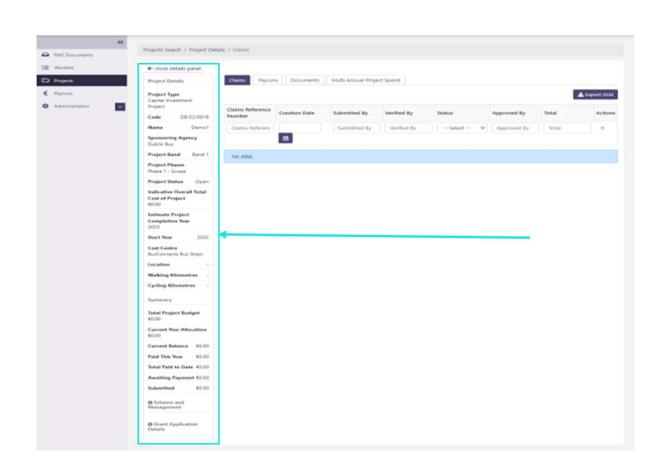

## **Project Details**

#### Project Type

The project type will be one of 2 options

- Capital investment project
- ICT Project

#### Code

The unique code assigned to the project. This is a combination of the sponsoring agency, the year the project was created followed by a 4-digit number. Example NTA/21/0001

Name Project name

## **Sponsoring Agency**

The sponsoring agency assigned to the project

## **Project Band**

The current band which the project is currently in. This can be one of the following:

• Band 1

- Band 2
- Band 3

### **Project Phase**

The current phase which the project is currently in. This can be one of the following:

- For Band 1 Capital Investment Projects
  - Phase 1: Scope and Purpose
  - Phase 2-5: Combined
  - Phase 6-7: Combined
- For Band 2 and 3 Capital Investment Projects
  - Phase 1: Scope and Purpose
  - Phase 2: Concept Development & Option Selection
  - Phase 3: Preliminary Design
  - Phase 4: Statutory Process
  - o Phase 5: Detailed Design & Procurement
  - Phase 6: Construction & Implementation
  - Phase 7: Close-out & Review
  - **N/A**
- For ICT Projects:
  - o Phase 0: Concept
  - o Phase 1: Initiation
  - Phase 2: Planning
  - Phase 3: Procure
  - Phase 4: Analysis & Design
  - Phase 5: Build & Test
  - Phase 6: Deploy/Rollout
  - Phase 7: Hand over & BAU
  - Phase 8: Post Project Benefits Review
  - o N/A

## **Project Status**

The current project status can be one of the following:

- Draft
- On Hold

- Open
- Closed
- Frozen

## **Indicative Overall Total Cost of Project**

The current estimated overall cost of the project.

## **Estimate Project Completion Year**

The current estimated project completion year

## Start Year

The year the project commences on PRS.

## **Cost Centre**

The assigned NTA cost centre assigned to the project.

## Location

Location details provided during submission of the Grant Application Form. This information is filled only for the Capital Investment Projects

## Walking Kilometres

Walking Kilometres details provided during submission of the Grant Application Form. This information is filled only for the Capital Investment Projects

## **Cycling Kilometres**

Cycling Kilometres details provided during submission of the Grant Application Form. This information is filled only for the Capital Investment Projects

## Summary

## **Total Project Budget**

This is the total approved project budget assigned to the project.

## **Current Year Allocation**

The projects allocation for the current year.

## **Current Balance**

The remaining balance for the current year allocation of the project. This will be the 'Current Year Allocation' minus the total value of claims for the project in For Payment Approval, Payment Approved or Paid status.

If a Claim in 'For Payment Approval' status is subsequently rejected by the NTA user, the claim amount value will be re-allocated back to the Current Balance.

## **Paid This Year**

The total value of claims for the project in 'Paid' status for the current year.

### **Total Paid to Date**

The total value of claims for the project in 'Paid' status for the entire duration of the project.

**Awaiting Payment** The total value of claims in 'Payment Approved' status.

### Submitted

The total value of claims in "For Payment Approval" status.

Scheme and Management (Can be expanded or minimised using the <sup>O</sup> or <sup>O</sup> icons)

#### Programme

The current NTA programme of the project

#### Sub-Programme

The current NTA sub-programme of the project

### Classification

The current NTA classification of the project

**NTA Programme Manager** The assigned NTA programme manager user

#### NTA Senior Programme Manager

The assigned NTA senior programme manager user

### **NTA Section Head**

The assigned NTA section head user

### **Project or Programme Manager**

The assigned sponsoring agency project or programme manager.

### **Director or Equivalent**

The assigned sponsoring agency director or equivalent.

Grant Application Details (Can be expanded or minimised using the o or o icons)

### **Project Description**

Description of the project provided during submission of the Grant Application Form

### **Original Indicative Overall Total Cost of Project**

This is the original Indicative overall total cost of the project excluding any updates or changes to the original value.

### **Original Estimate Project Completion Year**

Original estimated project completed year excluding and updates made to the original value

Projects in the PRS system are generated by the NTA team and accessible by Sponsoring Agencies users via the projects section on the left navigation pane.

| *              | Projects Search |              |                                |
|----------------|-----------------|--------------|--------------------------------|
| PAG Documents  | Projects Search |              |                                |
| 🔁 Worklist     | Projects        |              |                                |
| 🗅 Projects 😽   | Project Code    | Project Name | Status                         |
| € Payruns      |                 |              | Select 🗸                       |
| Administration |                 |              | <b>X</b> Reset <b>Q</b> Search |
|                |                 |              |                                |

## PROJECT SEARCH

When the projects section is selected the user is presented with a search screen. The following criteria is available for searching:

- Project Code
- Project Name
- Status
  - o Draft
  - o On Hold
  - o Open
  - $\circ$  Closed
  - o Frozen

Alternatively, the user can click the search icon with no data in the search fields to see all available projects.

| Projects                 |                                         |                                  |                   |                                          |                            |             |                 |                         |        |         |
|--------------------------|-----------------------------------------|----------------------------------|-------------------|------------------------------------------|----------------------------|-------------|-----------------|-------------------------|--------|---------|
| Project Code             |                                         | P                                | roject Name       |                                          |                            | Status      |                 |                         |        |         |
|                          |                                         |                                  |                   |                                          |                            | Se          | lect            |                         |        |         |
| esults                   |                                         |                                  |                   |                                          |                            |             |                 |                         |        |         |
| Project<br>Code          | Project Name                            | Programme                        | Sub-<br>Programme | Project Type                             | Current Year<br>Allocation | Paid<br>YTD | Paid to<br>date | Awaiting NTA<br>Payment | Status | Actions |
|                          |                                         |                                  | GDA               | Capital Investment                       | €1,000,000.00              | €0.00       | €0.00           | €0.00                   | Open   | Q       |
| LS/21/0001               | Project Example                         | B8.1 SUSTAINABLE URBAN TRANSPORT |                   | Project                                  |                            |             |                 |                         |        |         |
| LS/21/0001<br>LS/21/0002 | Project Example<br>Project Example<br>2 | B8.1 SUSTAINABLE URBAN TRANSPORT | GDA               | Project<br>Capital Investment<br>Project | €1,000,000.00              | €0.00       | €0.00           | €0.00                   | Open   | ۹       |

## **PROJECT NAVIGATION**

Once the user has performed a search and found the desired project the user can click on the 'magnifying glass' icon located on the right side of the page to open the project dashboard.

| Projects    |                                 |                                               |             |                                               |                                                                                                    |             |                 |                         |                       |                |
|-------------|---------------------------------|-----------------------------------------------|-------------|-----------------------------------------------|----------------------------------------------------------------------------------------------------|-------------|-----------------|-------------------------|-----------------------|----------------|
| roject Code |                                 | Ρ                                             | roject Name |                                               |                                                                                                    | Status      |                 |                         |                       |                |
|             |                                 |                                               |             |                                               |                                                                                                    | Se          | lect            |                         |                       |                |
|             |                                 |                                               |             |                                               |                                                                                                    |             |                 |                         |                       |                |
|             |                                 |                                               |             |                                               |                                                                                                    |             |                 |                         | × Reset               | <b>Q</b> Searc |
| esults      |                                 |                                               |             |                                               |                                                                                                    |             |                 |                         |                       |                |
| Project     |                                 |                                               | Sub-        |                                               | the second second second second second second second second second second second second second second second s |             |                 |                         |                       |                |
| Code        | Project Name                    | Programme                                     | Programme   | Project Type                                  | Current Year<br>Allocation                                                                                     | Paid<br>YTD | Paid to<br>date | Awaiting NTA<br>Payment | Status                | Actions        |
|             | Project Name<br>Project Example | Programme<br>B8.1 SUSTAINABLE URBAN TRANSPORT |             | Project Type<br>Capital Investment<br>Project |                                                                                                    |             |                 |                         | <b>Status</b><br>Open | Actions<br>Q   |
| Code        |                                 |                                               | Programme   | Capital Investment                            | Allocation                                                                                                    | YTD         | date            | Payment                 |                       |                |

The system then displays the project dashboard which contains all project details, associated claims, payruns, documents & project spends.

| ojects Search / Project                  | Details / C | laims      |            |                |          |                    |               |                                     |                                         |         |               |
|------------------------------------------|-------------|------------|------------|----------------|----------|--------------------|---------------|-------------------------------------|-----------------------------------------|---------|---------------|
|                                          |             |            |            |                |          |                    |               |                                     |                                         |         |               |
| - close details panel                    |             |            |            |                |          |                    |               |                                     |                                         |         |               |
| Project Details                          |             | Claims     | Payruns    | Documents      | Multi An | nual Project Spend |               |                                     |                                         |         |               |
| Project Type<br>Capital Investment Proje | ct          |            |            |                |          |                    |               |                                     |                                         |         | 🛓 Export Grid |
|                                          | /19/0001    | Claims Ret | erence     | Creation Date  |          | Submitted By       | Verified By   | Status                              | Approved By                             | Total   | Actions       |
|                                          | ithdrawal   | Claims R   | eference 1 |                |          | Submitted By       | Verified By   | Select V                            | Approved By                             | Total   | ×             |
| ponsoring Agency<br>lare County Council  |             |            |            | 8              |          |                    | 10.0000       |                                     | ,,,,,,,,,,,,,,,,,,,,,,,,,,,,,,,,,,,,,,, |         |               |
| Project Band                             | TestBand    | 94         |            | 29/07/2021 15: | 52       | seed@seed.com      |               | For Finance Officer                 |                                         | €724.77 | D             |
| Project Phases                           | N/A         |            |            |                |          |                    |               | verification                        |                                         |         |               |
| Project Status                           | Open        | 93         |            | 29/07/2021 15: | 52       | seed@seed.com      | seed@seed.com | Paid                                | mconnolly@openskydata.com               | €618.81 |               |
| ndicative Overall Total<br>Project       | Cost of     | 92         |            | 29/07/2021 15: | 52       | seed@seed.com      |               | For Finance Officer<br>verification |                                         | €611.02 |               |
| E6,666.48<br>Estimate Project Compl      | letion      | 91         |            | 29/07/2021 15: | 52       | seed@seed.com      |               | For Finance Officer<br>verification |                                         | €605.21 | •             |
| <b>ear</b><br>035                        |             | 90         |            | 29/07/2021 15: | 52       | seed@seed.com      |               | For Finance Officer<br>verification |                                         | €701.69 |               |
| itart Year                               | 2019        | 89         |            | 29/07/2021 15: | 52       | seed@seed.com      | seed@seed.com | Paid                                | seed@seed.com                           | €640.28 | D             |
| Cost Centre BusConn                      | ects Fleet  | 88         |            | 29/07/2021 15: | 52       | seed@seed.com      |               | For Finance Officer                 |                                         | €215.01 | D             |
| ocation                                  |             |            |            |                |          |                    |               | verification                        |                                         |         |               |
| Walking Kilometres                       |             | 62         |            | 29/07/2021 15: | 52       | seed@seed.com      | seed@seed.com | Paid                                | seed@seed.com                           | €200.95 |               |

## VIEW CLAIMS

When opening the project dashboard, the claims tab will be opened by default. This will show all claims within the project but can be filtered if required. The following search fields are available for filtering:

- Claims Reference Number
- Category
- Creation Date
- Submitted by
- Verified by
- Status
- Approved by
- Total

| 🗲 close details pa                   | anel            |                    |                  |                            |               |                                     |                           |         |               |
|--------------------------------------|-----------------|--------------------|------------------|----------------------------|---------------|-------------------------------------|---------------------------|---------|---------------|
| Project Details                      |                 | Claims Payruns     | Documents N      | fulti Annual Project Spend |               |                                     |                           |         |               |
| Project Type<br>Capital Investment   | t Project       |                    |                  |                            |               |                                     |                           |         | 🛓 Export Grid |
| Code                                 | CL/19/0001      | Claims Reference   | Creation Date    | Submitted By               | Verified By   | Status                              | Approved By               | Total   | Actions       |
| Name                                 | withdrawal      |                    |                  | La como da                 | 1.            | 1                                   |                           |         | 1             |
| Sponsoring Agen<br>Clare County Coun |                 | Claims Reference 1 | 8                | Submitted By               | Verified By   | Select Y                            | Approved By               | Total   | ×             |
| Project Band                         | TestBand        | 94                 | 29/07/2021 15:52 | seed@seed.com              |               | For Finance Officer                 |                           | €724.77 | Ø             |
| Project Phases                       | N/A             |                    |                  |                            |               | verification                        |                           |         |               |
| Project Status                       | Open            | 93                 | 29/07/2021 15:52 | seed@seed.com              | seed@seed.com | Paid                                | mconnolly@openskydata.com | €618.81 |               |
| Indicative Overall<br>Project        | Total Cost of   | 92                 | 29/07/2021 15:52 | seed@seed.com              |               | For Finance Officer<br>verification |                           | €611.02 | D             |
| €6.665.48<br>Estimate Project (      | Completion      | 91                 | 29/07/2021 15:52 | seed@seed.com              |               | For Finance Officer<br>verification |                           | €605.21 | D             |
| Year<br>2035                         |                 | 90                 | 29/07/2021 15:52 | seed@seed.com              |               | For Finance Officer<br>verification |                           | €701.69 | D             |
| Start Year                           | 2019            | 89                 | 29/07/2021 15:52 | seed@seed.com              | seed@seed.com | Paid                                | seed@seed.com             | €640.28 | P             |
| Cost Centre Bus                      | sConnects Fleet | 88                 | 29/07/2021 15:52 | seed@seed.com              |               | For Finance Officer                 |                           | €215.01 | D             |
| Location                             | -               |                    |                  |                            |               | verification                        |                           |         |               |
| Walking Kilometr                     |                 | 62                 | 29/07/2021 15:52 | seed@seed.com              | seed@seed.com | Paid                                | seed@seed.com             | €200.95 | P             |

## VIEW PAYRUNS & ASSOCIATED CLAIMS

To view any payruns associated with the project, select the Payruns tab at the top of the page. By default, this will show all payruns associated with the project but can be filtered with the following search fields:

- Payrun Number
- Paid Date
- Claim Reference Number
- Total Paid

| rklist |                                                  |                         |                    |                        |            |         |
|--------|--------------------------------------------------|-------------------------|--------------------|------------------------|------------|---------|
| jects  | ← close details panel                            |                         |                    |                        |            |         |
| runs   | Project Details                                  | Claims Payruns Multi Ar | nual Project Spend |                        |            |         |
|        | Project Type ICT Project                         |                         |                    |                        |            | ± Expo  |
|        | Code 08/23/0031                                  | Payrun Number           | Paid Date          | Claim Reference Number | Total Paid | Actions |
|        | Name Allocation 16/1/23                          | Payrun Number           |                    | Claim Reference Number |            | ×       |
|        | Sponsoring Agency Dublin Bus Project Band Band 1 |                         | 8                  |                        |            |         |
|        | Project Phases Phase 0: Intiated                 | 26                      | 18/01/2023 16:12   | 188                    | €500.00    | II      |
|        | Project Status Open                              | 24                      | 16/01/2023 19:40   | 189                    | €1,500.00  | 10      |
|        | Indicative Overall Total Cost of<br>Project      | 22                      | 16/01/2023 16:56   | 185, 186, 187          | €95,000.00 | II      |
|        | 60.00                                            | 1 1-1                   |                    |                        |            |         |
|        | Estimate Project Completion<br>Year              |                         |                    |                        |            |         |
|        | Start Year 2023                                  |                         |                    |                        |            |         |
|        | Cost Centre Accessibility                        |                         |                    |                        |            |         |
|        | Location -                                       |                         |                    |                        |            |         |
|        | Walking Kilometres -                             |                         |                    |                        |            |         |

## DOCUMENTS TAB

To view any Documents associated with the project, select the Documents tab at the top of the page. By default, this will show all documents associated with the project but can be filtered with the following search fields:

- Document ID
- Document Deliverable
- Document Status
- Actions

| Documents |                                                      |                      |                                  |                 |            |
|-----------|------------------------------------------------------|----------------------|----------------------------------|-----------------|------------|
| rklist    | ← close details panel                                |                      |                                  |                 |            |
| ects      | Project Details                                      | Claims Payruns Docum | Multi Annual Project Spend       |                 |            |
| runs      | Project Type<br>Capital Investment Project           | C Fill the Form      |                                  |                 | ± Exp      |
|           | Code DRAFT/DB/23/0016                                | Document ID          | Document Deliverable             | Document Status | Actions    |
|           | Name Download the form 6/1/23                        | Document ID          | Select                           | ✓ Select        | <b>~</b> × |
|           | Sponsoring Agency Dublin Bus                         | 1199                 | Project Funding Continuance Form | For SA Approval | ×          |
|           | Project Band -                                       | 1197                 | Grant Application Form           | NTA Preview     | ×          |
|           | Project Phases                                       |                      |                                  |                 |            |
|           | Project Status Draft                                 | 1 1-1                |                                  |                 |            |
|           | Indicative Overall Total Cost of<br>Project<br>€0.00 |                      |                                  |                 |            |
|           | Estimate Project Completion<br>Year<br>-             |                      |                                  |                 |            |
|           | Start Year 2023                                      |                      |                                  |                 |            |
|           | Cost Centre -                                        |                      |                                  |                 |            |

### REVIEW MULTI ANNUAL PROJECT SPEND

The multi annual project spend tab, offers users the ability to view project allocations, year end spend and balance on a per year basis.

To view the multi annual project spend for a project, select the last tab at the top of the page. This will give an overview of Allocations at year end, year-end spend and the remaining balance. This will be split by year.

| - close details pan                          | el            |        |            |                                     |                |               |
|----------------------------------------------|---------------|--------|------------|-------------------------------------|----------------|---------------|
| Project Details                              |               | Claims | Payruns Do | ocuments Multi Annual Project Spend |                |               |
| Project Type<br>Capital Investment P         | roject        |        |            |                                     |                | 🛓 Export Gr   |
| Code                                         | CL/19/0001    | Year   | Allocati   | ions as at Year End                 | Year End Spend | Balance       |
| Name                                         | withdrawal    | 2019   | €822,04    | 0.88                                | €0.00          | €822,040.88   |
| Sponsoring Agency                            |               | 2020   | €6,588,6   | 547.00                              | €3,129.22      | €6,585,517.78 |
| Clare County Council                         | 1             | 2021   | €1,249,6   | 546.00                              | €3,747.83      | €1,245,898.17 |
| Project Band                                 | TestBand      | 2022   | €0.00      |                                     | €0.00          | €0.00         |
| Project Phases                               | N/A           | Total  |            |                                     | €6,877.05      |               |
| Project Status                               | Open          |        |            |                                     |                |               |
| ndicative Overall To<br>Project<br>66,666.48 | otal Cost of  | 1 1-1  |            |                                     |                |               |
| Estimate Project Co<br>Year<br>2035          | ompletion     |        |            |                                     |                |               |
| Start Year                                   | 2019          |        |            |                                     |                |               |
| Cost Centre BusC                             | onnects Fleet |        |            |                                     |                |               |
| location                                     |               |        |            |                                     |                |               |
| Walking Kilometres                           |               |        |            |                                     |                |               |

# 7. PAYRUNS

Payruns are available via the Payrun tab on the left navigation pane or within a specific project via the tab on the project dashboard. Payruns group all claims approved for payment in a biweekly period.

|                 | « |                  |                |              |                                |
|-----------------|---|------------------|----------------|--------------|--------------------------------|
| PAG Documents   |   | Payruns          |                |              |                                |
| Hereit Worklist |   | Payruns          |                |              |                                |
| Projects        |   | Payrun Number    | Project Code   | Project Name | Claim Reference Number         |
| € Payruns       | • |                  |                |              |                                |
| Administration  | ~ | Date Paid - From | Date Paid - To |              |                                |
|                 |   | <b></b>          | Ë              |              |                                |
|                 |   |                  |                |              | <b>X</b> Reset <b>Q</b> Search |
|                 |   |                  |                |              |                                |
|                 |   |                  |                |              |                                |

|       | «                                        |                         |                    |                        |            |         |
|-------|------------------------------------------|-------------------------|--------------------|------------------------|------------|---------|
| klist | Projects Search / Project Details / P    | ayruns                  |                    |                        |            |         |
| ects  | ← close details panel                    |                         |                    |                        |            |         |
| ins   | Project Details                          | Claims Payruns Multi Ar | nual Project Spend |                        |            |         |
|       | Project Type ICT Project                 |                         |                    |                        |            | 📥 Exp   |
|       | Code D8/23/0031                          | Payrun Number           | Paid Date          | Claim Reference Number | Total Paid | Actions |
|       | Name Allocation 16/1/23                  |                         | Para Date          |                        | Total Para |         |
|       | Sponsoring Agency Dublin Bus             | Payrun Number           |                    | Ciaim Reference Number |            | ×       |
|       | Project Band 8 Band 1                    |                         | 8                  |                        |            |         |
|       | Project Phases Phase 0: Intiated         | 26                      | 18/01/2023 16:12   | 188                    | €500.00    | i≡      |
|       | Project Status Open                      | 24                      | 16/01/2023 19:40   | 189                    | €1,500.00  | i≡      |
|       | Indicative Overall Total Cost of         | 22                      | 16/01/2023 16:56   | 185, 186, 187          | €95,000.00 | i=      |
|       | Project<br>€0.00                         | 1 1-1                   |                    |                        |            |         |
|       | Estimate Project Completion<br>Year<br>- |                         |                    |                        |            |         |
|       | Start Year 2023                          |                         |                    |                        |            |         |
|       | Cost Centre Accessibility                |                         |                    |                        |            |         |
|       | Location .                               |                         |                    |                        |            |         |
|       | Walking Kilometres -                     |                         |                    |                        |            |         |
|       | Cycling Kilometres -                     |                         |                    |                        |            |         |

## PAYRUNS SEARCH

The following search fields are available to search payruns:

- Payrun Number
- Project Code
- Project Name
- Claim Reference Number
- Date Paid From
- Date Paid To

Once the desired search criteria are set the user has 2 options:

- Reset Clear all search fields.
- Search Display Results.

If all search fields are blank and the user performs a search the results will display all data available to the user.

| Payruns          |                |              |                                |
|------------------|----------------|--------------|--------------------------------|
| Payruns          |                |              |                                |
| Payrun Number    | Project Code   | Project Name | Claim Reference Number         |
| Date Paid - From | Date Paid - To |              |                                |
|                  | iii ii         |              |                                |
|                  |                |              | <b>x</b> Reset <b>Q</b> Search |

## VIEW CLAIMS IN PAYRUN

Once a successful search is performed the user can click on the **View Claims** button under the **actions** section of the claim.

| ayrun Number             | Project Code  | Project Name           | Clair                   | m Reference Number |
|--------------------------|---------------|------------------------|-------------------------|--------------------|
| ate Paid - From          | Date Paid - T | o                      |                         |                    |
|                          | <b></b>       | <b></b>                |                         |                    |
|                          |               |                        |                         |                    |
|                          |               | _                      | ~                       | × Reset Q. Sea     |
| lesults                  |               | -                      |                         | 🗙 Reset 🛛 🔍 Sea    |
| tesults<br>Payrun Number | Paid Date     | Claim Reference Number | Total Paid              | X Reset Q Sea      |
|                          |               | _                      | Total Paid<br>€4,697.41 |                    |

Clicking on this will present the user with a pop-up to view all claims contained within the payrun.

| C                             |               |                        |                                           |                  |               |                     |       |
|-------------------------------|---------------|------------------------|-------------------------------------------|------------------|---------------|---------------------|-------|
| Claims<br>Reference<br>Number | Project Code  | Project<br>Name        | Programme                                 | Creation<br>Date | Approved By   | Approval<br>Date    | Total |
| 39                            | TAISC/19/0001 | &                      | B8.5<br>WALKING &<br>CYCLING<br>PROGRAMME |                  | seed@seed.com | 02/06/2021<br>20:22 | €251. |
| 40                            | TAISC/19/0001 | &                      | B8.5<br>WALKING &<br>CYCLING<br>PROGRAMME |                  | seed@seed.com | 02/06/2021<br>20:22 | €149. |
| 41                            | TAISC/19/0001 | &                      | B8.5<br>WALKING &<br>CYCLING<br>PROGRAMME |                  | seed@seed.com | 02/06/2021<br>20:22 | €647. |
| 42                            | TAISC/19/0001 | Jewelery<br>&<br>Books | WALKING &                                 |                  | seed@seed.com | 02/06/2021<br>20:22 | €803. |

## 8. FILL THE FORM – GRANT APPLICATION FORM

As an External User with relevant permissions, to create a 'Grant Application Form' go to 'PAG Documents' and click on 'Fill the Form' button on the top right corner of the page.

| PAG Documents   | PAG Documents          |                      |                                           |                                |
|-----------------|------------------------|----------------------|-------------------------------------------|--------------------------------|
| Hereit Worklist | Documents              |                      |                                           | Fill the Form                  |
| D Projects      | Document ID            | Project Code         | Project Name                              | Project Type                   |
| € Payruns       |                        |                      |                                           | Select 🗸                       |
|                 | Project Band           | Project Phase        | Document Deliverable                      | Document Status                |
|                 | Select 🗸               | Select 🗸             | Select 🗸                                  | Select •                       |
|                 | Submission Date - From | Submission Date - To |                                           |                                |
|                 | <b>e</b>               |                      | Return records with comments not resolved |                                |
|                 |                        |                      |                                           | <b>X</b> Reset <b>Q</b> Search |

Click on the 'Fill the Form' button. The system shows an Online Form Selection popup with 'Please choose the form you would like to fill' and following options on the drop-down below:

- Grant Application Form pre-selected
  - Click on the 'Fill the Form' button.

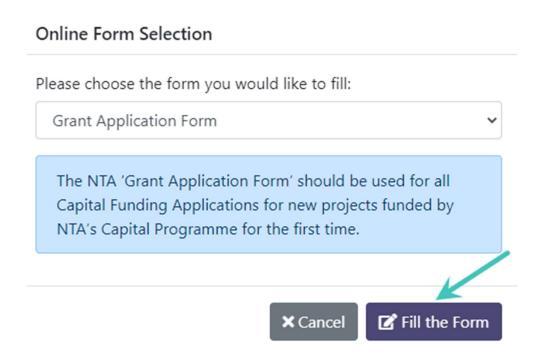

If the user wants to cancel the Grant Application Form, click on the 'Cancel' Button.

## **Online Form Selection**

Please choose the form you would like to fill:

Grant Application Form

The NTA 'Grant Application Form' should be used for all Capital Funding Applications for new projects funded by NTA's Capital Programme for the first time.

After clicking on the 'Fill the Form' button system shows a Grant Application Form with 7 sections.

# SECTION 1 – PROJECT DESCRIPTION AND FULL DESCRIPTION OF WORKS PROPOSED

× Cancel

🗹 Fill the Form

User can enter Project description and full description of the works proposed in the following fields:

- Project Name Mandatory free text field, restricted to 100 characters
- Project Type mandatory drop-down with following values listed:
  - Capital Investment Project
  - o ICT Project
- Agency Project or Programme Manager Mandatory drop-down with agency users with 'Project or Programme manager' role
- Agency Director or Equivalent- Mandatory drop-down with agency users with 'Director or Equivalent' role
- Programme
- Sub-Programme
- Classification
- Description Restricted to 5000 characters

• Field to upload file - (User can be able to upload multiple files in \*.msg, \*.xls, \*.xlsx, \*.pdf, \*.doc, \*.docx, \*.txt, \*.jpg, \*.png, \*.dwg and \*.bmp formats and able to upload single attachment with maximum size of 40 MB)

| PAG Documents | PAG Documents / Project Grant A                                        | oplication Form                   |                                |                           |                                                                                                    |              |                                       |        |
|---------------|------------------------------------------------------------------------|-----------------------------------|--------------------------------|---------------------------|----------------------------------------------------------------------------------------------------|--------------|---------------------------------------|--------|
| He Worklist   | Project Grant Application Fo                                           | rm                                |                                |                           |                                                                                                    |              |                                       |        |
| Projects      |                                                                        |                                   |                                | 1-2-3-4                   | 9-5-6-7                                                                                                   |              |                                       |        |
| € Payruns     |                                                                        |                                   | Section 1 - Proje              | ect Description and       | Full Description of Works Proposed                                                                        |              |                                       |        |
|               |                                                                        | ould specifically refer to the is | sue proposed to be solved, the | e objectives of the schem | ose, justification for and impact of the project.<br>e, and the type of options to be considered.<br>NTA. |              |                                       |        |
|               | Project Name*                                                          | Pro                               | ject Type*                     |                           | Agency Project or Programme Manager*                                                                      |              | Agency Director or Equivalent*        |        |
|               |                                                                        |                                   | - Select                       | ~                         | Select                                                                                                    | ~            | Select                                | ~      |
|               | Programme*                                                             | Sut                               | o-Programme*                   |                           | Classification *                                                                                          |              |                                       |        |
|               | Select                                                                 | × .                               | - Select                       | ~                         | Select                                                                                                    | ~            |                                       |        |
|               | Description *                                                          |                                   |                                |                           |                                                                                                    |              |                                       |        |
|               |                                                                        |                                   |                                |                           |                                                                                                    |              |                                       |        |
|               |                                                                        |                                   |                                |                           |                                                                                                    |              |                                       |        |
|               |                                                                        |                                   |                                |                           |                                                                                                    |              |                                       |        |
|               | Please upload supporting documentation where relevant for this section |                                   |                                |                           |                                                                                                    |              |                                       |        |
|               |                                                                        | Drag & Drop file here or Browse   |                                |                           |                                                                                                    |              |                                       |        |
|               |                                                                        |                                   | K Back                         | A Download the Form       | n ▼ 🛛 🗙 Cancel 🛛 ✔ Save as a Draft 🗸 ✔                                                                    | Submit for I | NTA Preview Submit for Final Approval | > Next |

## SECTION 2 – DESCRIPTION OF PROJECT BENEFITS

User can enter description of project benefits in the following fields:

- Description Restricted to 5000 characters
- Field to upload file (User can be able to upload multiple files in \*.msg, \*.xls, \*.xlsx, \*.pdf, \*.doc, \*.docx, \*.txt, \*.jpg, \*.png, \*.dwg and \*.bmp formats and able to upload single attachment with maximum size of 40 MB)

| PAG Documents | PAG Documents / Project Grant Application Form                                                                                                    |
|---------------|----------------------------------------------------------------------------------------------------|
| ₩orklist      | Project Grant Application Form                                                                                                    |
| Projects      | 1-2-3-4-5-6-7                                                                                                    |
| € Payruns     | Section 2 - Description of Project Benefits                                                                                                    |
|               | An indicative list of project benefits should be provided including, but not limited to, local and strategic benefits.<br>All relevant information available at the time of application for funding should be provided with this application, including supporting documentation for any/all of the benefits listed. |
|               | Description *                                                                                                    |
|               |                                                                                                    |
|               |                                                                                                    |
|               | Please upload supporting documentation where relevant for this section                                                                                                    |
|               | ±                                                                                                    |
|               | Drag & Drop file here or Browse                                                                                                    |
|               | KBack ★ Download the Form * ★ Cancel ✓ Save as a Draft ✓ Submit for NTA Preview ✓ Submit for Final Approval > New                                                                                                    |

## SECTION 3 – CONSISTENCY WITH PLANS

User can enter Consistency with plans in the following fields:

- $\circ$  Location
- o Walking Kilometres
- o Cycling Kilometres
- Description Restricted to 5000 characters
- Field to upload file (User can be able to upload multiple files in \*.msg, \*.xls, \*.xlsx, \*.pdf, \*.doc, \*.docx, \*.txt, \*.jpg, \*.png, \*.dwg and \*.bmp formats and able to upload single attachment with maximum size of 40 MB)

[Note: Location, Walking Kilometres, Cycling Kilometres fields are available when Project Type selected as Capital Investment Project in Section-1]

| PAG Documents      | PAG Documents / Project Grant A                                                                                                    | plication Form                                                                                                    |  |  |  |  |
|--------------------|----------------------------------------------------------------------------------------------------|----------------------------------------------------------------------------------------------------|--|--|--|--|
| i≣ Worklist        | Project Grant Application Fo                                                                                                    | m                                                                                                    |  |  |  |  |
| Projects € Payruns |                                                                                                    | 0-2-3-6-7                                                                                                    |  |  |  |  |
| C Payruns          | Section 3 - Consistency With Plans                                                                                                    |                                                                                                    |  |  |  |  |
|                    | Please identify the NTA Strategic Priority from the most recent NTA's Statement of Strategy to which the project aligns and provide a narrative on how it aligns. Reference to a Development Plan, Local Area Plan and or relevant<br>Transport / Traffic Plan(s) of which the Project forms a part (f any) should be identified, where relevant.<br>If the project does not form part of any of the above plans this should be clearly noted. Details of how the proposed project is consistent with relevant statutory plans should be provided (if relevant). |                                                                                                    |  |  |  |  |
|                    | Please also identify the location                                                                                                    | of the project i.e., which area/region of a County in the State the project is located and if applicable the amount of walking and cycling kilometres the project will produce. |  |  |  |  |
|                    | Location                                                                                                    | Walking Kilometres Cycling Kilometres                                                                                                    |  |  |  |  |
|                    | Description *                                                                                                    |                                                                                                    |  |  |  |  |
|                    |                                                                                                    | R                                                                                                    |  |  |  |  |
|                    | Please upload supporting docume                                                                                                    | tation where relevant for this section                                                                                                    |  |  |  |  |
|                    |                                                                                                    | Drag & Drop file here or Browse                                                                                                    |  |  |  |  |
|                    |                                                                                                    |                                                                                                    |  |  |  |  |

## SECTION 4 - FINANCIAL INFORMATION

User can enter financial information in the following fields:

- Single year project
  - Indicative Overall Total Cost of Project/Programme
  - Comments
  - Is this project part of a previous NTA funded project/programme?
    - o Yes
      - NTA Contribution Date
      - Comments
    - o No

- Is this project part of a previous NTA funded project/programme?
  - o Yes
    - Co-funding/self-funding to date
    - Comments
  - o No
- Funding Sought from NTA (current calendar year only)
- Co-funding/self-funding (current calendar year only)
- Section Summary

[Note: If 'Total Estimate' for 'Total Indicative Project/Program Cost' is not equal to 'Total Indicative Project/Program Cost', the error message will appear under the

table]

| <form></form>                                                                                                    | Projects Search / Project Details / Docur                                                                                                    | ments / Project Grant Application Form                                                                                                   |                                                                         |                                                                  |
|----------------------------------------------------------------------------------------------------|----------------------------------------------------------------------------------------------------|----------------------------------------------------------------------------------------------------|-------------------------------------------------------------------------|------------------------------------------------------------------|
| <image/>                                                                                                    |                                                                                                    |                                                                                                    |                                                                         |                                                                  |
| Sector 4 - France Information         Parallelities insulfic question your departed in your departed in the process.         Parallelities insulfic question your departed in your departed in the process.         Parallelities insulfic question your departed in your departed in the process.         Parallelities insulfic question your departed in your departed in the process.         Parallelities insulfic question your departed in your departed in the process.         Parallelities insulfic question your departed in your departed in the process.         Parallelities insulfic question your departed in your departed in                                                                                                    | Project Grant Application Form                                                                                                    |                                                                                                    |                                                                         |                                                                  |
| Presentation model deray identify sky reliables to formation.   Presentation model deray identify sky reliables to forma danged.   Presentation model deray identify sky reliables to mode danged to model to complex to formation and project (a septed filegets end model danget)   Presentation model danget is septed as septed as my sky reliables to mode project dangeted to the complex to model danget of model danget is septed as my sky reliables.   Presentation model danget is septed as septed as my sky reliables.   Presentation model danget is septed as my sky reliables.   Presentation model danget is septed as my                                                                                                    |                                                                                                    | ()-2-                                                                                                    | 3-4-5-6-7                                                               |                                                                  |
| Parts block the MAX block period. Max 3.   Parts block the MAX block period. Max 3.   Parts block the MAX block period. MAX block period. Max 3.   Parts block the MAX block period. MAX block period. Max 3.   Parts block the MAX block period. MAX block period. MAX block p |                                                                                                    | Section                                                                                                    | 4 - Financial Information                                               |                                                                  |
| A brand brand had brand but by price (unrow is usey source for the current year) incurred funding should be doubted in the standard annais budget process and cycets.         Price see of 1% price is a singly see project (a. funding splice for and project compared within the current carendary ser) or mult annais project (a. project filecycle ever more than one carendary ser)         • ying seg trained:         • Unroll file Compared is a singly see project (a. funding splice for and project compared within the current carendary ser) or mult annais project (a. project filecycle ever more than one carendary ser)         • wing set to an one compared is the standard and project for and project compared within the current carendary ser) or mult annais project (a. project filecycle ever more than one carendary ser)         • wing set to an one compared is the standard and project for and project compared within the current carendary ser) or mult annais project (a. project filecycle ever more than one carendary ser)         • wing set to an one compared is the standard annais budget process and cycets.         • wing set to an one compared is the standard annais budget process and cycets.         • wing set to an one compared is the standard annais budget process and cycets.         • wing set to an one compared is the standard annais budget process and cycets.         • wing set to an one compared is the standard annais budget process and cycets.         • wing set to an one compared is the standard annais budget process and cycets.         • wing set to an one one (RUR)*         • wing set to an one (RUR)*         • wing set to                                                                                                    | The application should clearly identify                                                                                                    | key indicative cost information.                                                                                                    |                                                                         |                                                                  |
|                                                                                                    | It should be noted that should approva                                                                                                    | al be granted, funding is solely secured for the current year. Future                                                                    | year(s) required funding should be captured in the standard annual      | budget process and cycle(s).                                     |
| Millianda piget:         Millianda piget:         RE REP:         RE REP:                                                                                                    | Please select if this project is a single year                                                                                                    | project (i.e. funding applied for and project completed within the                                                                       | urrent calendar year) or multi annual project (i.e. project lifecycle o | ver more than one calendar year)                                 |
| If Elisi"         If Elisi"         Inst         Inst </td <td></td> <td></td> <td></td> <td></td>                                                                                                    |                                                                                                    |                                                                                                    |                                                                         |                                                                  |
| @ 4000         Connects*         Intel Connects*         Intel Connects*                                                                                                    |                                                                                                    | rogramme 0                                                                                                    |                                                                         |                                                                  |
| Intel       Strip spietp at of a previous NTA funded project/programmet         Intel       No         N14 contribution to Date (# DUR)*       Strip spietp at of a previous NTA funded project/programmet         Intel       Strip spietp at of a previous NTA funded project/programmet         Intel       Strip spietp at of a previous NTA funded project/programmet         Intel       Strip spietp at of a previous NTA funded project/programmet         Intel       Strip spietp at of a previous NTA funded project/programmet         Intel       Strip spietp at of a previous NTA funded project/programmet         Intel       Strip spietp at of a previous NTA funded project/programmet         Intel       Strip spietp at of a previous NTA funded project/programmet         Intel       Strip spietp at on NTA [if EUR]*         Intel       Strip spietp at on NTA [if EUR]*         Intel spietp at on NTA [if EUR]*       Contract strip spietp on NTA [if EUR]*         Intel strip spietp on NTA [if EUR]*       Contract strip spietp on NTA [if EUR]*         Intel strip spietp on NTA [if EUR]*       Contract strip spietp on NTA [if EUR]*         Intel strip spietp on NTA [if EUR]*       Contract strip spietp on NTA [if EUR]*         Intel strip spietp on NTA [if EUR]*       Contract strip spietp on NTA [if EUR]*         Intel strip spietp on NTA [if EUR]*       Contract strip spietp on NTA [if EUR]* </td <td></td> <td></td> <td></td> <td></td>                                                                                                    |                                                                                                    |                                                                                                    |                                                                         |                                                                  |
| Intel:       Intel:       Inte:       Intel:       Intel:                                                                                                    |                                                                                                    |                                                                                                    |                                                                         |                                                                  |
| • Yes         No           NA contribution to Date (# EUR)*         • • • • • • • • • • • • • • • • • • •                                                                                                    |                                                                                                    |                                                                                                    |                                                                         |                                                                  |
| • Yes       No         NA contribution to Date (E EU);*       •         • 1000       •         • 1000       •         Comments*       •         • 101       •         • 101       •         • 101       •         • 101       •         • 101       •         • 101       •         • 101       •         • 101       •         • 101       •         • 101       •         • 101       •         • 101       •         • 101       •         • 101       •         • 101       •         • 101       •         • 101       •         • 101       •         • 101       •         • 101       •         • 101       •         • 101       •         • 101       •         • 101       •         • 101       •         • 101       •         • 101       •         • 101       •         • 101       •         • 101       •      <                                                                                                    |                                                                                                    |                                                                                                    |                                                                         |                                                                  |
| • "He"       No         Na contribution to Date ("E EUR) *       •         • 1000       •         Comments *       •         Iset:       •         • Yes       •         • Yes       •         Periods Funding       •         • Yes       •                                                                                                    |                                                                                                    |                                                                                                    |                                                                         |                                                                  |
| * Yes         No           NA contribution to Date (# EUR)*            @ 10000            Comments*            Itest            Mast there been any co-funding/sent-funding to date?            * Yes            No            Contraing/sent-funding to date?            * Yes            © Octunaling/sent-funding to date?            * Yes            © Octunaling/sent-funding to date?            © Octunaling/sent-funding to date?            © Octunaling/sent-funding to date?            @ 100.00            Comments*            fest            @ 100.00         @ 100.00           @ 100.00         @ 100.00           Yes         Numing sought from NTA           @ 100.00         @ 100.00         @ 100.00           @ 100.00         @ 100.00         @ 100.00                                                                                                    | is this project part of a previous NTA fund                                                                                                    | ed orniert/ornoramme?                                                                                                    |                                                                         |                                                                  |
| No         N1A contribution to Dise (# BUR)*         @ 100.00         Convents*         Inst         Inst         No         Convents*         0:000         Convents*         Inst there been any co-funding/set#.funding to date!         • Yes         No         Convents*         Ist:         Convents*         Ist:         Convents*         Ist:         Convents*         Ist:         Convents*         Ist:         Ver       Nucling Sought from NTA (E UR)*         Convents*         Ist:         Ver       Nucling Sought from NTA         Perious Funding       Funding Sought from NTA         Ver       Nucling Sought from NTA         Residue Funding       Gondate! Indicative overall total or<br>of princit/ programme         Perious Funding       Funding Sought from NTA         Ver       Nucling Sought from NTA       Co-funding/set#.funding         Quint Funding       Funding Sought from NTA       Condate! Indicative overall total or<br>of princit/ programme         Sought Funding       Funding Sought from NTA       Conding let#.funding                                                                                                    |                                                                                                    | en projeco programmer                                                                                                    |                                                                         |                                                                  |
|                                                                                                    |                                                                                                    |                                                                                                    |                                                                         |                                                                  |
| Comments*           test:           Hest here been any co-funding/set-funding to date?           • Yes           No           Co-funding/set-funding to date (€ EUR)*           € 100.00           Comments*           Itest:           Funding Sought from NTA (€ EUR)*           (current calendar year onty)           € 100.00           Sought from NTA (€ EUR)*           (current calendar year onty)           € 100.00           Sought from NTA (€ EUR)*           (current calendar year onty)           € 100.00           Sought from NTA (€ EUR)*           (current calendar year onty)           € 100.00           Sought from NTA (€ EUR)*           (current calendar year onty)           € 100.00           Sought from NTA (€ EUR)*           (current calendar year onty)           € 100.00           Sought from NTA (€ EUR)*           (current calendar year onty)           € 100.00           Sought from NTA (€ EUR)*           (current calendar year onty)           € 100.00           € 100.00           Sought from NTA (6 EUR)*                                                                                                    |                                                                                                    |                                                                                                    |                                                                         |                                                                  |
| Test:                                                                                                    |                                                                                                    |                                                                                                    |                                                                         |                                                                  |
| His there been any co-funding/self-funding to date?           ' Yes           ' No           Co-funding/self-funding to date (E LIR)*           © 100.00           Comments*           Test           * test           * dots           Comments*           © 100.00           Comments*           * test           © 100.00           © 100.00           © 100.00           © 100.00           © 100.00           © 100.00           © 100.00           © 100.00           © 100.00           © 100.00           Octimating/self-funding (E LIR)*           (current calendar year only)           © 100.00           © 100.00           © 100.00           Octimating/self-funding (E LIR)*           (current calendar year only)           © 100.00           © 100.00           Octimating/self-funding (E LIR)*           (current calendar year only)           © 100.00           © 100.00           Octimating/self-funding (E LIR)*           (current calendar year only)           (current calendar year only)           (current ca                                                                                                    |                                                                                                    |                                                                                                    |                                                                         |                                                                  |
| • Yes         No           Co-funding/self-funding to date (€ EUR)*         • · · · · · · · · · · · · · · · · · · ·                                                                                                    | test                                                                                                    |                                                                                                    |                                                                         |                                                                  |
| * Yes         No           Co-truding/set-funding to date (€ EUR)*            € 100.00            Comments*            test            Funding Sought from NTA (€ EUR)*         Co-funding/self-funding (€ EUR)*           (current calendar year only)         (current calendar year only)           (€ 5000         (current calendar year only)           (current calendar year only)         (current calendar year only)           (current calendar year only)         (current calendar year only)           (current calendar year only)         (current calendar year only)           (current calendar year only)         (current calendar year only)           (current calendar year only)         (current calendar year only)           (current calendar year only)         (current calendar year only)           (current calendar year only)         (current calendar year only)           (current calendar year only)         (current calendar year only)           (current calendar year only)         (current calendar year only)           (current calendar year only)         (current calendar year only)           (current calendar year only)         (current calendar year only)           (current calendar year only)         (co.o)           (current calendar year only)         (co.                                                                                                    |                                                                                                    |                                                                                                    |                                                                         |                                                                  |
| • Yes         No           Co-funding/self-funding to date (#EUR)*                 • 100.00          Comments*            Comments*          Itel:           Funding Sought from NTA (#EUR)*             (current calendar year only)             (current calendar year only)             (current calendar year only)             • 100.00                 € 50.00               € 100.00                 • Year               funding sought from NTA                 Year               € 100.00                 • Year               funding sought from NTA                 Perious Funding               € 100.00                 • Year               • Yualing sought from NTA                 • Year               • Yualing sought from NTA                 Perious Funding               € 100.00                  • Year               • Yualing sought from NTA               Co-finding/self-funding                 • Year               • Yualing sought from NTA               Co-finding/self funding               Calculated Indicative overall total o                                                                                                    |                                                                                                    |                                                                                                    |                                                                         |                                                                  |
| No           Co-funding/self-funding to date (# EUR)*           © 100.00           Comments*           Itest           Funding Sought from NTA (# EUR)*           (current calendar year only)           © 50.00           © 100.00           Exting Sought from NTA (# EUR)*           (current calendar year only)           © 50.00           © 100.00           Settion Summary           Year         Funding sought from NTA           Pierious Funding         €100.00           Guidated Indicative overall total of or project / programme           Pierious Funding         €100.00           Guidated Indicative overall total or of project / programme           Stoal         Stoal                                                                                                    | Has there been any co-funding/self-funding                                                                                                    | ng to date?                                                                                                    |                                                                         |                                                                  |
| Co-funding/self-funding to date (€ EUR)*           € 100.00           Comments *           Sets           Funding Sought from NTA (€ EUR)*           Co-funding/self-funding (€ EUR)*           (current calendar year only)           € 100.00           € 50.00           € 50.00           € 100.00           Section Summary           Year         funding sought from NTA           Periodus Funding         €100.00           Guodase funding sought from NTA         Co-finding/self-funding           Querent Calendar year         §0.00         €100.00           Guodase funding sought from NTA         Co-finding/self-funding         Galoulated indicative overall total or of project / programme           Guodase Funding         €100.00         €100.00         €20.00                                                                                                    |                                                                                                    |                                                                                                    |                                                                         |                                                                  |
| € 100.00         Comments *         Lest         Funding Sought from NTA (€ LUR) *       Co-funding/self-funding (€ LUR) *         (current calendar year only)       € 100.00         € 50.00       € 100.00         Section Summary         Year         Previous Funding       € 100.00         Previous Funding       € 100.00       € 100.00         Current Calendar Year       € 100.00       € 100.00         Section Summary                                                                                                    | O No                                                                                                    |                                                                                                    |                                                                         |                                                                  |
| Comments*         Issti         Funding Sought from NTA (EUR)*       Co-lunding/self-funding (EUR)*         (current calendar year ony)         € 5000       € 100.00         Section Summary         Vear       Funding sought from NTA       Co-finding/self-funding         Previous Funding       €100.00       €100.00         Current Calendar Year       €100.00       €100.00         Current Calendar Year       €100.00       €100.00         Current Calendar Year       €100.00       €100.00       €100.00                                                                                                    |                                                                                                    |                                                                                                    |                                                                         |                                                                  |
| Inst       Funding Sought from NTA (€ EUR)*       Co-funding/self-funding (€ EUR)*       Co-funding/self-funding (€ EUR)*         Iscurrent calendar year only)       Iscurrent calendar year only)       Iscurrent calendar year only)         Iscurrent calendar year only)       Iscurrent calendar year only)       Iscurrent calendar year only)         Iscurrent calendar year only)       Iscurrent calendar year only)       Iscurrent calendar year only)         Iscurrent calendar year only)       Iscurrent calendar year only)       Iscurrent calendar year only)         Iscurrent calendar year only)       Iscurrent calendar year only)       Iscurrent calendar year only)         Iscurrent calendar year only)       Iscurrent calendar year only)       Iscurrent calendar year only)         Iscurrent calendar year only)       Iscurrent calendar year only)       Iscurrent calendar year only)         Iscurrent calendar year only)       Iscurrent calendar year only)       Iscurrent calendar year only)         Iscurrent calendar year only       Iscurrent calendar year only)       Iscurrent calendar year only)         Iscurrent calendar year only       Iscurrent calendar year only)       Iscurrent calendar year only)         Iscurrent calendar year only       Iscurrent calendar year only)       Iscurrent calendar year only)         Iscurrent calendar year only       Iscurrent calendar year only)       Iscurent calendar year only) <tr< td=""><td>Co-funding/self-funding to date (€ EUR) *</td><td></td><td></td><td></td></tr<>                                                                                                    | Co-funding/self-funding to date (€ EUR) *                                                                                                    |                                                                                                    |                                                                         |                                                                  |
| (current calendar year only)         (current calendar year only)           € 50.00         € 100.00           Section Summary         Co-finding/self.funding         Calculated indicative overall total or of project / programme           Year         Funding sought from NTA         Co-finding/self.funding         Calculated indicative overall total or of project / programme           Previous Funding         €100.00         €100.00         €200.00           Current Calendar Year         €50.00         €100.00         €200.00                                                                                                    | Co-funding/self-funding to date (€ EUR) *<br>€ 100.00                                                                                                    |                                                                                                    |                                                                         |                                                                  |
| (current calendar year only)         (current calendar year only)           € 50.00         € 100.00           Section Summary         Co-finding/set/funding         Calculated indicative overall total on of project / programme           Year         Funding sought from NTA         Co-finding/set/funding         Calculated indicative overall total on of project / programme           Previous Funding         €100.00         €100.00         €200.00           Current Calendar Year         €50.00         €100.00         €200.00                                                                                                    | Co-funding/self-funding to date (€ EUR)*<br>€ 100.00<br>Comments*                                                                                                    |                                                                                                    |                                                                         |                                                                  |
| (current calendar year only)         (current calendar year only)           € 50.00         € 100.00           Section Summary         Co-finding/set/funding         Calculated indicative overall total on of project / programme           Year         Funding sought from NTA         Co-finding/set/funding         Calculated indicative overall total on of project / programme           Previous Funding         €100.00         €100.00         €200.00           Current Calendar Year         €50.00         €100.00         €200.00                                                                                                    | Co-funding/self-funding to date (€ EUR)*<br>€ 100.00<br>Comments*                                                                                                    |                                                                                                    |                                                                         |                                                                  |
| (current calendar year only)         (current calendar year only)           € 50.00         € 100.00           Section Summary         Co-finding/set/funding         Calculated indicative overall total on of project / programme           Year         Funding sought from NTA         Co-finding/set/funding         Calculated indicative overall total on of project / programme           Previous Funding         €100.00         €100.00         €200.00           Current Calendar Year         €50.00         €100.00         €200.00                                                                                                    | Co-funding/self-funding to date (€ EUR)*<br>€ 100.00<br>Comments*                                                                                                    |                                                                                                    |                                                                         |                                                                  |
| Section Summary       Year     Funding sought from NTA     Co-finding/set/f-funding     Calculated indicative overall total or of project / programme       Previous Funding     €100.00     €100.00     €200.00       Current Calendar Year     €50.00     €100.00     €100.00                                                                                                    | Co-funding/self-funding to date (€ EUR) *<br>€ 100.00<br>Comments *<br>Itest                                                                                                    |                                                                                                    |                                                                         |                                                                  |
| Year         Funding sought from NTA         Co-finding/set/funding         Calculated indicative overall total of project / programme           Previous Funding         €100.00         €100.00         €200.00         €200.00           Current Calendar Year         €50.00         €100.00         €100.00         €100.00                                                                                                    | Co-funding self-funding to date (# EUR) *                                                                                                    | Co-funding/self-funding (€ EUR)*                                                                                                    |                                                                         |                                                                  |
| rear         running sought from NLA         Co-instalgater -tunaling         of project / programme           Previous Funding         €100.00         €100.00         €200.00           Current Calendar Year         €50.00         €100.00         €150.00                                                                                                    | Co-funding/self-funding to date (€ EUR)*<br>€ 100.00<br>Comments *<br>Test<br>Funding Sought from NTA (€ EUR)*<br>(current calendar year only)                                                                                                    | Co-funding/self-funding (€ EUR) *<br>(current calendar year only)                                                                        |                                                                         |                                                                  |
| Current Calendar Year €50.00 €100.00 €150.00                                                                                                    | Co-funding/self-funding to date (# EUR)*                                                                                                    | Co-funding/self-funding (€ EUR) *<br>(current calendar year only)                                                                        |                                                                         |                                                                  |
|                                                                                                    | Co-funding/self-funding to date (€ EUR)*                                                                                                    | Co-funding/self-funding (€ EUR) *<br>(current calendar year only)<br>€ 100.00                                                            | Co-finding/telf-funding                                                 | Calculated indicative overall total co<br>of project / programme |
| iotaristimared #15000 #20000 #20000                                                                                                    | Co-funding/self-funding to date (€ EUR)*                                                                                                    | Co-funding/self-funding (€ EUR) *<br>(current calendar year only)<br>€ 100.00<br>Funding sought from NTA<br>€100.00                      | €100.00                                                                 | of project / programme<br>€200.00                                |
|                                                                                                    | Co-funding/self-funding to date (€ EUR)*                                                                                                    | Co-funding/self-funding (€ EUR)*<br>(current calendar year only)<br>€ 100.00<br>Funding sought from NTA<br>€100.00<br>€50.00             | €100.00<br>€100.00                                                      | of project / programme<br>€200.00<br>€150.00                     |
|                                                                                                    | Co-Aunding/self-Aunding to date (# EUR) *                                                                                                    | Co-funding/self-funding (€ EUR)*<br>(current calendar year only)<br>€ 100.00<br>Funding sought from NTA<br>€100.00<br>€50.00             | €100.00<br>€100.00<br>€200.00                                           | of project / programme<br>€200.00<br>€150.00                     |
|                                                                                                    | Co-funding/self-funding to date (# EUR)*                                                                                                    | Co-funding/self-funding (€ EUR) *<br>(current calendar year only)<br>€ 100.00<br>Funding sought from NTA<br>€100.00<br>€50.00<br>€150.00 | €100.00<br>€100.00<br>€200.00                                           | of project / programme<br>€200.00<br>€150.00                     |
| CBack ▲ Download the Form * ★ Cancel ✓ Save as a Diate ✓ Submit for NTA Preview ✓ Submit for Final Approval > N                                                                                                    | Co-funding/set/funding to date (# EUR)*                                                                                                    | Co-funding/self-funding (€ EUR) * (current calendar year only)                                                                           | e100.00<br>e100.00<br>eco.00<br>ect / Programme field.                  | of project / programme<br>€20000<br>€15000<br>€35000             |
|                                                                                                    | Co-funding/sef-funding to date (# EUR)*                                                                                                    | Co-funding/self-funding (€ EUR) * (current calendar year only)                                                                           | e100.00<br>e100.00<br>eco.00<br>ect / Programme field.                  | of project / programme<br>€20000<br>€15000<br>€35000             |
| Section Comments                                                                                                    | Co-funding/sef-funding to date (# EUR)*                                                                                                    | Co-funding/self-funding (€ EUR) * (current calendar year only)                                                                           | e100.00<br>e100.00<br>eco.00<br>ect / Programme field.                  | of project / programme<br>€20000<br>€15000<br>€35000             |
|                                                                                                    | Co-funding/sef-funding to date (€ EUR)*<br>€ 100.00<br>Comments *<br>test<br>funding Sought from NTA (€ EUR)*<br>(current calendar year only)<br>€ 50.00<br>Section Summary<br>Year<br>Previous Funding<br>Current Calendar Year<br>Total Estimated<br>M The Total Estimated €350.00 is not<br>Section Comments | Co-funding/self-funding (€ EUR) * (current calendar year only)                                                                           | e100.00<br>e100.00<br>eco.00<br>ect / Programme field.                  | of project / programme<br>€20000<br>€150.00<br>€350.00           |
| Section Comments                                                                                                    | Co-funding/self-funding to date (€ EUR)*<br>€ 100.00<br>Comments *<br>test<br>Funding Sought from NTA (€ EUR)*<br>(current calendar year only)<br>€ 50.00<br>Section Summary<br>Year<br>Previous Funding<br>Current Calendar Year<br>Total Estimated<br>Current Calendar Year<br>Total Estimated €350.00 is not | Co-funding/self-funding (€ EUR) * (current calendar year only)                                                                           | e100.00<br>e100.00<br>eco.00<br>ect / Programme field.                  | of project / programme<br>€20000<br>€150.00<br>€350.00           |
| Section Comments                                                                                                    | Co-tunding/sef-funding to date (#EUR)*                                                                                                    | Co-funding/self-funding (€ EUR) * (current calendar year only)                                                                           | e100.00<br>e100.00<br>eco.00<br>ect / Programme field.                  | of project / programme<br>€20000<br>€15000<br>€35000             |
| Section Comments                                                                                                    | Co-funding self-funding to date (€ EUR)*<br>€ 100.00<br>Comments *<br>Iest<br>Funding Sought from NTA (€ EUR)*<br>(current calendar year onty)<br>€ 50.00<br>Section Summary<br>Year<br>Previous Funding<br>Current Calendar Vear<br>Total Estimated<br>Total Estimated<br>Section Comments                     | Co-funding/self-funding (€ EUR) * (current calendar year only)                                                                           | e100.00<br>e100.00<br>eco.00<br>ect / Programme field.                  | of project / programme<br>€20000<br>€15000<br>€35000             |
| Section Comments Comment                                                                                                    | Co-funding self-funding to date (€ EUR)*<br>€ 100.00<br>Comments *<br>Iest<br>Funding Sought from NTA (€ EUR)*<br>(current calendar year onty)<br>€ 50.00<br>Section Summary<br>Year<br>Previous Funding<br>Current Calendar Vear<br>Total Estimated<br>Total Estimated<br>Section Comments                     | Co-funding/self-funding (€ EUR) * (current calendar year only)                                                                           | e100.00<br>e100.00<br>eco.00<br>ect / Programme field.                  | of project / programme<br>€20000<br>€15000<br>€35000             |

|              | Project Grant Application Form                                          |                                                                                                    |                                                    |                                                                     |
|--------------|-------------------------------------------------------------------------|----------------------------------------------------------------------------------------------------|----------------------------------------------------|---------------------------------------------------------------------|
| ojects       |                                                                         | 000                                                                                                    | 0000                                               |                                                                     |
| rruns        |                                                                         | 0-0-0                                                                                                    | 0000                                               |                                                                     |
| ministration |                                                                         | Section 4 - Fi                                                                                                    | nancial Information                                |                                                                     |
|              | budget process and cycle(s).<br>All cost figures above should include i | nent Guidelines for Capital Projects.<br>al be granted, funding is solely secured for the<br>rrecoverable VAT.<br>r project (i.e. funding applied for and project o | current year. Future year(s) required funding shou |                                                                     |
|              |                                                                         | ins relating to the "indicative overall total cost                                                                                                    | of project/programme" provided                     |                                                                     |
|              | Is this project part of a previous NTA fun                              | led project/programme?                                                                                                    |                                                    |                                                                     |
|              | Yes                                                                     |                                                                                                    |                                                    |                                                                     |
|              | O No                                                                    |                                                                                                    |                                                    |                                                                     |
|              | NTA contribution to Date (€ EUR)*                                       |                                                                                                    |                                                    |                                                                     |
|              | € XXX                                                                   |                                                                                                    |                                                    |                                                                     |
|              | Comments*                                                               |                                                                                                    |                                                    |                                                                     |
|              |                                                                         |                                                                                                    |                                                    | -                                                                   |
|              | Has there been any co-funding/self-fund                                 | ing to date?                                                                                                    |                                                    |                                                                     |
|              | Yes     No                                                              |                                                                                                    |                                                    |                                                                     |
|              | Co-funding/self-funding to date (€ EUR)                                 |                                                                                                    |                                                    |                                                                     |
|              | € XXX                                                                   |                                                                                                    |                                                    |                                                                     |
|              |                                                                         |                                                                                                    |                                                    |                                                                     |
|              | Comments* Please advise the source(s) of the co-fu                      | ndino/calf_funding                                                                                                    |                                                    |                                                                     |
|              |                                                                         |                                                                                                    |                                                    |                                                                     |
|              | Funding Sought from NTA (€ EUR) *<br>(current calendar year only)       | Co-funding/self-funding (€ EUR)*<br>(current calendar year only)                                                                                                    |                                                    |                                                                     |
|              | € x.xx                                                                  | € x.xx                                                                                                    |                                                    |                                                                     |
|              | Section Summary                                                         |                                                                                                    |                                                    |                                                                     |
|              | Year                                                                    | Funding sought from NTA                                                                                                    | Co-finding/self-funding                            | Calculated indicative overa<br>total cost of project /<br>programme |
|              |                                                                         |                                                                                                    |                                                    |                                                                     |
|              | Previous Funding                                                        | €0.00                                                                                                    | €0.00                                              | €0.00                                                               |
|              | Previous Funding<br>Current Calendar Year                               | €0.00<br>€0.00                                                                                                    | €0.00<br>€0.00                                     | €0.00<br>€0.00                                                      |

### > Multi-annual project

- Indicative Overall Total Cost of Project/Programme
- Comments
- Is this project part of a previous NTA funded project/programme?
  - o Yes
    - NTA Contribution Date
    - Comments
  - o No
- Is this project part of a previous NTA funded project/programme?
  - o Yes
    - Co-funding/self-funding to date
    - Comments
  - o No
- Funding Sought from NTA (current calendar year only)
- Co-funding/self-funding (current calendar year only)
- Add funding for another year
  - o Year
  - Funding Sought from NTA for selected year
  - o Co-funding/self-funding for selected year
- Section Summary

| Control Information         Information                                                                                                    |                                                                                                    | n Form                                                                                                    | <b>A</b> - <b>A</b> - <b>A</b> - <b>A</b> - <b>A</b> - <b>A</b> - <b>A</b> - <b>A</b> - <b>A</b> - <b>A</b> - |                                             |
|----------------------------------------------------------------------------------------------------|----------------------------------------------------------------------------------------------------|----------------------------------------------------------------------------------------------------|----------------------------------------------------------------------------------------------------|---------------------------------------------|
| Image: Section should clarkly identify larg indicative cost information.     Private large indicative cost information.       Private large indicative cost information.     Private large indicative cost information.       Private large indicative cost information.     Private large indicative cost information.       A lost figures above fibral in cost information.     Private large indicative cost information.       A lost figures above fibral information information.     Private large indicative cost information.       Information information information information.     Private large information information.       Information information information information.     Private large information.       Information information information information.     Private large information.       Information information information information.     Private large information.       Information information information.     Private large information.       Information information information information.     Private large information.       Information information information information.     Private large information.       Information information information information.     Private large information.       Information information information.     Private large information.       Information information information information.     Private large information.       Information information information information.     Private large information.       Information information information.     Private large informati                                                                                                    |                                                                                                    | 000                                                                                                    |                                                                                                    |                                             |
| Rease select of this project is a single year project (is. funding applied for and project completed within the current called ary year) or multi annual project (is. project Merged   Indication occurrent ary year)   Indication occurrent ary wars   Indication occurrent ary wars   Indication occurent ary wars                                                                                                    | The application should clea<br>Please follow the NTA'S COS<br>It should be noted that sho<br>budget process and cycle(s                                                                                                    | rly identify key indicative cost information.<br>It Management Guidelines for Capital Projects.<br>uld approval be granted, funding is solely secured for th<br>). |                                                                                                    | Id be captured in the standard annual       |
| memory ball   Subjects part of a previous   Subjects part of a previous NLA funded preject/programme!   Subject part of a previous NLA funded preject/programme!   Subject part of a previous NLA funded preject/programme bits was previously funded under   Subject part of a previous part of a previous part of a previously funded under   Subject part of a previous part of a previously part of a previously and funding to take (EUR)*   Subject part of a previous part of a previously part of a previously part of a previously and funding to take (EUR)*   Subject part of a previously of the co-funding part of funding (EUR)*   Subject part of a previously part of a previously and funding (EUR)*   Subject part of part of part of part of part of part of part of part of part of part of part of part of part of part of part of part of part of part of part o                                                                                                    |                                                                                                    |                                                                                                    | completed within the current calendar year) or multi                                                          | annual project (i.e. project lifecycle over |
| Indicate to overall table Cost of Phiglet / 0   Second   Conversel *   Tables comment on your key assumptions relating to the "indicative overall table cost of project/programmer" provided   If the project part of a previous NIA funded project/programmer this was previously funded under   If the base comment on balance (EUR)*   If the base comment on balance (EUR)*   If the base comment on balance (EUR)*   If the base comment on balance (EUR)*   If the base controlling self-funding to date ?   If the base controlling self-funding to date?   If the base controlling self-funding to date?   If the base controlling self-funding to date?   If the base controlling self-funding to date?   If the base controlling self-funding to date?   If the base control table (EUR)*   Controlling self-funding to date (EUR)*   If the base control table (EUR)*   If the base control table (EUR)*   If the base control table (EUR)*   If the base control table (EUR)*   If the base control table (EUR)*   If the base control of the co-funding self-funding (EUR)*   If the base control of the co-funding self-funding (EUR)*   If the base control of the co-funding self-funding (EUR)*   If the base control of the co-funding self-funding (EUR)*   If the base control of the co-funding self-funding (EUR)*   If the base control of the co-funding self-funding (EUR)*   If the base control of the co-funding self-funding (EUR)*   If the base control of the co-funding self-funding (EUR)*   If the base control of t                                                                                                    | more than one calendar year) Single year project                                                                                                    |                                                                                                    |                                                                                                    | annaa project (nei project medjale arei     |
| Programmer (EUR)*         © xxxx         Rease comment on your key assumptions relating to the "indicative overall total cost of project/programmer" provided         It this project part of a previous NTA Andred project/programmer         It this project part of a previous NTA Andred project/programmer         It this project part of a previous NTA Andred project/programmer         It this project part of a previous NTA Andred project/programmer         It this project part of a previous NTA Andred project/programme this was previously funded under         It this project part of a previous NTA Andred project/programme this was previously funded under         If NTA has contributed to date please advise which existing project/programme this was previously funded under         If NTA has contributed to date please advise which existing project/programme this was previously funded under         If NTA has contributed to date please advise which existing project/programme this was previously funded under         If NTA has contributed to date please advise which existing project/programme this was previously funded under         If NTA has contributed to date please advise which existing project/programme this was previously funded under         If NTA has contributed to date please advise which existing project/programme this was previously funded under         If NTA has contributed to date (EUR)*       Contracting pleaf funding is EUR)*         If advise place if NTA (EUR)*       Contracting pleaf funding is EUR)*         If advi                                                                                                    |                                                                                                    |                                                                                                    |                                                                                                    |                                             |
| Connects*         Rease connect on your key assumptions relating to the "indicative overall total cost of project/programme" provided         Is this project part of a previous NIA. funded project/programme?         Is this project part of a previous NIA. funded project/programme?         Is this project part of a previous NIA. funded project/programme?         Is this project part of a previous NIA. funded project/programme?         Is this project part of a previous NIA. funded project/programme?         Is this project part of a previous NIA. funded project/programme?         Is this project part of a previous NIA. funded project/programme?         Is there been any confunding/self-funding to date?         Is there been any confunding/self-funding to date?         Is there been any confunding/self-funding to date?         Is there been any confunding/self-funding to date?         Is there been any confunding/self-funding to date?         Is there been any confunding/self-funding to date?         Is there been any confunding/self-funding to date?         Is there been any confunding/self-funding to date?         Is there been any confunding/self-funding to date?         Is there confunding/self-funding to date?         Is there confunding/self-funding to date?         Is there confunding/self-funding to date?         Is there confunding/self-funding to date?         Is there confunding/self-funding to date?     <                                                                                                    |                                                                                                    | f Project /                                                                                                    |                                                                                                    |                                             |
| Please comment on your key assumptions relating to the "indicative overall total cost of project/programme" provided         Is the project part of a previous NTA funded project/programme"         Is the project part of a previous NTA funded project/programme"         Is the project part of a previous NTA funded project/programme"         Is the project part of a previous NTA funded project/programme this was previously funded under         Is there been any co-funding/self-funding to date?         Is there been any co-funding/self-funding to date?         Is there been any co-funding/self-funding to date?         Is there been any co-funding/self-funding to date?         Is there been any co-funding/self-funding to date?         Is there been any co-funding/self-funding to date?         Is there been any co-funding/self-funding to date?         Is there been any co-funding/self-funding (to EUR)*         Is comments?         Co-funding/self-funding to date?         Is comments?         Researching to date?         Is comments?         Connexits?         Previous Study from NTA (to EUR)*         Co-funding/self-funding (to EUR)*         Contracting/self-funding (to EUR)*         Contracting/self-funding (to EUR)*         Contracting/self-funding (to EUR)*         Contracting/self-funding (to EUR)*         Contracting/self-funding (to EUR)*                                                                                                    | € x.xx                                                                                                    |                                                                                                    |                                                                                                    |                                             |
| Is this project part of a previous NIA funded project/programme?   • 'Ns   No   NIA contribution to Date (E.B.R)* <td< td=""><td>Comments*</td><td></td><td></td><td></td></td<>                                                                                                    | Comments*                                                                                                    |                                                                                                    |                                                                                                    |                                             |
| <ul> <li>If it's and it's and</li></ul>                                                                                                    | Please comment on your key                                                                                                    | y assumptions relating to the "indicative overall total cos                                                                                                    | t of project/programme" provided                                                                              |                                             |
| <ul> <li>Net</li> <li>No</li> <li>NL contribution to Date (EUR)*</li> <li>Comments*</li> <li>If TA has contributed to date please advise which existing project/programme this was previously funded under</li> <li>Has there been any co-funding/self-funding to date?</li> <li>With</li> <li>With</li> <li>No</li> <li>Co-funding/self-funding to date?</li> <li>With</li> <li>Runding Sought from NTA (EUR)*</li> <li>Co-funding/self-funding for selected year effective rest</li> <li>Select</li></ul>                                                                                                    |                                                                                                    |                                                                                                    |                                                                                                    |                                             |
| <ul> <li>Net</li> <li>No</li> <li>NL contribution to Date (EUR)*</li> <li>Comments*</li> <li>If TA has contributed to date please advise which existing project/programme this was previously funded under</li> <li>Has there been any co-funding/self-funding to date?</li> <li>With</li> <li>With</li> <li>No</li> <li>Co-funding/self-funding to date?</li> <li>With</li> <li>Runding Sought from NTA (EUR)*</li> <li>Co-funding/self-funding for selected year effective rest</li> <li>Select</li></ul>                                                                                                    |                                                                                                    |                                                                                                    |                                                                                                    |                                             |
| <ul> <li>Net<br/>No</li> <li>No contribution to Date (€ LUR)*</li> <li>Comments*</li> <li>If TA has contributed to date please advise which existing project/programme this was previously funded under</li> <li>If TA has contributed to date please advise which existing project/programme this was previously funded under</li> <li>If TA has contributed to date please advise which existing project/programme this was previously funded under</li> <li>If TA has contributed to date please advise which existing project/programme this was previously funded under</li> <li>If TA has contributed to date please advise which existing project/programme this was previously funded under</li> <li>If the base advise which existing project/programme this was previously funded under</li> <li>If the base advise the source(s) of the control date?</li> <li>If the base advise the source(s) of the control ding/self-funding (E LUR)*</li> <li>Contracting/self-funding to date (E LUR)*</li> <li>Contracting/self-funding for selected year (E LUR)*</li> <li>Contracting/self-funding for selected year (E LUR)*</li> <li>Contracting/self-funding for selec</li></ul>                                                                                                    | is this project part of a previou                                                                                                    | is NTA funded project/programme?                                                                                                    |                                                                                                    |                                             |
| Na   NtA. contribution to Date (€ EUR)*   I xxx   Comments*   If NTA. has contributed to date please advise which existing project/programme this was previously funded under   If NTA. has contributed to date please advise which existing project/programme this was previously funded under   Tests there been any co-funding/self-funding to date?   If NTA.   If NTA.   Tests advise the source(s) of the co-funding/self-funding (€ EUR)* Co-funding/self-funding (6 EUR)* Co-funding/self-funding (6 EUR)* Co-funding/self-funding (6 EUR)* Co-funding/self-funding (6 EUR)* Co-funding/self-funding (6 EUR)* Co-funding/self-funding (6 EUR)* Co-funding/self-funding (6 EUR)* Co-funding/self-funding (6 EUR)* Co-funding/self-funding (6 EUR)* Co-funding/self-funding for selected year Exact Funding Sought from NTA for selected Funding Sought from NTA for selected Select                                                                                                    |                                                                                                    | s manufact project/programmer                                                                                                    |                                                                                                    |                                             |
| Image: Solution of the solution of the solution                                                                                                    |                                                                                                    |                                                                                                    |                                                                                                    |                                             |
| Comments*         If NTA has contributed to date please advise which existing project/programme this was previously funded under         Has there been any co-funding/self-funding to date?         • Vis         No         Co-funding/self-funding to date (€ EUR)*         € xox         Previous Sought from NTA (€ EUR)*         Comments*         Funding Sought from NTA (€ EUR)*         Corfunding/self-funding (€ EUR)*         (corrent calendar year only)         © K xox         Providing Sought from NTA for selected year         ver*         • Select         • Add Fanding for Another Nex         Section Summary         Vaar       Funding sought from NTA         Co-funding/self-funding       © -funding/self-funding for selected year         • Add Fanding for Another Nex         Section Summary         Vaar       Funding sought from NTA         Vaar       Co-finding/self-funding         Vaar       Co-finding/self-funding         Vaar       © -finding/self-funding         Vaar       Co-finding/self-funding         Co-finding/self-funding       Calculated indicative of total cost of project / project / project / project / project / project / project / project / project / project / project / project / project / project / proje                                                                                                    | NTA contribution to Date (€ EU                                                                                                    | UR)*                                                                                                    |                                                                                                    |                                             |
| If MTA has contributed to date please advise which existing project/programme this was previously funded under   Has three been any co-funding/self-funding to date?   Image: State State Sta                                                                                                    | € x.xx                                                                                                    |                                                                                                    |                                                                                                    |                                             |
| Hiss there been any co-funding/self-funding to date?   • Yes   No   Co-funding/self-funding to date (€ EUR)*   € XXX   Comments*   Please advise the source(s) of the co-funding/self-funding (€ EUR)*   funding Sought from NTA (€ EUR)*   € XXX   Europeing Sought from NTA (€ EUR)*   € XXX   Europeing Sought from NTA (€ EUR)*   € XXX   Europeing Sought from NTA for selected year   ¥ Add Europeing for Adother Year   € XXX   € XXX   Europeing Sought from NTA (S EUR)*   € XXX   Europeing Sought from NTA for selected year   ¥ Colon Summary   Year   Year   Funding sought from NTA   Co-funding/self-funding for selected rear   Year   Funding sought from NTA   Co-funding/self-funding for selected year   Year   Provisus Funding   60.00   60.00   60.00   60.00   60.00   60.00   60.00   60.00                                                                                                    | Comments*                                                                                                    |                                                                                                    |                                                                                                    |                                             |
| • Yes   No   Co-funding/self-funding to date (€ EUR)*   ⓒ XXX   Comments*   Please advise the source(s) of the co-funding/self-funding (€ EUR)*   Current calendar year only)   ⓒ XXX   • XXX   • XXX   • Select   • • Add Funding for Another Year   • • Add Funding for Another Year   • • Co-funding/self-funding for MIA   • • Add Funding for Another Year   • • Cotion Summary   • • Previous Funding   • • Notions Funding   • • Notions Funding   • • Notions Funding   • • Notions Funding   • • Notions Funding   • • Notions Funding   • • Notions Funding   • • Notions Funding   • • • • • • • • • • • • • • • • • • •                                                                                                    | If NTA has contributed to da                                                                                                    | te please advise which existing project/programme this                                                                                                    | was previously funded under                                                                                   |                                             |
| Please advise the source(s) of the co-funding/self-funding         Funding Sought from NTA (€ EUR)*       Co-funding/self-funding (€ EUR)*         (current calendar year only)       € x.xx         € x.xx       € x.xx         Vear*       Funding Sought from NTA for selected<br>year (€ EUR)*       Co-funding/self-funding for selected year<br>(€ EUR)*         • Add Funding for Another Year       € x.xx       € x.xx         • Add Funding for Another Year       Eunding sought from NTA       Co-finding/self-funding         Vear       Funding sought from NTA       Co-finding/self-funding       Calculated indicative of<br>total cost of project /<br>programme         Vear       Funding sought from NTA       Co-finding/self-funding       Calculated indicative of<br>total cost of project /<br>programme         Previous Funding       €0.00       €0.00       €0.00                                                                                                    | € x.xx                                                                                                    | (€ EUR)*                                                                                                    |                                                                                                    |                                             |
| Funding Sought from NTA (€ EUR)*       Co-funding/self-funding (€ EUR)*         (current calendar year only)       (current calendar year only)         € XXX       € XXX         Vear*       Funding Sought from NTA for selected year         vear*       Funding Sought from NTA for selected year         vear*       € XXX         • Add Funding for Another Year         Section Summary         Vear       Funding sought from NTA         Vear       Funding sought from NTA         Vear       Funding sought from NTA         Or-finding/self-funding       Calculated indicative of total cost of project / programme         Previous Funding       60.00       60.00                                                                                                    |                                                                                                    | d the end for test for size                                                                                                    |                                                                                                    |                                             |
| (current calendar year only)       (current calendar year only)         € X.XX       € X.XX         Vear*       Funding Sought from NTA for selected<br>year (€ EUR)*       Co-funding/self-funding for selected year<br>year (€ EUR)*         + Add Funding for Another Year         Section Summary         Vear       Funding sought from NTA       Co-finding/self-funding         Vear       Funding sought from NTA       Co-finding/self-funding         Vear       Funding sought from NTA       Co-finding/self-funding         Vear       Funding sought from NTA       Co-finding/self-funding       Calculated indicative of total cost of project / programme         Previous Funding       60.00       60.00       60.00       60.00                                                                                                    |                                                                                                    |                                                                                                    |                                                                                                    |                                             |
| Year *       Funding Sought from NTA for selected year (€ EUR)*       Co-funding/self-funding for selected year (€ EUR)*         Select       •       •       •         Select       •       •       •         Add Funding for Another Year       •       •       •         Section Summary       •       •       •         Vear       Funding sought from NTA       Co-finding/self-funding       Calculated indicative of total cost of project / programme         Previous Funding       •       •       •       •       •         00.00       •       •       •       •       •                                                                                                    |                                                                                                    |                                                                                                    |                                                                                                    |                                             |
| Year*     year (€ EUR)*     (€ EUR)*      Select     € XXX     € XXX       +Add Funding for Another Year     € XXX     € XXX                                                                                                    | € x.xx                                                                                                    | € x.xx                                                                                                    |                                                                                                    |                                             |
| — Select          ✓           € XXX           € XXX             → Add Funding for Another Year                   → Add Funding for Another Year                   → Section Summary           ✓                 Vear           Funding sought from NTA           Co-finding/self-funding           Calculated indicative total cost of project / programme             Previous Funding           €0.00           €0.00           €0.00                                                                                                    | 20.2                                                                                                    |                                                                                                    |                                                                                                    |                                             |
| Add Funding for Another Year         Section Summary         Vear       Funding sought from NTA       Co-finding/self-funding       Calculated indicative total cost of project / programme         Previous Funding       60.00       60.00       60.00       60.00                                                                                                    |                                                                                                    |                                                                                                    |                                                                                                    |                                             |
| Section Summary         Funding sought from NTA         Co-finding/self-funding         Calculated Indicative of total cost of project / programme           Vear         Funding sought from NTA         Co-finding/self-funding         Calculated Indicative of total cost of project / programme           Previous Funding         60.00         60.00         60.00         60.00                                                                                                    | - DeleCt                                                                                                    |                                                                                                    | ×.000                                                                                                    |                                             |
| Year     Funding sought from NTA     Co-finding/self-funding     Calculated indicative total cost of project / programme       Previous Funding     60.00     60.00     60.00                                                                                                    | and the second second sec | Year                                                                                                    |                                                                                                    |                                             |
| Year         Funding sought from NTA         Co-finding/self-funding         total cost of project / programme           Previous Funding         €0.00         €0.00         €0.00         €0.00         €0.00         €0.00         €0.00         €0.00         €0.00         €0.00         €0.00         €0.00         €0.00         €0.00         €0.00         €0.00         €0.00         €0.00         €0.00         €0.00         €0.00         €0.00         €0.00         €0.00         €0.00         €0.00         €0.00         €0.00         €0.00         €0.00         €0.00         €0.00         €0.00         €0.00         €0.00         €0.00         €0.00         €0.00         €0.00         €0.00         €0.00         €0.00         €0.00         €0.00         €0.00         €0.00         €0.00         €0.00         €0.00         €0.00         €0.00         €0.00         €0.00         €0.00         €0.00         €0.00         €0.00         €0.00         €0.00         €0.00         €0.00         €0.00         €0.00         €0.00         €0.00         €0.00         €0.00         €0.00         €0.00         €0.00         €0.00         €0.00         €0.00         €0.00         €0.00         €0.00         €0.00         €0.00         €0.00 <t< td=""><td>and the second second sec</td><td></td><td></td><td></td></t<> | and the second second sec |                                                                                                    |                                                                                                    |                                             |
|                                                                                                    | + Add Funding for Another                                                                                                    |                                                                                                    | Co-finding/self-funding                                                                                       |                                             |
| Current Calendar Year 60.00 60.00                                                                                                    | + Add Funding for Another<br>Section Summary                                                                                                    | Funding sought from NTA                                                                                                    |                                                                                                    |                                             |
|                                                                                                    | + Add Funding for Another<br>Section Summary<br>Year                                                                                                    |                                                                                                    | €0.00                                                                                                    | €0.00                                       |
| €0.00 €0.00 €0.00                                                                                                    | + Add Funding for Another<br>Section Summary<br>Vear<br>Previous Funding                                                                                                    | €0.00                                                                                                    |                                                                                                    |                                             |
| Total Estimated         €0.00         €0.00         €0.00                                                                                                    | + Add Funding for Another<br>Section Summary<br>Vear<br>Previous Funding                                                                                                    | €0.00<br>€0.00                                                                                                    | €0.00                                                                                                    | €0.00                                       |
| Comments*                                                                                                    | + Add Funding for Another<br>Section Summary<br>Year<br>Previous Funding<br>Current Calendar Year                                                                                                    | 60.00<br>60.00<br>60.00                                                                                                    | 60.00<br>60.00                                                                                                | €0.00<br>€0.00                              |

## SECTION 5 - CURRENT YEAR PROJECT/PROGRAMME PHASE

User can enter Current year Programme/project Phase in the following fields:

- Project Band (based on Indicative Overall Total Cost of Project/Programme)
- Select current phase(s) of the project from dropdown list
  - For Capital Investment Projects (or matching the values in Manage PAG Settings):
    - Phase 1: Scope and Purpose
    - Phase 2: Concept Development & Option Selection
    - Phase 3: Preliminary Design
    - Phase 4: Statutory Process
    - Phase 5: Detailed Design & Procurement
    - Phase 6: Construction & Implementation
    - Phase 7: Close-out & Review
    - N/A
  - For ICT Projects (or matching the values in Manage PAG Settings):
    - Phase 0: Concept
    - Phase 1: Initiation
    - Phase 2: Planning
    - Phase 3: Procure
    - Phase 4: Analysis & Design
    - Phase 5: Build & Test
    - Phase 6: Deploy/Rollout
    - Phase 7: Hand over & BAU
    - Phase 8: Post Project Benefits Review
    - N/A
- Description Restricted to 5000 characters
- Field to upload file (User can be able to upload multiple files in \*.msg, \*.xls, \*.xlsx, \*.pdf, \*.doc, \*.docx, \*.txt, \*.jpg, \*.png, \*.dwg and \*.bmp formats and able to upload single attachment with maximum size of 40MB)

[Note: Project Band and Project Phase are available when Project Type selected as Capital Investment Project/ICT Project in Section-1]

| ~             | Projects Search / Project Details / Documents / Project Grant Application Form                                                                                  |
|---------------|----------------------------------------------------------------------------------------------------|
| PAG Documents |                                                                                                    |
| Worklist      | Project Grant Application Form                                                                                                    |
| Projects      | 1-2-3-4-5-6-7                                                                                                    |
|               | Section 5 - Current Year Project / Programme Phase                                                                                                    |
|               | Project Band (based on indicative Overall Total Cost of<br>Project/Programme) * Select current phase(p) of the project from dropdown list *                     |
|               | Select •                                                                                                    |
|               | Comments *                                                                                                    |
|               | Please provide details on your proposed activities in the current calendar year based on the phases selected and funding requested in the current calendar year |
|               | KBack ▲ Download the Form * ★ Cancel ✓ Save as a Draft ✓ Submit for NTA Preview ✓ Submit for Final Approval > New                                               |

## SECTION 6 – STATUTORY APPROVALS STATUS

User can enter Statutory Approval Status in the following fields:

- Description Restricted to 5000 characters
- Field to upload file- (User can be able to upload multiple files in \*.msg, \*.xls, \*.xlsx, \*.pdf, \*.doc, \*.docx, \*.txt, \*.jpg, \*.png, \*.dwg and \*.bmp formats and able to upload single attachment with maximum size of 40MB)

| PAG Documents | Projects Search / Project Details / Documents / Project Grant Application Form                                                                                                    |
|---------------|----------------------------------------------------------------------------------------------------|
| i≣ Worklist   | Project Grant Application Form                                                                                                    |
| D Projects    | 1-2-3-4-5-6-7                                                                                                    |
| € Payruns     | Section 6 - Statutory Approvals Status                                                                                                    |
|               | The applicant must clearly state which Statutory Approvals, if any, are required for the progress of the project. If no Statutory Approvals are required this must be stated.<br>If any of the Statutory Approvals have been granted prior to this application being submitted, this must be indicated in the application and evidence of the approval(s) must be supplied along with the application.<br>If statutory approval does not apply please input "Not applicable" in the Description field. |
|               | Description*                                                                                                    |
|               | Please upload supporting documentation where relevant for this section                                                                                                    |
|               | Drag & Drop file here or Browse                                                                                                    |
|               |                                                                                                    |

## SECTION 7 – CONTACT PERSONS

User can enter Contact person's details in the following fields:

- Contact Type
- Name
- Job Title
- Contact Number

- Email Address
- Add Another Contact Person

| RAG Documents | Projects Search / Project Details / Documents / Project | Grant Application Form |                                |                       |                          |                                    |  |
|---------------|---------------------------------------------------------|------------------------|--------------------------------|-----------------------|--------------------------|------------------------------------|--|
| i≡ Worklist   | Project Grant Application Form                          |                        |                                |                       |                          |                                    |  |
| D Projects    | ()-(2-(3-(4)-(5-(6)-(7)                                 |                        |                                |                       |                          |                                    |  |
| € Payruns     | Section 7 - Contact Persons                             |                        |                                |                       |                          |                                    |  |
|               | #1 Contact Person details                               |                        |                                |                       |                          |                                    |  |
|               | Contact Type*                                           | Name*                  | Job Title*                     |                       | Contact Numb             | er                                 |  |
|               | Select V                                                |                        |                                |                       |                          |                                    |  |
|               |                                                         |                        |                                |                       |                          | + Add Another Contact Person       |  |
|               |                                                         | < B4                   | ck 🛓 Download the Form 🔹 🗙 Car | cel 🗸 Save as a Draft | ✓ Submit for NTA Preview | ✓ Submit for Final Approval > Next |  |
|               |                                                         |                        |                                |                       |                          |                                    |  |

## FORM NAVIGATION

Cancelling the Grant Application Form filling:

User can click on 'Cancel' button at the bottom of the page.

| PAG Documents | PAG Documents / Project Grant Application Form                                                                                                    |                                           |                        |                                               |   |                                 |    |
|---------------|----------------------------------------------------------------------------------------------------|-------------------------------------------|------------------------|-----------------------------------------------|---|---------------------------------|----|
| Worklist      | Project Grant Application Form                                                                                                    |                                           |                        |                                               |   |                                 |    |
| Projects      |                                                                                                    | 0                                         | -2-3-(                 | 4-5-6-7                                       |   |                                 |    |
| Payruns       |                                                                                                    | Section 1 - Projec                        | ct Description and     | Full Description of Works Proposed            |   |                                 |    |
|               | A full and detailed description of the proposed proje<br>Please note that this section should specifically refer<br>Where relevant, all applications must be accompanie | to the issue proposed to be solved, the o | objectives of the sche | me, and the type of options to be considered. |   |                                 |    |
|               | Project Name*                                                                                                    | Project Type *                            |                        | Agency Project or Programme Manager*          |   | Agency Director or Equivalent * |    |
|               |                                                                                                    | Select                                    | ~                      | Select                                        | ~ | Select                          | ~  |
|               | Programme *                                                                                                    | Sub-Programme*                            |                        | Classification *                              |   |                                 |    |
|               | Select 🗸                                                                                                    | Select                                    | *                      | Select                                        | ~ |                                 |    |
|               | Description *                                                                                                    |                                           |                        |                                               |   |                                 |    |
|               | Please upload supporting documentation where relevan                                                                                                    | it for this section                       |                        |                                               |   |                                 | le |
|               |                                                                                                    |                                           |                        | t.                                            |   |                                 |    |
|               |                                                                                                    |                                           |                        | le here or Browse                             |   |                                 |    |

Navigate between the Sections in Grant Application Form:

User can click on the '**Next**' button to go to next Section. Clicking the '**Next'** button will also perform an implicit save of the form.

| orklist | Project Grant Application Form                                                                                                    | Project Grant Application Form                    |                |                                          |      |                                |  |  |  |
|---------|----------------------------------------------------------------------------------------------------|---------------------------------------------------|----------------|------------------------------------------|------|--------------------------------|--|--|--|
| ojects  |                                                                                                    | 1-2                                               | )-3-(          | 4-5-6-7                                  |      |                                |  |  |  |
| iyruns  |                                                                                                    | Section 1 - Project Descr                         | iption and     | Full Description of Works Prope          | osed |                                |  |  |  |
|         | A full and detailed description of the proposed project<br>Please note that this section should specifically refer t<br>Where relevant, all applications must be accompanied | o the issue proposed to be solved, the objectives | s of the scher | me, and the type of options to be consid |      |                                |  |  |  |
|         | Project Name*                                                                                                    | Project Type*                                     |                | Agency Project or Programme Manag        | ger* | Agency Director or Equivalent* |  |  |  |
|         |                                                                                                    | Select                                            | ~              | Select                                   | ~    | Select                         |  |  |  |
|         | Programme *                                                                                                    | Sub-Programme*                                    |                | Classification *                         |      |                                |  |  |  |
|         | Select 🗸                                                                                                    | Select                                            | ~              | Select                                   | ~    |                                |  |  |  |
|         | Description *                                                                                                    |                                                   |                |                                          |      |                                |  |  |  |
|         | Please upload supporting documentation where relevant                                                                                                    | for this section                                  |                |                                          |      |                                |  |  |  |
|         |                                                                                                    |                                                   |                | t,                                       |      |                                |  |  |  |

User can click on the '**Back**' button to go to previous Section. Clicking the '**Back**' button will also perform an implicit save of the form.

| PAG Documents | PAG Documents / Project Grant Application Form             |                                                                                                    |                                                                                                    |                                                  |
|---------------|------------------------------------------------------------|----------------------------------------------------------------------------------------------------|----------------------------------------------------------------------------------------------------|--------------------------------------------------|
| 📰 Worklist    | Project Grant Application Form                             |                                                                                                    | 2000                                                                                                    |                                                  |
| € Payruns     |                                                            | 1-2-3-                                                                                                    | 4-5-6-7                                                                                                    |                                                  |
| C Paylona     |                                                            | Section 1 - Project Description and                                                                                                    | d Full Description of Works Proposed                                                                                                    |                                                  |
|               | Please note that this section should specifically refer to | scheme is required. The description should include the put<br>the issue proposed to be solved, the objectives of the sche<br>vith an appropriate supporting documentation requested b | me, and the type of options to be considered.                                                                                                    |                                                  |
|               | Project Name *                                             | Project Type*                                                                                                    | Agency Project or Programme Manager*                                                                                                    | Agency Director or Equivalent *                  |
|               |                                                            | Select 💙                                                                                                    | Select 🗸                                                                                                    | Select 🗸                                         |
|               | Programme *                                                | Sub-Programme *                                                                                                    | Classification *                                                                                                    |                                                  |
|               | Select 🗸                                                   | Select 🗸                                                                                                    | Select 🗸                                                                                                    |                                                  |
|               | Description *                                              |                                                                                                    |                                                                                                    |                                                  |
|               | Please upload supporting documentation where relevant f    |                                                                                                    |                                                                                                    | h                                                |
|               |                                                            |                                                                                                    | Cancel Cancel C | r NTA Preview 🗸 Submit for Final Approval 🔵 Next |

[Note: **Back** button will be inactive when the user is in the first section, **Next** button will be inactive in the last section]

User can save the document in draft by clicking on 'Save as Draft' button.

| 1 | Project Grant Application Form                             |                                                                                                    |                                                |                                 |
|---|------------------------------------------------------------|----------------------------------------------------------------------------------------------------|------------------------------------------------|---------------------------------|
|   |                                                            | 1-2-3-                                                                                                    | 4-5-6-7                                        |                                 |
| 1 |                                                            | Section 1 - Project Description a                                                                                                    | nd Full Description of Works Proposed          |                                 |
|   | Please note that this section should specifically refer to | scheme is required. The description should include the p<br>the issue proposed to be solved, the objectives of the scl<br>with an appropriate supporting documentation requested | eme, and the type of options to be considered. |                                 |
| ş | Project Name*                                              | Project Type*                                                                                                    | Agency Project or Programme Manager*           | Agency Director or Equivalent * |
|   |                                                            | Select 🗸                                                                                                    | Select                                         | Select                          |
| F | Programme *                                                | Sub-Programme *                                                                                                    | Classification *                               |                                 |
|   | Select 🗸                                                   | Select 🗸                                                                                                    | Select                                         | ~                               |
| 0 | Description *                                              |                                                                                                    |                                                |                                 |
|   | Please upload supporting documentation where relevant f    | or this section                                                                                                    |                                                |                                 |
|   | rease option supporting documentation where relevant in    | a uns section                                                                                                    |                                                |                                 |
|   |                                                            |                                                                                                    | <b>1</b>                                       |                                 |

After clicking on the Save as Draft button, new Project is created, and document is saved in 'Draft' status. Documents in Draft status are not visible to NTA.

| PAG Documents | Projects Search / Project Details / D                | locuments                  |                            |                 |          |
|---------------|------------------------------------------------------|----------------------------|----------------------------|-----------------|----------|
| Worklist      | ← close details panel                                |                            |                            |                 |          |
| Projects      | Project Details                                      | Claims Payruns Documents ! | Multi Annual Project Spend |                 |          |
| Payruns       | Project Type<br>Capital Investment Project           | C Fill the Form            |                            |                 | 🛓 Export |
|               | Code DRAFT/DB/23/0013                                | Document ID                | Document Deliverable       | Document Status | Actions  |
|               | Name Draft Project                                   | Document ID                | Select                     | ✓ Select        | ✓ ×      |
|               | Sponsoring Agency Dublin Bus                         | 1193                       | Grant Application Form     | Draft           | ×        |
|               | Project Band -                                       | _                          |                            |                 |          |
|               | Project Phases                                       | 1 1-1                      |                            |                 |          |
|               | Project Status Draft                                 |                            |                            |                 |          |
|               | Indicative Overall Total Cost of<br>Project<br>€0.00 |                            |                            |                 |          |
|               | Estimate Project Completion<br>Year                  |                            |                            |                 |          |
|               |                                                      |                            |                            |                 |          |
|               | Start Year 2023                                      |                            |                            |                 |          |
|               | Start Year 2023<br>Cost Centre -                     |                            |                            |                 |          |
|               |                                                      |                            |                            |                 |          |
|               | Cost Centre -                                        |                            |                            |                 |          |
|               | Cost Centre -<br>Location -                          |                            |                            |                 |          |

User can save the document for NTA Preview by clicking on '**Submit for NTA Preview**' button.

| Worklist  |                                                         |                                                                                                    |            |                                 |          |                                 |   |
|-----------|---------------------------------------------------------|----------------------------------------------------------------------------------------------------|------------|---------------------------------|----------|---------------------------------|---|
|           | Project Grant Application Form                          |                                                                                                    |            |                                 |          |                                 |   |
| Projects  |                                                         | 1-2-3                                                                                                    | )-(4)-     | 5-6-7                           |          |                                 |   |
| € Payruns |                                                         | Section 1 - Project Description                                                                                                    | and Full   | Description of Works Pr         | oposed   |                                 |   |
|           | Please note that this section should specifically refer | ct/ scheme is required. The description should include t<br>to the issue proposed to be solved, the objectives of th<br>d with an appropriate supporting documentation reque | scheme, ar | nd the type of options to be co |          |                                 |   |
|           | Project Name*                                           | Project Type*                                                                                                    | Ag         | gency Project or Programme M    | lanager* | Agency Director or Equivalent * |   |
|           |                                                         | Select                                                                                                    | •          | Select                          | ~        | Select                          | ~ |
|           | Programme *                                             | Sub-Programme *                                                                                                    | Cla        | assification *                  |          |                                 |   |
|           | Select 🗸                                                | Select                                                                                                    | ~          | Select                          | ~        |                                 |   |
|           | Description*                                            |                                                                                                    |            |                                 |          |                                 |   |
|           |                                                         |                                                                                                    |            |                                 |          |                                 |   |
|           | Please upload supporting documentation where relevan    | t for this section                                                                                                    |            |                                 |          |                                 |   |

After clicking on the Submit for NTA Preview button, new Project is created, and document is saved in 'NTA Preview' status. Documents in NTA Preview status are visible to NTA.

| AG Documents |                                                                                                    | ocuments               |                            |       |               |         |
|--------------|----------------------------------------------------------------------------------------------------|------------------------|----------------------------|-------|---------------|---------|
| Norklist     | ← close details panel                                                                                     |                        |                            |       |               |         |
| Projects     | Project Details                                                                                           | Claims Payruns Documen | Multi Annual Project Spend |       |               |         |
| Payruns      |                                                                                                    |                        |                            |       |               |         |
| Payruns      | Project Type ICT Project                                                                                  | C Fill the Form        |                            |       |               | 🛓 Expor |
|              | Code DRAFT/DB/23/0014                                                                                     | Document ID            | Document Deliverable       | Doe   | cument Status | Actions |
|              | Name NTA Preview Project                                                                                  | Document ID            | Select                     | × .   | - Select      | ××      |
|              | Sponsoring Agency Dublin Bus                                                                              | Document ID            | Select                     | • [ • | - select      | ^       |
|              | Project Band -                                                                                            | 1194                   | Grant Application Form     | NTA   | A Preview     | × 🗸     |
|              | Project Status Draft Indicative Overall Total Cost of                                                     |                        |                            |       |               |         |
|              | Project<br>60.00<br>Estimate Project Completion<br>Year<br>-                                              |                        |                            |       |               |         |
|              | Project<br>60.00<br>Estimate Project Completion<br>Year<br>-<br>Start Year 2023                           |                        |                            |       |               |         |
|              | Project<br>60.00<br>Estimate Project Completion<br>Year<br>-                                              |                        |                            |       |               |         |
|              | Project<br>60.00<br>Estimate Project Completion<br>Year<br>-<br>Start Year 2023                           |                        |                            |       |               |         |
|              | Project<br>40.00<br>Stimate Project Completion<br>Year<br>-<br>Start Year 2023<br>Cost Centre -           |                        |                            |       |               |         |
|              | Poject<br>Co 000<br>Estimate Project Completion<br>Yaar<br>Start Year 2023<br>Cost Centre -<br>Location - |                        |                            |       |               |         |

User can submit the form as final for Agency and NTA Approval by clicking on **'Submit for Final Approval'** button.

[Note: Must fill all mandatory fields before submitting the form]

| Project Grant Application Form       |                       |                                                                                                    |                         |                                      |         |                                |  |
|--------------------------------------|-----------------------|----------------------------------------------------------------------------------------------------|-------------------------|--------------------------------------|---------|--------------------------------|--|
|                                      |                       | 1                                                                                                    | -2-3-(                  | 4-5-6-7                              |         |                                |  |
|                                      |                       | Section 1 - Projec                                                                                                    | t Description and       | Full Description of Works Pro        | oposed  |                                |  |
| Please note that this section should | specifically refer to | scheme is required. The description s<br>the issue proposed to be solved, the o<br>vith an appropriate supporting docum | objectives of the schen | ne, and the type of options to be co |         |                                |  |
| Project Name*                        |                       | Project Type*                                                                                                    |                         | Agency Project or Programme Ma       | anager* | Agency Director or Equivalent* |  |
|                                      |                       | Select                                                                                                    | ~                       | Select                               | ~       | Select                         |  |
| Programme*                           |                       | Sub-Programme*                                                                                                    |                         | Classification *                     |         |                                |  |
| Select                               | ~                     | Select                                                                                                    | ~                       | Select                               | ~       |                                |  |
| Description *                        |                       |                                                                                                    |                         |                                      |         |                                |  |
| Please upload supporting documentat  | ion where relevant fi | or this section                                                                                                    |                         |                                      |         |                                |  |
|                                      |                       |                                                                                                    | Drag & Drop fil         | e here or Browse                     |         |                                |  |

After clicking on the Submit for Final Approval button, new Project is created, and document is saved in 'For SA Approval' status.

| NTA PRS                    |                                                                                |                        |                               |   |                 |   | ck26@gmail.com<br>or Programme Manager |
|----------------------------|--------------------------------------------------------------------------------|------------------------|-------------------------------|---|-----------------|---|----------------------------------------|
| PAG Documents     Worklist | Projects Search / Project Details / D                                          | ocuments               |                               |   |                 |   |                                        |
| Projects     Payruns       | Project Details Project Type ICT Project                                       | Claims Payruns Documen | ts Multi Annual Project Spend |   |                 |   | <b>≜</b> Export Grid                   |
|                            | Code DRAFT/DB/23/0014 Name NTA Preview Project Sponsoring Agency Dublin Bus    | Document ID            | Document Deliverable          | v | Document Status | ~ | Actions ×                              |
|                            | Project Band Band 1 Project Phases Phase 0: Intiated                           | 1 1-1                  | Grant Application Form        |   | For SA Approval |   | ×                                      |
|                            | Project Status Draft<br>Indicative Overall Total Cost of<br>Project<br>€200.00 |                        |                               |   |                 |   |                                        |
|                            | Estimate Project Completion<br>Year<br>-                                       |                        |                               |   |                 |   |                                        |
|                            | Start Year 2023<br>Cost Centre -<br>Location -                                 |                        |                               |   |                 |   |                                        |
|                            | Location -<br>Walking Kilometres -<br>Cycling Kilometres -                     |                        |                               |   |                 |   |                                        |
|                            | Summary                                                                        |                        |                               |   |                 |   |                                        |

<u>Note:</u> 'Submit for Final Approval' button is only visible if the designated 'Project or Programme Manager' or 'Director or Equivalent' chooses themselves as the designated Project or Programme Manager/Director or Equivalent. If the user chooses another Project or Programme Manager/Director or Equivalent, they will no longer have access to the 'Submit for Final Approval' button.

Similarly, if the user clicks on the '**Submit for NTA Preview**' button while choosing another Project or Programme Manager/Director or Equivalent as designated, they will no longer have access to it.

If access is required or the designated Project or Programme Manager/Director or Equivalent need to be reassigned, the user can contact Agency Administrator to get the access.

Project Grant Application Form

|                                                                                                    | 1-2-3                                                                                                    | )-4-5-6-7                                         |                                             |
|----------------------------------------------------------------------------------------------------|----------------------------------------------------------------------------------------------------|---------------------------------------------------|---------------------------------------------|
|                                                                                                    | Section 1 - Project Description                                                                                  | and Full Description of Works Proposed            |                                             |
| A full and detailed description of the proposed project.<br>Please note that this section should specifically refer to<br>Where relevant, all applications must be accompanied     | the issue proposed to be solved, the objectives of the                                                           | scheme, and the type of options to be considered. |                                             |
| Project Name *                                                                                                    | Project Type*                                                                                                    | Agency Project or Programme Manager*              | Agency Director or Equivalent *             |
| New Project                                                                                                    | Capital Investment Project                                                                                       | ✓ stivejack26@gmail.com                           | michaljadczak168@gmail.com                  |
| Programme *                                                                                                    | Sub-Programme *                                                                                                  | Classification *                                  |                                             |
| B8.2 HEAVY RAIL SAFETY & DEVELOPMENT                                                                                                    | Heavy Rail                                                                                                    | ▼ Irish Rail ~                                    |                                             |
| Description *                                                                                                    |                                                                                                    |                                                   |                                             |
| A full and detailed description of the proposed project/<br>Please note that this section should specifically refer to t<br>Where relevant, all applications must be accompanied w | the issue proposed to be solved, the objectives of the s<br>(th appropriate supporting documentation requested b | cheme, and the type of options to be considered.  |                                             |
|                                                                                                    |                                                                                                    | +                                                 |                                             |
|                                                                                                    | Drag & Dr                                                                                                    | op file here or Browse                            | <u>\</u> .                                  |
|                                                                                                    |                                                                                                    | KBack 🛓 Download the Form - 🗙 Cancel 🗸            | Save as a Draft Submit for NTA Preview Next |

| Project Grant Application Form                                                                                                    | Project Access Denied                                                                                                    |                                                   |                  |                                       |        |
|----------------------------------------------------------------------------------------------------|----------------------------------------------------------------------------------------------------|---------------------------------------------------|------------------|---------------------------------------|--------|
| A full and detailed description of the proposed proje<br>Prease note that this section should specifically refer<br>Where relevant, all applications must be accompanie | to the issue                                                                                                    | So you no longer of Works I<br>y Administrator to | of the project.  | _                                     |        |
| Project Name*                                                                                                    | Projec                                                                                                    | Close or Programme                                | Manager*         | Agency Director or Equivalent*        |        |
| New Project                                                                                                    | Capital Investment Project                                                                                                    | ✓ stivejack26@gmail.com                           | ~                | michaljadczak168@gmail.com            | ~      |
| Programme *                                                                                                    | Sub-Programme *                                                                                                    | Classification*                                   |                  |                                       |        |
| B8.2 HEAVY RAIL SAFETY & DEVELOPMENT                                                                                                    | Heavy Rail                                                                                                    | V Irish Rail                                      | ~                |                                       |        |
| Description*                                                                                                    |                                                                                                    |                                                   |                  |                                       |        |
| Please note that this section should specifically refer t                                                                                                    | t/ scheme is required. The description should include the<br>other issue proposed to be solved; the objectives of the s<br>with appropriate supporting documentation requested | cheme, and the type of options to be c            |                  |                                       |        |
| Please upload supporting documentation where relevan                                                                                                    | nt for this section                                                                                                    |                                                   |                  |                                       |        |
|                                                                                                    | Drag & D                                                                                                    | top file here or Browse                           |                  |                                       |        |
|                                                                                                    |                                                                                                    | K Back 🛓 Download the Fo                          | rm - X Cancel √S | ave as a Draft Submit for NTA Preview | > Next |

User can download the form by clicking on 'Download the Form' button.

[Note: user can download the form in \*.docx or \*.pdf format]

|                                                                                                    |                       | C                                      | -2-3-(                  | 4-5-6-7                              |         |                                |  |
|----------------------------------------------------------------------------------------------------|-----------------------|----------------------------------------|-------------------------|--------------------------------------|---------|--------------------------------|--|
|                                                                                                    |                       | Section 1 - Projec                     | t Description and       | Full Description of Works Pr         | oposed  |                                |  |
| A full and detailed description of the<br>Please note that this section should s<br>Where relevant, all applications must | specifically refer to | the issue proposed to be solved, the o | objectives of the scher | ne, and the type of options to be co |         |                                |  |
| Project Name*                                                                                                    |                       | Project Type*                          |                         | Agency Project or Programme M        | anager* | Agency Director or Equivalent* |  |
|                                                                                                    |                       | Select                                 | ~                       | Select                               | ~       | Select                         |  |
| Programme*                                                                                                    |                       | Sub-Programme *                        |                         | Classification *                     |         |                                |  |
| Select                                                                                                    | ~                     | Select                                 | *                       | Select                               | ~       |                                |  |
| Description *                                                                                                    |                       |                                        |                         |                                      |         |                                |  |
| Please upload supporting documentatio                                                                                     | in where relevant t   | or this section                        |                         |                                      |         |                                |  |
| Please upload supporting documentatio                                                                                     | n where relevant f    | or this section                        | Drag & Drop fi          | e here or Browse                     |         |                                |  |

# 9. FILL THE FORM – PROJECT FUNDING CONTINUANCE FORM

As an External User with relevant permissions, to create a 'Project Funding Continuance Form' go to the Projects section and search for the chosen project and navigate to Documents tab.

Click on the 'Fill the Form' button. The system shows an Online Form Selection popup with 'Please choose the form you would like to fill' and following options on the drop-down below:

- Allocation Adjustment Form
- Grant Application Form
- Project Funding Continuance Form

Select **'Project Funding Continuance Form'** from Online Form Selection drop-down and click on Fill the Form button.

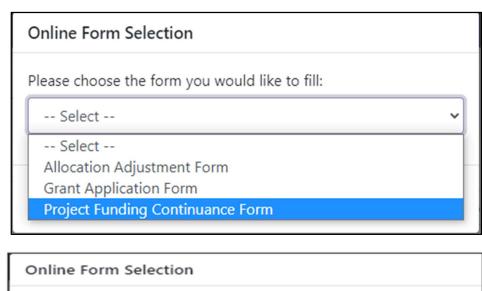

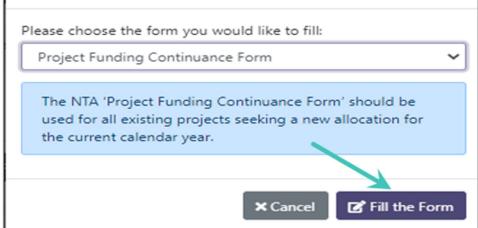

User can cancel the Project Funding Continuance Form by clicking on the **'Cancel'** Button'.

| Online Form Selection                                                                                                    |
|----------------------------------------------------------------------------------------------------|
| Please choose the form you would like to fill:                                                                                                    |
| Project Funding Continuance Form 🗸                                                                                                    |
| The NTA 'Project Funding Continuance Form' should be<br>used for all existing projects seeking a new allocation for<br>the current calendar year. |
| × Cancel Fill the Form                                                                                                    |

After clicking on the 'Fill the Form' button system shows a '**Project Funding Continuance Form'** with 3 sections.

| **            | Projects Search / Project Details / Documents    | A Project Funding Continuance Form             |                                                  |
|---------------|--------------------------------------------------|------------------------------------------------|--------------------------------------------------|
| PAG Documents | Frojects Search / Froject Details / Documents    | roject running continuance ronn                |                                                  |
| Worklist      | Project Funding Continuance Form                 |                                                |                                                  |
| Projects      |                                                  | 1-2-3                                          |                                                  |
| Payruns       |                                                  | Section 1 - Current Costs                      |                                                  |
|               | Cumulative grant funding paid to date (€<br>EUR) | Funding requested for current year (€<br>EUR)* | Self-funded amount (information only) (€<br>EUR) |
|               | € 0.00                                           | € X.XX                                         | € X.XX                                           |

## SECTION 1 – CURRENT COSTS

User can enter the Current costs fields which are mentioned below

- Cumulative grant funding paid to date read only information with sum of all paid Claims on this project to date.
- Funding requested for current year- Field is restricted to 16 Characters and does not approve '0' amount.
- Self-funded amount- Field is restricted to 16 Characters and approve '0' amount.

[Note: Funding requested for current year field is blocked if in current year the allocation on related project was already updated and is not set to 0]

| <ul> <li>PAG Documents</li> <li>Worklist</li> </ul> | Projects Search / Project Details / Documents Project Funding Continuance Form | 5 / Project Funding Continuance Form            |                                                  |
|-----------------------------------------------------|--------------------------------------------------------------------------------|-------------------------------------------------|--------------------------------------------------|
| Projects                                            |                                                                                | 1-2-3                                           |                                                  |
| Payruns                                             |                                                                                | Section 1 - Current Costs                       |                                                  |
|                                                     | Cumulative grant funding paid to date (€<br>EUR)                               | Funding requested for current year (€<br>EUR) * | Self-funded amount (information only) (€<br>EUR) |
|                                                     | € 0.00                                                                         | € X.XX                                          | € X.XX                                           |
|                                                     | K Back Download the Form V                                                     | ¢ Cancel ♥ Save as a Draft ♥ Submit f           | or NTA Preview Submit for Final Appro            |

## SECTION 2 – CURRENT STATUS OF PROJECT

User can enter the Current Status of Project fields which are mentioned below

• Description – Field is restricted to 5000 characters

| **            |                                                                                  |
|---------------|----------------------------------------------------------------------------------|
| PAG Documents | Projects Search / Project Details / Documents / Project Funding Continuance Form |
| Here Worklist | Project Funding Continuance Form                                                 |
| C Projects    | 1-2-3                                                                            |
| € Payruns     | Section 2 - Current Status of Project                                            |
|               | Provide description of milestones reached to date.                               |
|               | Description *                                                                    |
|               |                                                                                  |
|               |                                                                                  |
|               |                                                                                  |
|               |                                                                                  |

# SECTION 3 – DESCRIPTION OF WORKS TO BE UNDERTAKEN WITH REQUESTED FUNDING

User can enter the Current Status of Project fields which are mentioned below

- Select Current Phase(s) multi-selectable drop-down with phases relevant to this project
- Description Field is restricted to 5000 characters
- Field to upload file- (User can be able to upload multiple files in \*.msg, \*.xls, \*.xlsx, \*.pdf, \*.doc, \*.docx, \*.txt, \*.jpg, \*.png, \*.dwg and \*.bmp formats and able to upload single attachment with maximum size of 40 MB)

| PAG Documents | Projects Search / Project Details / Documents / Project Funding Continuance Form                                                                                                    |
|---------------|----------------------------------------------------------------------------------------------------|
|               |                                                                                                    |
| 🗮 Worklist    | Project Funding Continuance Form                                                                                                    |
| D Projects    | 1-2-3                                                                                                    |
| € Payruns     | Section 3 - Description of works to be undertaken with requested funding                                                                                                    |
|               | Select Current Phase(s) *                                                                                                    |
|               | Select                                                                                                    |
|               | Description *                                                                                                    |
|               |                                                                                                    |
|               | Please upload supporting documentation where relevant for this section                                                                                                    |
|               | Drag & Drop file here or Browse                                                                                                    |
|               | Cancel     Save as a Draft     Submit for NTA Preview     Submit for Final Approval     Next     Next     Next     Submit for Final Approval     Next     Next     Next     Submit for NTA Preview     Submit for Final Approval     Next     Next     Submit for NTA Preview     Submit for Final Approval     Next     Next     Submit for NTA Preview     Submit for Final Approval     Next     Submit for NTA Preview     Submit for Final Approval     Next     Submit for NTA Preview     Submit for Final Approval     Next     Submit for Final Approval     Submit for Final Approval     Submit for Final |

## 10. FILL THE FORM – ALLOCATION ADJUSTMENT FORM

As an External User with relevant permissions, to create a 'Project Funding Continuance Form' go to the Projects section and search for the chosen project and navigate to Documents tab.

Click on the 'Fill the Form' button. The system shows an Online Form Selection popup 'Please choose the form you would like to fill' with following options on the dropdown below:

- Allocation Adjustment Form
- Grant Application Form
- Project Funding Continuance Form

**Online Form Selection** 

Please choose the form you would like to fill:

Allocation Adjustment Form

Allocation Adjustment Form is used solely to seek approval for an allocation adjustment in the current year and not an estimated change in the total/ multi-annual cost of the project. The Sponsoring Agency should engage with their associated NTA Programme Manager or NTA Senior Programme Manager on any allocation adjustment requirements before submitting the form for final approval.

Select 'Allocation Adjustment Form' from Online Form Selection drop-down and click on Fill the Form button, after clicking on the 'Fill the Form' button system shows an Allocation Adjustment Form.

The system will show a screen with following fields:

### In Current Project Details section:

- Existing Allocation showing non editable value with Current Year Allocation saved on the project at the moment of filling the form
- Paid This Year showing Paid This Year value visible on the project dashboard. This information wasn't visible on this form previously.

- Submitted showing Submitted value visible on the project dashboard. This information wasn't visible on this form previously.
- Awaiting Payment showing Awaiting Payment value visible on the project dashboard. This information wasn't visible on this form previously.

### In Adjustment Values section:

- Adjustment Value (€ EUR) mandatory free text field. Currency in this field is euro by default. Field is restricted to 16 characters. It does not accept A-Z characters and special characters other than full stop '.'. Field does not approve 0 amount. Negative values are allowed, however New Allocation cannot be lower than sum of amounts on all claims related with this project that are in For Payment Approval, Payment Approved and Paid statuses in current year.
- New Allocation (€ EUR) field will calculate the value based on the Existing Allocation + Adjustment Value.
- Reason mandatory free text field. Field is mandatory and restricted to 2000 characters
- Please upload supporting documentation where relevant for this section' file upload area. I am able to upload multiple files in \*.msg, \*.xls, \*.xlsx, \*.pdf, \*.doc, \*.docx, \*.txt, \*.jpg, \*.png, \*.dwg and \*.bmp formats. I am able to upload single attachment with maximum size of 40MB.

| A PRS        |                                                   |                                      |                                 | B Director or Equivalent                                         |
|--------------|---------------------------------------------------|--------------------------------------|---------------------------------|------------------------------------------------------------------|
| AG Documents | Projects Search / Project Details / Documents / A | llocation Adjustment Form            |                                 |                                                                  |
| Norklist     | Allocation Adjustment Form                        |                                      |                                 |                                                                  |
| rojects      | Current Project Details                           |                                      |                                 |                                                                  |
| layruns      | Existing Allocation (€ EUR)<br>€30,000.00         | Paid This Year (€ EUR)<br>€1,000.00  | Submitted (€ EUR)<br>€0.00      | Awaiting Payment (€ EUR)<br>€500.00                              |
|              | Adjustment Values                                 |                                      |                                 |                                                                  |
|              | Adjustment Value (€ EUR) *                        | New Allocation (€ EUR)<br>€30,000.00 |                                 |                                                                  |
|              | Reason *                                          |                                      |                                 |                                                                  |
|              |                                                   |                                      |                                 |                                                                  |
|              |                                                   |                                      |                                 |                                                                  |
|              | Please upload supporting documentation            |                                      |                                 |                                                                  |
|              |                                                   |                                      | Drag & Drop file here or Browse |                                                                  |
|              |                                                   |                                      | <b>≛</b> Downloa                | d the Form • X Cancel V Save as a Draft V Submit for NTA Preview |

# 13. FORMS MANAGEMENT

As an external user with relevant permissions, user would like to review, edit, cancel, and approve all documents related with a chosen project.

### DOCUMENTS TAB

As an External user with relevant permissions navigate to the projects section on the left navigation pane, search for a project and click to view the desired project via the action's menu.

| PAG Documents | Projects Search          |                       |                                                                                                    |                                                  |                                                                                      |                     |                |                        |                   |              |         |
|---------------|--------------------------|-----------------------|----------------------------------------------------------------------------------------------------|--------------------------------------------------|--------------------------------------------------------------------------------------|---------------------|----------------|------------------------|-------------------|--------------|---------|
| 🗄 Worklist    | Projects                 |                       |                                                                                                    |                                                  |                                                                                      |                     |                |                        |                   |              |         |
| D Projects    | Project Code             |                       | Projec                                                                                               | t Name                                           |                                                                                      |                     | Status         |                        |                   |              |         |
| E Payruns     |                          |                       |                                                                                                    |                                                  |                                                                                      |                     | Select         |                        |                   |              |         |
|               | Project Code             | Project Name          | Programme                                                                                            | Sub-Programme                                    | Project Type                                                                         | Current Year        | Paid           | Paid to                | Awaiting NTA      | Status       | Actions |
|               |                          |                       |                                                                                                    |                                                  |                                                                                      | Allocation<br>€0.00 | YTD<br>€0.00   | date<br>€9.659.63      | Poyment<br>€0.00  |              |         |
|               | BE/19/0012               | Planner               | B8.2 HEAVY RAIL SAFETY &<br>DEVELOPMENT                                                              | Heavy Rail                                       | Capital Investment<br>Project                                                        | Allocation<br>€0.00 | ¥TD<br>€0.00   | date<br>€9,659.63      | Reyenent<br>€0.00 | Open         |         |
|               |                          |                       | B8.2 HEAVY RAIL SAFETY &                                                                             |                                                  | Capital Investment                                                                   |                     |                |                        |                   | Open         |         |
|               | BE/19/0012               | Planner               | B8.2 HEAVY RAIL SAFETY &<br>DEVELOPMENT                                                              | Heavy Rail                                       | Capital Investment<br>Project<br>Capital Investment                                  | €0.00               | €0.00          | €9,659.63              | €0.00             | Open         | ٩       |
|               | 8E/19/0012<br>CL/19/0001 | Planner<br>withdrawal | B8.2 HEAVY RAIL SAFETY &<br>DEVELOPMENT<br>B8.1 SUSTAINABLE URBAN TRANSPORT<br>B8.3 PUBLIC TRANSPORT | Heavy Rail<br>Regional Cities<br>Integration and | Capital Investment<br>Project<br>Capital Investment<br>Project<br>Capital Investment | €0.00<br>€0.00      | €0.00<br>€0.00 | €9,659.63<br>€6,877.05 | €0.00<br>€0.00    | Open<br>Open | a<br>a  |

In the dashboard user can choose the 'Documents tab'.

| PAG Documents | Projects Search / Project Details /                  |                        |                                  |                 |         |
|---------------|------------------------------------------------------|------------------------|----------------------------------|-----------------|---------|
| Worklist      | ← close details panel                                |                        |                                  |                 |         |
| Projects      | Project Details                                      | Claims Payruns Documen | ts Multi Annual Project Spend    |                 |         |
| Payruns       | Project Type<br>Capital Investment Project           | C Fill the Form        |                                  |                 | 🛓 Expo  |
|               | Code DRAFT/DB/23/0016                                | Document ID            | Document Deliverable             | Document Status | Actions |
|               | Name Download the form 6/1/23                        | Document ID            | Select                           | ✓ Select        | ✓ ×     |
|               | Sponsoring Agency Dublin Bus                         | 1199                   | Project Funding Continuance Form | For SA Approval | × 🗸     |
|               | Project Band -                                       | 1197                   | Grant Application Form           | NTA Preview     | ×       |
|               | Project Phases                                       |                        |                                  |                 |         |
|               | Project Status Draft                                 | 1 1-1                  |                                  |                 |         |
|               | Indicative Overall Total Cost of<br>Project<br>©0.00 |                        |                                  |                 |         |
|               | Estimate Project Completion<br>Year<br>-             |                        |                                  |                 |         |
|               | Start Year 2023                                      |                        |                                  |                 |         |
|               | Cost Centre -                                        |                        |                                  |                 |         |

This will then open the project dashboard which will display all related documents by default, as well as allowing the user to select the **Fill the Form and Export grid** buttons and document grid.

| **            |                                                      |                         |                                  |                 |         |
|---------------|------------------------------------------------------|-------------------------|----------------------------------|-----------------|---------|
| PAG Documents | Projects Search / Project Details / D                | ocuments                |                                  |                 |         |
| Vorklist      | ← close details panel                                |                         |                                  |                 |         |
| Projects      | Project Details                                      | Claims Payruns Document | Multi Annual Project Spend       |                 |         |
| Payruns       | Project Type<br>Capital Investment Project           | C Fill the Form         |                                  |                 | ± 6xp   |
|               | Code DRAFT/DB/23/0016                                | Document ID             | Document Deliverable             | Document Status | Actions |
|               | Name Download the form 6/1/23                        | Document ID             | Select                           | ✓ Select        | × ×     |
|               | Sponsoring Agency Dublin Bus                         | 1199                    | Project Funding Continuance Form | For SA Approval | x 🗸     |
|               | Project Band -                                       | 1197                    | Grant Application Form           | NTA Preview     | × 🗸     |
|               | Project Phases                                       |                         |                                  |                 |         |
|               | Project Status Draft                                 | 1 1-1                   |                                  |                 |         |
|               | Indicative Overall Total Cost of<br>Project<br>€0.00 |                         |                                  |                 |         |
|               | Estimate Project Completion<br>Year                  |                         |                                  |                 |         |
|               | Start Year 2023                                      |                         |                                  |                 |         |

After clicking the '**Export Grid**' button user can export all returned records to excel spreadsheet and download.

After clicking the **'Fill the Form'** button a pop-up will be displayed to the user, allowing the user to select and fill any of the following form from the dropdown:

- Grant Applicatin Form
- Project Funding ContinuanceForm
- Allocation Adjustment Form

| Online Form Selection                          |   |
|------------------------------------------------|---|
| Please choose the form you would like to fill: |   |
| Select                                         | ~ |
| Select                                         |   |
| Allocation Adjustment Form                     |   |
| Grant Application Form                         |   |
| Project Funding Continuance Form               |   |

User can view the following searchable columns in the Document grid:

- Document ID
- Project Phase
- Document Deliverable
- Document Status
  - $\circ$  Approved
  - Cancelled
  - o Draft
  - Not Approved by NTA
  - o NTA Preview
  - For NTA Approval

- For SA Approval
- Approval in Progress
- Action Icons
  - o Cancel
  - Approve

When a user clicks on a record in the grid, the record's details are expanded. Once expanded, the user can see the following details.

- Submitted by
- Submission Date
- Related files(s)
- Number of Comments not Resolved
- Approval Details
- Edit Action Icon User can able to edit the document which is in 'Draft or NTA Preview' status.
- History Action Icon

| Claims Payruns Docume          | Multi Annual Project Spend       |                 |               |
|--------------------------------|----------------------------------|-----------------|---------------|
| Fill the Form                  |                                  |                 | 🛓 Export Grid |
| Document ID                    | Document Deliverable             | Document Status | Actions       |
| Document ID                    | Select                           | ✓ Select        | ✓ ×           |
| 1199                           | Project Funding Continuance Form | For SA Approval | × 🗸           |
| 1197                           | Grant Application Form           | NTA Preview     | × 🗸           |
| Submitted By<br>-              |                                  |                 | 6 1           |
| Submission Date                |                                  |                 |               |
| Related File(s)                | nload the form 6/1/23-Grant      |                 |               |
| Number of Comments not Re<br>0 | esolved                          |                 |               |
| Approval Details               |                                  |                 |               |

## DOCUMENT EDIT

Document Edit will be available for the **Sponsoring Agency Administrator, Project or Programme Manager and Director or Equivalent** to edit. Only records in the following statuses will be available for editing:

Draft

• NTA Preview

To do this the user performs a search and expands the details of the document they wish to edit. Once expanded the user can select the '**Edit**' icon on the right side of the details window.

| ocument ID                                | Document Deliverable             | Document Status | Actions |
|-------------------------------------------|----------------------------------|-----------------|---------|
| Document ID                               | Select                           | ✓ Select        | ~ ×     |
| 199                                       | Project Funding Continuance Form | For SA Approval | × 🗸     |
|                                           |                                  | NTA Preview     |         |
| Submitted By<br>-<br>Submission Date<br>- | Grant Application Form           | N IA Přeview    | × ~     |
| Submitted By<br>-<br>Submission Date      | nload the form 6/1/23-Grant      | N IA Přeview    |         |

After clicking on the Edit Action Icon, the screen will show the form fields, Uploaded documents grid (if any files have already been uploaded) and Section comments.

| TA PRS        |                                    |                                                 |                                                                       |             |                                                                                                    | stivejack26@gmail.com<br>Project or Programme Ma |
|---------------|------------------------------------|-------------------------------------------------|-----------------------------------------------------------------------|-------------|----------------------------------------------------------------------------------------------------|--------------------------------------------------|
|               | «                                  |                                                 |                                                                       | _           |                                                                                                    |                                                  |
| PAG Documents | Projects Searc                     | h / Project Details / Documen                   | nts / Project Grant Application Form                                  |             |                                                                                                    |                                                  |
| Worklist      | Project Gra                        | int Application Form                            |                                                                       |             |                                                                                                    |                                                  |
| Projects      | Project dra                        | in Application ronn                             |                                                                       | $\sim$      |                                                                                                    |                                                  |
|               | <b>-</b> .                         |                                                 | 1-2-(                                                                 | 3-6         | \$-6-0-7                                                                                                    |                                                  |
| Payruns       |                                    |                                                 | Section 1 - Project Descripti                                         | ion and     | Full Description of Works Proposed                                                                                          |                                                  |
|               | Please note                        | e that this section should specifi              |                                                                       | olved, the  | should include the purpose, justification for<br>objectives of the scheme, and the type of c<br>mentation requested by NTA. |                                                  |
|               | Project Name                       | •                                               | Project Type *                                                        |             | Agency Project or Programme Manager*                                                                                        | Agency Director or Equivalent*                   |
|               | Test Project                       |                                                 | Capital Investment Project                                            | ~           |                                                                                                    | ← repexes409@gmail.com                           |
|               | Programme*                         |                                                 | Sub-Programme *                                                       |             | Classification *                                                                                                    |                                                  |
|               | B8.2 HEAVY                         | RAIL SAFETY & DEVELOP                           | Heavy Rail                                                            | ~           | Irish Rail                                                                                                    | ~                                                |
|               | Description *                      |                                                 |                                                                       |             |                                                                                                    |                                                  |
|               | Dissourted                         | in months doe months                            | on relevant for this paction                                          |             |                                                                                                    |                                                  |
|               | Please upload                      | d supporting documentation wh                   |                                                                       | 1           |                                                                                                    |                                                  |
|               | Please upload                      | I supporting documentation who                  |                                                                       |             | shere or Browse                                                                                                    |                                                  |
|               | File ID                            | File Name                                       | Drag &                                                                |             | Upload Date                                                                                                    | Actions                                          |
|               | File ID<br>364                     | File Name<br>test.docx                          | Drag 8<br>Uploaded By<br>ammiraju.b@gmail.com                         |             | upload Date<br>06/01/2023 16:51:28                                                                                          | <b>±</b> @                                       |
|               | File ID                            | File Name                                       | Drag &                                                                |             | Upload Date                                                                                                    |                                                  |
|               | File ID<br>364                     | File Name<br>test.docx                          | Drag &<br>Uploaded By<br>ammiraju.b@gmail.com<br>ammiraju.b@gmail.com | & Drop file | upload Date<br>06/01/2023 16:51:28                                                                                          | ± ©<br>± ©                                       |
|               | File ID<br>364<br>365              | File Name<br>test.docx<br>testpdf.pdf           | Drag 8<br>Uploaded By<br>ammiraju.b@gmail.com<br>ammiraju.b@gmail.com | & Drop file | Upload Date<br>06/01/2023 16:51:28<br>06/01/2023 16:51:28                                                                   | ± ©<br>± ©                                       |
|               | File ID<br>364<br>365              | File Name<br>test.docx<br>testpdf.pdf<br>& Back | Drag 8<br>Uploaded By<br>ammiraju.b@gmail.com<br>ammiraju.b@gmail.com | & Drop file | Upload Date<br>06/01/2023 16:51:28<br>06/01/2023 16:51:28                                                                   | ± ©<br>± ©                                       |
|               | File ID<br>364<br>365<br>Section C | File Name<br>test.docx<br>testpdf.pdf<br>& Back | Drag 8<br>Uploaded By<br>ammiraju.b@gmail.com<br>ammiraju.b@gmail.com | & Drop file | Upload Date<br>06/01/2023 16:51:28<br>06/01/2023 16:51:28                                                                   | ± ©<br>± ©                                       |
|               | File ID<br>364<br>365<br>Section C | File Name<br>test.docx<br>testpdf.pdf<br>& Back | Drag 8<br>Uploaded By<br>ammiraju.b@gmail.com<br>ammiraju.b@gmail.com | & Drop file | Upload Date<br>06/01/2023 16:51:28<br>06/01/2023 16:51:28                                                                   | ± ©<br>± ©                                       |
|               | File ID<br>364<br>365<br>Section C | File Name<br>test.docx<br>testpdf.pdf<br>& Back | Drag 8<br>Uploaded By<br>ammiraju.b@gmail.com<br>ammiraju.b@gmail.com | & Drop file | Upload Date<br>06/01/2023 16:51:28<br>06/01/2023 16:51:28                                                                   | ± ©<br>± ©                                       |
|               | File ID<br>364<br>365<br>Section C | File Name<br>test.docx<br>testpdf.pdf<br>& Back | Drag 8<br>Uploaded By<br>ammiraju.b@gmail.com<br>ammiraju.b@gmail.com | & Drop file | Upload Date<br>06/01/2023 16:51:28<br>06/01/2023 16:51:28                                                                   | ± ©<br>± ©                                       |
|               | File ID<br>364<br>365<br>Section C | File Name<br>test.docx<br>testpdf.pdf<br>& Back | Drag 8<br>Uploaded By<br>ammiraju.b@gmail.com<br>ammiraju.b@gmail.com | & Drop file | Upload Date<br>06/01/2023 16:51:28<br>06/01/2023 16:51:28                                                                   | ± ©<br>± ©                                       |
|               | File ID<br>364<br>365<br>Section C | File Name<br>test.docx<br>testpdf.pdf<br>& Back | Drag 8<br>Uploaded By<br>ammiraju.b@gmail.com<br>ammiraju.b@gmail.com | & Drop file | Upload Date<br>06/01/2023 16:51:28<br>06/01/2023 16:51:28                                                                   | Leview ✓ Submit for Final Approval > Net         |

### UPLOADED DOCUMENTS GRID

User can see a list with already uploaded documents on the grid with following fields:

- File ID
- File Name
- Uploaded By
- Upload Date
- Actions
  - o Download action icon allows to download the attachment
  - o Remove action icon allows to remove the attachment

|         |             |             | <b>1</b>              |         |
|---------|-------------|-------------|-----------------------|---------|
|         |             | Drag & Dro  | p file here or Browse |         |
| File ID | File Name   | Uploaded By | Upload Date           | Actions |
| 364     | test.docx   |             | 06/01/2023 16:51:28   | ≛ û     |
| 365     | testpdf.pdf |             | 06/01/2023 16:51:28   | ≟ û     |

### SECTION COMMENTS

User can provide comments with following field:

- Comment Text field restricted to 5000 characters
- Save comment for this Section button

To add a comment to the section the user simply enters the comment in 'Comment' field and click on the 'Save comment for this Section' button.

| Se | ection Comments               |
|----|-------------------------------|
|    | Comment                       |
|    | Section Comment               |
|    |                               |
|    |                               |
|    |                               |
|    | Save Comment for this Section |
| _  |                               |
|    |                               |

After clicking on the 'Save comment for this Section' button a new entry added to the grid with following fields.

- Comment Number
- Comment
- Created By
- Created Date
- Actions

User can resolve the comment by clicking on the Resolve action icon.

| Section Comments<br>Comment |                   |            |                               |
|-----------------------------|-------------------|------------|-------------------------------|
|                             |                   |            | Save Comment for this Section |
| Comment Number              | Comment           | Created By | Actions                       |
| 2                           | Section Comment 1 |            |                               |
| 1                           | Section Comment   |            |                               |

After Clicking on Resolve action Icon, user will see a pop-up with 'Resolution Comment' text field. Once enter the resolution comment and click on 'Resolve' button, resolution comment added to the comment grid with following fields.

- Created Date
- Resolved By
- Resolution Date
- Resolution Comment

| Resolve comment     |                    |
|---------------------|--------------------|
| Resolution Comment* |                    |
|                     |                    |
|                     |                    |
|                     |                    |
|                     |                    |
|                     | × Cancel < Resolve |

| Section Comments                                          |                   |            |                               |
|-----------------------------------------------------------|-------------------|------------|-------------------------------|
| Comment                                                   |                   |            |                               |
|                                                           |                   |            | li.                           |
|                                                           |                   | G          | Save Comment for this Section |
| Comment Number                                            | Comment           | Created By | Actions                       |
| 2                                                         | Section Comment 1 |            |                               |
| 1                                                         | Section Comment   |            |                               |
| Created Date<br>06/01/2023 19:12<br>Resolved By           |                   |            |                               |
| Resolution Date<br>06/01/2023 19:15<br>Resolution Comment |                   |            |                               |
| Resolved Section Comment                                  |                   |            |                               |

# DOCUMENT APPROVAL

To approve the document, user clicks on **Approve action icon**. On clicking **Approve action icon**, the pop-up will appear on the screen with a message based on the document status and following two buttons:

- No User can cancel the operation
- Yes User can approve the document

| 🕼 Fill the Form |                                  |                 | 🛓 Export Grid |
|-----------------|----------------------------------|-----------------|---------------|
| Document ID     | Document Deliverable             | Document Status | Actions       |
| Document ID     | Select                           | ✓ Select        | ✓ ×           |
| 1204            | Allocation Adjustment Form       | Draft           | × v           |
| 1198            | Allocation Adjustment Form       | For SA Approval | ×             |
| 1196            | Project Funding Continuance Form | NTA Preview     | × ×           |

To approve the document, which is in 'Draft' status, user clicks on 'Yes' button in the pop-up screen. On clicking 'Yes' button, the status will change to 'NTA Preview'.

Approve Document

Are you sure you wish to approve this document for NTA Preview?

Note: If you click on `Yes` button document will be submitted for NTA Preview. You won't be able to reverse this operation.

Show the Terms & Conditions content

To approve the document, which is in 'NTA Preview' status, user clicks on 'Yes' button in the pop-up screen. On clicking 'Yes' button, the status will change to 'For SA Approval'.

× No

✓ Yes

| Approve Document                                                                                                    |
|----------------------------------------------------------------------------------------------------|
| Are you sure you wish to approve this document for agency director or equivalent approval?                                  |
| Note: If you click on `Yes` button document will be submitted for SA approval. You won't be able to reverse this operation. |
| Show the Terms & Conditions content                                                                                         |
| 🗙 No 🗸 Yes                                                                                                    |

To approve the document, which is in 'For SA Approval' status, user must be in designated 'Director or Equivalent' role. After clicking the Approve icon, a pop-up will appear; on that pop-up, the user clicks the 'Provide your Signature' button and provides signs. After signing, clicks the 'Yes' button in the pop-up window. The status will change to 'For NTA Approval' after you click the 'Yes' button.

[Note: While approving the document do an extra validation to check if there are unresolved comments on the document. If there are unresolved comments must resolve those comments]

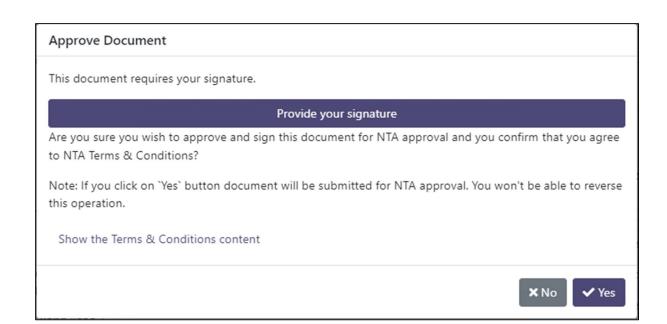

# DOCUMENT CANCELLATION

Any document in the form submission External user (**Sponsoring Agency Administrator, Project or Programme Manager, Director or Equivalent)** with relevant permissions can cancel the Document.

| Claims Payruns  | Documents Multi Annual Project Spend |                            |               |
|-----------------|--------------------------------------|----------------------------|---------------|
| C Fill the Form | Document Deliverable                 | Document Status            | Ł Export Grid |
| Document ID     | Select                               | <ul> <li>Select</li> </ul> | × ×           |
| 1200            | Project Funding Continuance Form     | Draft                      | ×             |
| 1199            | Project Funding Continuance Form     | For SA Approval            | × 🗸           |
| 1197            | Grant Application Form               | NTA Preview                | × 🗸           |

To cancel a document the user simply selects the **Cancel icon** under the **actions** section for the record.

On clicking **Cancel action icon**, the pop-up will appear on the screen with a message and following two buttons:

- No User can cancel the operation
- Yes User can confirm the document cancellation

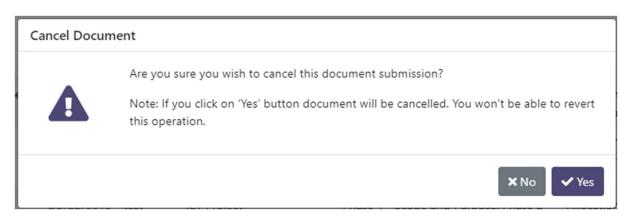

Once the "Yes" button is clicked, the document status will change based on the previous status.

## DOCUMENT HISTORY

All actions taken on a document are recorded in an audit history. To view this the user needs to expand the details of the document by selecting the line item & clicking the **history icon** under **actions**.

| Document<br>ID | Project<br>Code | Project<br>Name | Project Type                  | Project<br>Band | Project Phase                                                          | Document Deliverable                | Document<br>Status | Actions    |
|----------------|-----------------|-----------------|-------------------------------|-----------------|------------------------------------------------------------------------|-------------------------------------|--------------------|------------|
| 1011           | BE/19/0012      | Planner         | Capital Investment<br>Project | test            | Phase 6: Construction & Implementation, Phase<br>3: Preliminary Design | Project Funding<br>Continuance Form | NTA Preview        | ×          |
| Submitte       | ed By           |                 |                               |                 |                                                                        |                                     |                    | <b>E</b> 9 |
| Submissi       | ion Date        |                 |                               |                 |                                                                        |                                     | /                  |            |
| -<br>Related I | File(s)         |                 |                               |                 |                                                                        |                                     |                    |            |
|                |                 | r-Project Fund  | ding Continuance              |                 |                                                                        |                                     |                    |            |
| Number<br>0    | of Comments     | not Resolved    | ł                             |                 |                                                                        |                                     |                    |            |
|                | Dataila         |                 |                               |                 |                                                                        |                                     |                    |            |
| Approva        | Details         |                 |                               |                 |                                                                        |                                     |                    |            |

Clicking the history icon will present the user with a pop-up covering all changes to the document.

#### **Document History**

| 4                  |                     |            |         |
|--------------------|---------------------|------------|---------|
| Change Type        | Change Date         | Created By | Actions |
| Select             | •                   | Created By | ×       |
|                    |                     |            |         |
| Document Updated   | 23/11/2022 12:40:55 |            | Q       |
| Document Cancelled | 08/11/2022 07:02:35 |            | Q       |
| Document Created   | 07/11/2022 14:32:20 |            | Q       |

X Close

Clicking on the '**Magnifying Glass'** icon will present another pop-up detailing what changes were made in greater detail.

| History [ | Details           |                                                                         |
|-----------|-------------------|-------------------------------------------------------------------------|
| Chan      | ge Type           | Change Date                                                             |
| Docu      | ment Updated      | 15/12/2022 10:07:53                                                     |
| Creat     | ted By            |                                                                         |
|           |                   |                                                                         |
| Det       | ails              |                                                                         |
| BEFO      | RE CHANGE         | AFTER CHANGE                                                            |
|           |                   |                                                                         |
| Statu     | s                 | Status                                                                  |
| NTA       | Preview           | For SA Approval                                                         |
| Secti     | on 6 description  | Section 6 description                                                   |
| -         |                   | test                                                                    |
| Proje     | ct contact person | Project contact person                                                  |
| -         |                   | Maggie: FinancialApprovals, 3567898764,<br>maggie567@demo.com, Admin, ; |

× Close

# 14. MANAGE EXTERNAL USERS ASSIGNMENT

### MANAGE USERS

To manage users as Sponsoring Agency Administrator the user can navigate to the administration section via the dashboard of the left navigation pane.

| NTA<br>PRS      |                              |           |               | Sponsoring Agency Administrator |
|-----------------|------------------------------|-----------|---------------|---------------------------------|
| **              |                              |           |               |                                 |
| PAG Documents   | Administration / Manage User | ſS        |               |                                 |
| Hereit Worklist | User Search                  |           |               |                                 |
| Projects        | First Name                   | Last Name | Email Address |                                 |
| € Payruns       |                              |           |               |                                 |
| Administration  |                              |           |               | × Reset Q Search                |
| 😤 Manage Users  |                              |           |               | A Reset                         |
| $\sim$          |                              |           |               |                                 |
|                 |                              |           |               |                                 |
|                 |                              |           |               |                                 |

After the user clicks into the administration section, they are presented with a search screen. The following criteria can be used for a full or partial search:

- First Name
- Last Name
- Email Address

Once the desired search criteria are set the user has 2 options:

- Reset Clear all search fields.
- Search Display Results.
- Export Grid Exports all results to an excel file.

If all search fields are blank and the user performs a search the results will display all data available to the user.

The grid will give an overview of all relevant details for the users with following details:

- Email Address
- First Name
- Last Name
- Role
- Actions

|                | «                             |            |                |                                                           |                                |
|----------------|-------------------------------|------------|----------------|-----------------------------------------------------------|--------------------------------|
| PAG Documents  | Administration / Manage Users |            |                |                                                           |                                |
| Worklist       | User Search                   |            |                |                                                           |                                |
| Projects       | First Name                    | Last Name  | E              | mail Address                                              |                                |
| Payruns        |                               |            |                |                                                           |                                |
| Administration | ~                             |            |                |                                                           | × Reset Q Searc                |
|                |                               |            |                |                                                           |                                |
| Manage Users   |                               |            |                |                                                           | * Reset                        |
| Manage Users   | Results                       |            |                |                                                           |                                |
| Manage Users   | Results<br>Email Address      | First Name | Last Name      | Role                                                      |                                |
| Manage Users   |                               | First Name | Last Name<br>R | Role<br>Director or Equivalent                            | 🛓 Export Gri                   |
| Manage Users   |                               |            |                |                                                           | LEXPORT Grid                   |
| Manage Users   |                               |            | R              | Director or Equivalent                                    | L Export Gri<br>Actions        |
| Manage Users   |                               |            | R<br>Jadczak   | Director or Equivalent<br>Sponsoring Agency Administrator | لی Export Gri<br>Actions<br>اک |

# MANAGE USER PROJECTS

To view and manage a user's assigned projects, the user selects the **Assigned Projects** icon under **actions**.

| **             | Administration / Manage Users |            |           |                                 |                   |
|----------------|-------------------------------|------------|-----------|---------------------------------|-------------------|
| PAG Documents  |                               |            |           |                                 |                   |
| i Worklist     | User Search                   |            |           |                                 |                   |
| D Projects     | First Name                    | Last Name  | E         | mail Address                    |                   |
| € Payruns      |                               |            |           |                                 |                   |
| Administration |                               |            |           |                                 |                   |
| 🐸 Manage Users |                               |            |           |                                 | × Reset Q, Search |
|                | Results                       |            |           |                                 | 🛓 Export Grid     |
|                | Email Address                 | First Name | Last Name | Role                            | Actions           |
|                |                               | · · · ·    | R         | Director or Equivalent          | 0                 |
|                |                               |            | Jadczak   | Sponsoring Agency Administrator |                   |
|                |                               | -          | abc       | Director or Equivalent          | Ø                 |
|                |                               |            | jack      | Project or Programme Manager    | 0                 |
|                |                               |            | Demo      | Sponsoring Agency Administrator |                   |
|                | 1 1-1                         |            |           |                                 |                   |

This will open a screen allowing the Sponsoring Agency Admin to manage **User Projects, Assign New Project(s), Project Management Re-Assignment, Projects.** 

| Worklist       | Manage User Projects                                                                                                    |                                                                                                    |                                                                                                    |                        |               | + Back to Manage User                  |
|----------------|----------------------------------------------------------------------------------------------------|----------------------------------------------------------------------------------------------------|----------------------------------------------------------------------------------------------------|------------------------|---------------|----------------------------------------|
| ] Projects     | User Details                                                                                                    |                                                                                                    |                                                                                                    |                        |               |                                        |
| Payruns        | First Name                                                                                                    | Ammi Email Address                                                                                                    |                                                                                                    |                        |               |                                        |
| Administration |                                                                                                    |                                                                                                    |                                                                                                    | ammiraju.b@gmail.com   |               |                                        |
| Manage Users   | Last Name                                                                                                    | R Role                                                                                                    |                                                                                                    | Director or Equivalent |               |                                        |
| Manage Osers   | Assign New Project(s)                                                                                                    |                                                                                                    |                                                                                                    |                        |               |                                        |
|                | Project                                                                                                    |                                                                                                    |                                                                                                    |                        |               |                                        |
|                | Select •                                                                                                    |                                                                                                    |                                                                                                    |                        |               | <ul> <li>Assign New Project</li> </ul> |
|                |                                                                                                    |                                                                                                    |                                                                                                    |                        |               |                                        |
|                | Project Management Re-Assignment                                                                                                    |                                                                                                    |                                                                                                    |                        |               |                                        |
|                |                                                                                                    |                                                                                                    |                                                                                                    |                        |               |                                        |
|                | Select projects below that you wish to re-assign and u<br>new system user. Remember that only users with the s                                                                                          | use 'Re-Assign to other User' search field to search for<br>same permission level will be listed.                                    |                                                                                                    |                        |               |                                        |
|                |                                                                                                    |                                                                                                    |                                                                                                    |                        |               |                                        |
|                | new system user. Remember that only users with the                                                                                                    |                                                                                                    |                                                                                                    |                        |               | ✔ Re-Assi                              |
|                | new system user. Remember that only users with the s                                                                                                    |                                                                                                    |                                                                                                    |                        |               | ✔ Re-Assi                              |
|                | new system user. Remember that only users with the s<br>Re-Assign to other User<br>Search                                                                                                    |                                                                                                    | Sub-Pogramme                                                                                         | Project Management     | Remove Access | ✓ Re-Assi<br>Select for Re-Assignme    |
|                | new system user. Remember that only users with the s Re-Assign to other User Search Projects                                                                                                    | same permission level will be listed.                                                                                                |                                                                                                    | Project Management     |               |                                        |
|                | new system user. Remember that only users with the s Re-Assign to other User Search Projects Project Code & Name                                                                                        | same permission level will be listed. Programme                                                                                      | Sub-Pogramme                                                                                         |                        | ۵             | Select for Re-Assignme                 |
|                | new system user. Remember that only users with the s Re-Assign to other User Search Projects Project Code & Name BE/19/0012 / Planner                                                                   | same permission level will be listed. Programme 88.2 HEAVY RAIL SAFETY & DEVELOPMENT                                                 | Sub-Pogramme<br>Heavy Rall<br>Regional Cities                                                        |                        | Û<br>Û        | Select for Re-Assignme                 |
|                | new system user. Remember that only users with the s Re-Assign to other User Search Projects Project Code & Name BE/19/0012 / Planner CL/19/0001 / withdrawal                                           | Programme<br>88.2 HEAVY RAIL SAFETY & DEVELOPMENT<br>88.1 SUSTAINABLE URBAN TRANSPORT                                                | Sub-Pogramme<br>Heavy Rall<br>Regional Cities                                                        |                        |               | Select for Re-Assignme<br>-            |
|                | new system user. Remember that only users with the s Re-Assign to other User Search Projects Project Code & Name BE/19/0012 / Planner CL/19/0001 / withdrawal CN/19/0001 / wireless                     | Programme<br>B8.2 HEAVY RAIL SAFETY & DEVELOPMENT<br>B8.1 SUSTAINABLE URBAN TRANSPORT<br>B8.3 PUBLIC TRANSPORT INFRASTRUCTURE        | Sub-Pogramme<br>Heavy Rall<br>Regional Cities<br>Integration and Support<br>Heavy Rall               | •                      |               | Select for Re-Assignme<br>-<br>-       |
|                | new system user. Remember that only users with the s<br>Re-Assign to other User<br>Search<br>Projects<br>Project Code & Name<br>BE/19/0012 / Planner<br>CL/19/0001 / wireless<br>DB/22/0012 / test edit | Programme     B6.2 HEAVY RAIL SAFETY & DEVELOPMENT     B6.3 PUBLIC TRANSPORT INFRASTRUCTURE     B6.2 HEAVY RAIL SAFETY & DEVELOPMENT | Sub-Pogramme<br>Heavy Rall<br>Regional Cities<br>Integration and Support<br>Heavy Rall<br>Heavy Rall | •                      |               | Select for Re-Assignme                 |

The following fields will be displayed in the 'User Details' section grid:

- First Name
- Last Name
- Email Address
- Role

| User Details |               |                        |
|--------------|---------------|------------------------|
| First Name   | Email Address |                        |
| Last Name    | Role          | Director or Equivalent |

### • Assign New Project(s)

The dropdown will contain a list of all projects the user is not already assigned to. This can be used to give the user access to projects.

To assign a project:

- 1. Select 1 or more projects from the list of available projects
- 2. Select Assign New Project(s)

| Assign New Project(s)             |                             |
|-----------------------------------|-----------------------------|
| Project<br>BE/22/0026 - test 1239 | <br>✔ Assign New Project(s) |

[Note: If user select project and decide to assign, user will have access to selected projects but will not be assigned in their Project Management section]

• Project Management Re-Assignment

The user can assign projects to other users. However, they can only reassign a user of the same role. For example, if the user being modified is a programme manager, programme manager can only assign the project to another programme manager user.

To reassign a project to another user:

- 1. Select a project or projects using the Select for Re-Assignment tick box
- 2. Search for another user using the **Re-Assign to other User** search field
- 3. Select **Re-Assign** button

| Project Management Re-Assignmen                                                                                                  | t                                       |              |                        |                  |                              |
|----------------------------------------------------------------------------------------------------|-----------------------------------------|--------------|------------------------|------------------|------------------------------|
| Select projects below that you wish to r<br>other User' search field to search for ne<br>only users with the same permission lev | w system user. Remember that            |              |                        |                  |                              |
| Re-Assign to other User                                                                                                    |                                         |              |                        |                  |                              |
| .com                                                                                                    |                                         |              |                        |                  | → Re-Assign                  |
| Projects                                                                                                    |                                         |              |                        |                  |                              |
| Project Code & Name                                                                                                    | Programme                               | Sub-Pogramme | Project Munagement     | Remove<br>Access | Select for Re-<br>Assignment |
| DB/22/0013 / test                                                                                                    | B8.2 HEAVY RAIL SAFETY &<br>DEVELOPMENT | Heavy Rail   | Director or Equivalent |                  |                              |

- The following fields will be displayed in the 'Projects' section grid:
  - Project Code & Name
  - Programme
  - o Sub-Programme
  - Project Management
  - Remove Access
  - Select for Re-Assignment